## Stimmung und Intonation Bei Blechblasinstrumenten

## **Mensuränderungen und deren Auswirkung bei Trompeten.**

## **Sideletter #1: Physik - Grundlagen: Komplexe Zahlen, Elektrizität, Wechselstrom, Impedanz, Mechanische Schwingungen, Wellenlehre, Ströhmungslehre**  Projektstand per 8.7.2023, Revision 10.0

Die aktuellste Version dieses Dokuments finden Sie auf der Projektseite: **http://www.preisl.at/brassissima/**

> Begleitende Dokumentation zum Projekt / Thema. Development, Work, Calculation and Copyright:

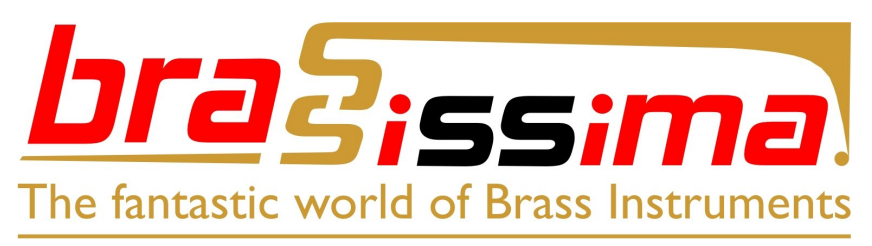

(="Brass Instrument Scanning System – Impedance Measurements & Analysis")

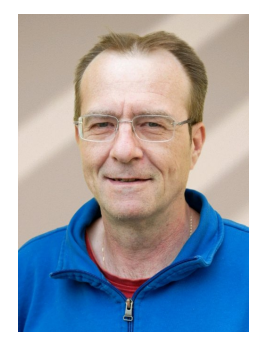

Hermann Preisl

Altwaidhofen 45 3830 Waidhofen/Thaya, Austria

brassissima@preisl.at

P.S.: Wer systematische Fehler, Schwachsinn oder falsche Behauptungen findet:

Bitte diese **nicht !!** behalten, sondern bitte um kurze Info an mich, das hilft mir sehr weiter, danke!

## **Inhalt:**

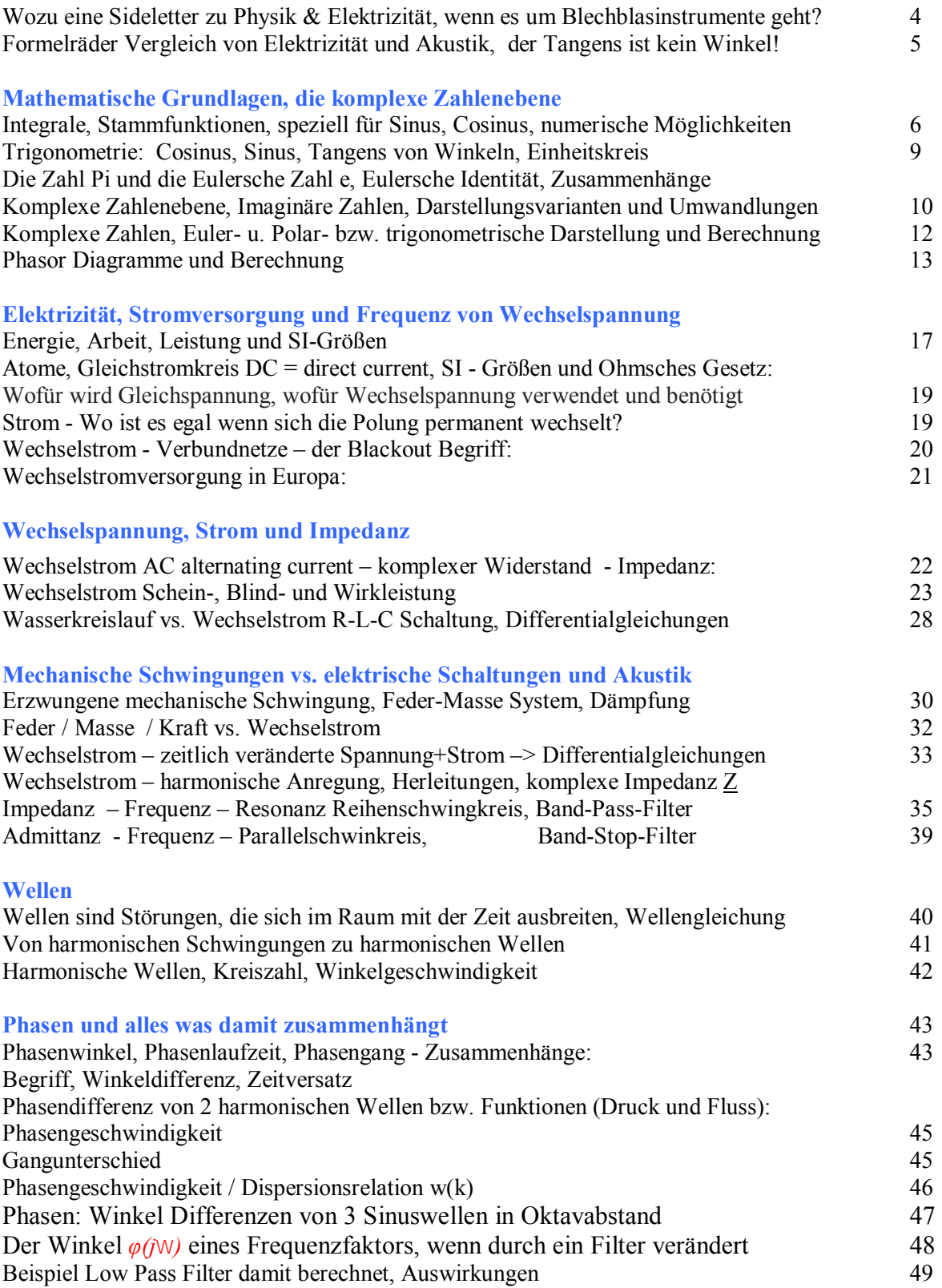

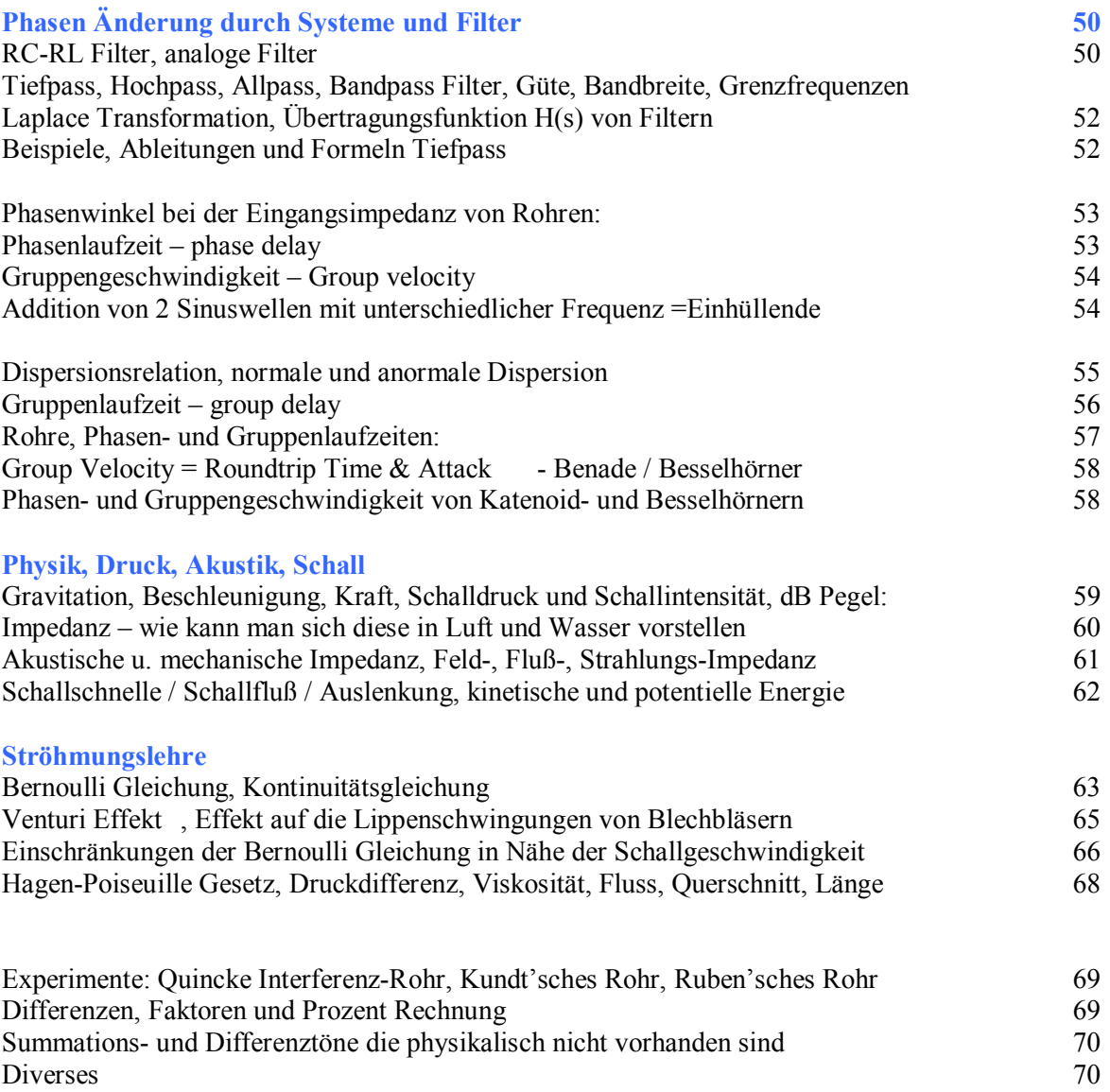

## **Wozu eine Sideletter zu Physik & Elektrizität, wenn es um Blechblasinstrumente geht?**

Es finden sich hier wie bei meiner restlichen Dokumentation vor allem persönliche Notizen und bei weitem keinerlei vollständige Aufarbeitung der jeweiligen Themen. Mittlerweile gibt es z.B. auf Youtube zahlreiche Videos und was mich besonders freut richtige "Serien" und teils vollständige Aufzeichnungen von Universitätsvorlesungen, als auch "Nachhilfe" und Beiträge für das Selbststudium. Ich bedanke mich dafür sehr herzlich bei den jeweiligen Wissensvermittlern!

*Im Anhang habe ich daher einige Links zusammengefasst, die mich besonders begeistert haben und denen zahlreiche Notizen, Skizzen und Screenshots entnommen und Folgerungen geschlossen sind. Hier war ich in Bezug auf Copyright zugegebenermaßen sehr uneingenommen; da alle Ergebnisse aus im Internet frei veröffentlichten Quellen stammen und ich die Daten nicht komerziell verwende bitte ich daher um Nachsehen, auch gegen Plagiatsvorwürfe brauche ich mich nicht zu wehren.) Allerdings konnten die einzelnen Angaben nicht wissenschaftlich präzise gegengeprüft werden, alle Angaben sind – weil oft nur auszugsweise - daher ohne jegliche Gewähr auf den Wahrheitsgehalt! Wie bereits erwähnt sind viele Kapitelthematisch nur angerissen und nicht vollständig erklärt!* 

Oftmals werden als Analogie zur Akustik (bei Blasinstrumenten) elektrische Ersatzschaltbilder, Eigenschaften und Formeln aus der Elektrizitätslehre und hier besonders Wechselstrom verwendet, da es bei Schwingungen und Wellen tatsächlich viele universelle Analogien gibt. Speziell dort, wo es schwierig wird, sieht man sich gerne phyisikalische Auswirkungen und Abläufe in anderen Disziplinen an, die jeweils viel besser erforscht sind oder sogar als gelöst erklärt werden konnten.

Zudem kann es überhaupt nicht schaden wenn man sich einmal mit einem Teil der Technik und Wissenschaft auseinandersetzt, ohne die unser "smartes" Leben und Luxus heute überhaupt nicht vorstellbar ist. Daher habe ich hier etwas weiter ausgeholt und beleuchte kurz auch das Prinzip der Verbundnetze, als auch die Folgen eines großflächigen Stromausfalls.

Für die Berechnung der Impedanz von Wechselstromwiderständen ist die Ebene der komplexen Zahlen und deren fundamentales Verständnis unausweichlich. Daher beginnt dieser Sideletter mit Winkeln im Dreick, dem Einheitskreis und der Berechnung und Bedeutung komplexer Zahlen.

Mechanische Schwingungen, Masse, Reibung, etc. werden ebenfalls immer wieder als Analogie verwendet um Vorgänge verständlich zu machen. Ich habe daher versucht die Zusammenhänge und den Spagat zwischen Mechanik, Elektrizität und Akustik für blasmusikalische Zwecke herzustellen.

Sind Schwingungen nicht harmonisch, so wird bei Herleitungen oft mit Differenzialgleichungen und Integralen gearbeitet. Was Ableitungen und numerische Lösungen dazu sind habe ich an anderer Stelle meiner Dokumentation (Hörner) bereits behandelt.

Hat man sich mit den Begriffen von Schwingung, Dämpfung und Impedanz etwas vertraut gemacht, kann man sich an Wellen und deren mathematische Herleitung herantasten und befassen.

Speziell Dispersion und die Unterschiede zwischen Phasen- und Gruppenlaufzeiten und der Begriff Schallschnelle für sich und deren Auswirkungen sind möglicherweise nicht ganz einfach zu verstehen.

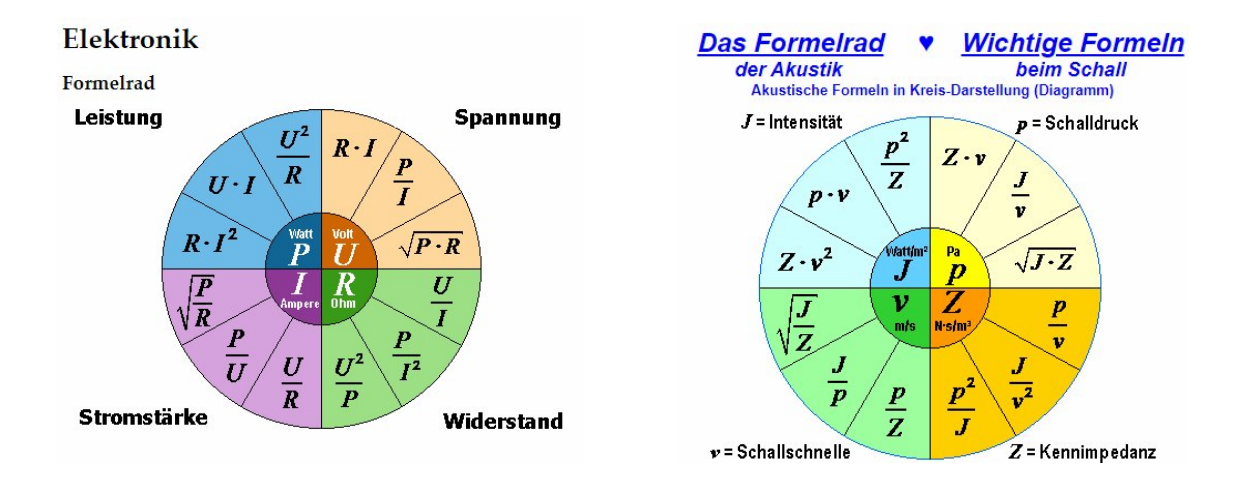

## **Tangens = kein Winkel, sondern die Steigung des Winkels = Faktor dy/dx.**

der Tangens entspricht dem Quotienten aus Sinus und Kosinus; er ist damit das Längenverhältni ×. der Gegenkathete zur Ankathete; bei einer Ankathete der Länge 1 (Einheitskreis!) entspricht das der y-Koordinate des Schnittpunktes des Schenkels unseres Winkels mit der senkrechten Tangente am Einheitskreis:

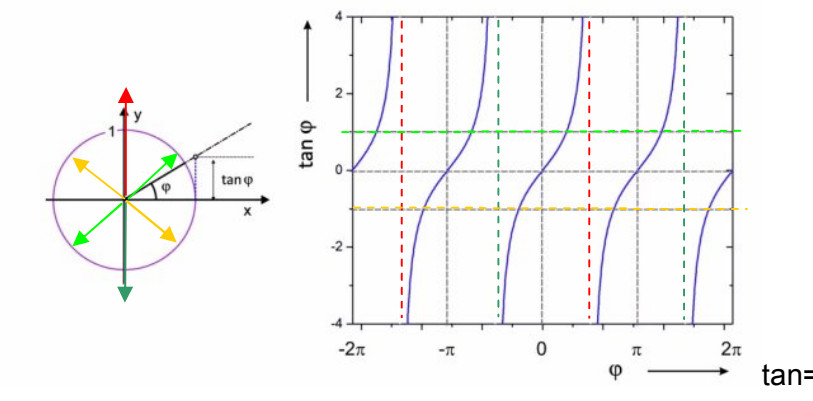

 $tan=1$  und  $tan = -1$  (gibt->45 Grad)

Arcus Tanges = die Umkehrfunktion; liefert den Winkel der Steigung (Tangens). = tan ^-1

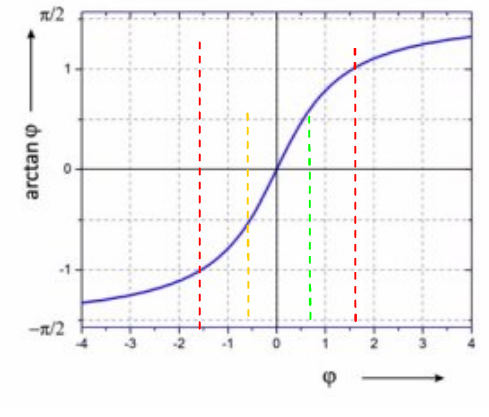

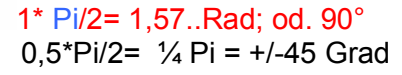

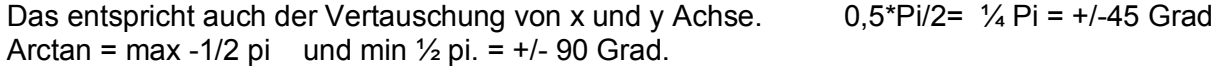

Sinus und Cosinus sind ebenfalls keine Winkel, sondern Längenverhältnisse (später mehr).

## **Integralrechnung:**

Ein bestimmes Integral ist eine Fläche unter einer (bekannten) Funktion f(x) zwischen 2 Grenzen Ohne Stammfunktion einfach der Versuch, aus kleinsten Flächen eine Flächensumme zu ermitteln. Mit Stammfunktion ist es das mathematische Gegenstück einer Ableitung -> eine Aufleitung.

Erinnerung Ableitungen:

Die 1. Ableitung f'(x) beschreibt die Steigung der Funktion f (x) = tan = dy/dx Die 2. Ableitung f''(x) beschreibt die Steigung der Steigung = Krümmung der Steigung f(x)

 $sin(x)$  $-\cos(x)$  $cos(x)$  $\sin(x)$ 

Sinus und Cosinus

Ableitung ... im Uhrzeigersinn, Aufleitung = Stammfunktion F(x) gegen Uhrzeigersinn. die Aufleitung von sin = -cos Aufleitung von cos = sin

Beim Aufleiten muß eine Stammfunktion gefunden werden, die anhand der eingesetzten Grenzen wiederum das Gegenteil der Ableitung liefert. Nicht für alle Funktionen gibt es solche Stammfunktionen. Hier kommen dann Näherungen durch numerische Verfahren zum Einsatz.

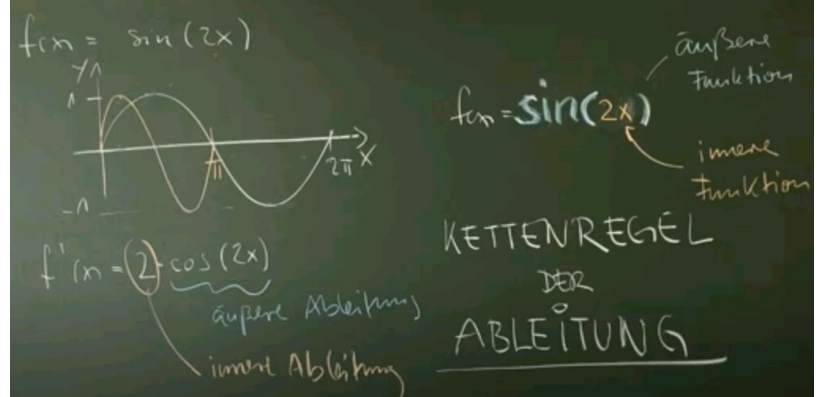

Ableitung von  $f(x) = \sin(x)$  wäre  $f'(x) = \cos(x)$ Ableitung im Beispiel ist die Funktion aber sin  $(2x)$ ; dh. doppelt so hohe Steigung ->  $y^*2$ ; anhand Kettenregel muß die innere Ableitung berücksichtigt werden; f' (x) daher  $2^*$  cos (2 x). Gibt y-Werte von  $+2$  bis -2.

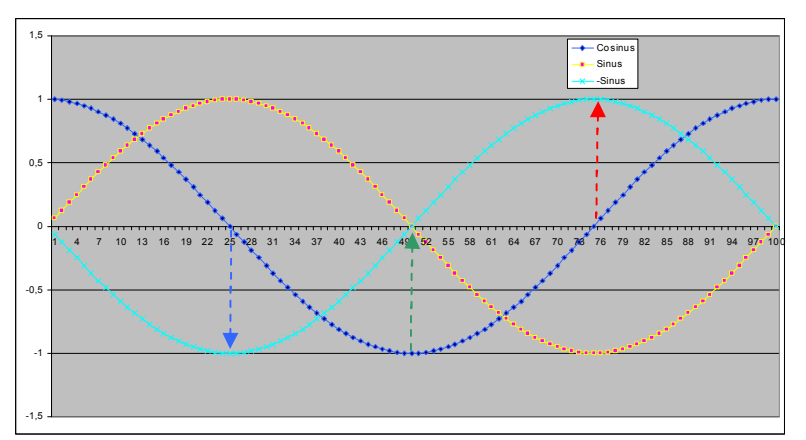

Sei die Funktion f(x) = cos (x \* einer Konstanten) (blau) hier x= 2pi/100 f' (x) wäre die Ableitung dazu = Tangentensteigung = - sin (x \* einer Konstanten) hellblau die Steigung wäre bei x0=0, bei x25 -1 = -45° bei x 50 = 0 und bei x75 +1 +45°, usw.  $F(x) = \sin(x)$  wäre die Stammfunktion von f(x), die einmal abgeleitet wiederum f(x) = cos(x) ergibt.

Integralrechnung am Beispiel Sinus:

Fläche bestimmen von 0 bis Pi/2  $f(x) = \sin(2x)$  1 Periodenlänge PL = 2 pi wenn 1<sup>\*</sup>x; 1 Periodenlänge PL = 1 pi wenn  $2 \times x$ ; = doppelte Freq. links steht die Sinus-Funktion  $f(x)$  rechts eine "normale cos-Funktion"; Gleichung linker Term = Schreibweise Integral Integral von 0 bis pi/2 über sin (2x) *dx (*dx ist nur ein Symbolbezeichnung, keine Rechnung *) =*  1. Stammfunktion finden / definieren: [ in rechteckiger Klammer:] Kettenregel: x->0; 2-> 1/2 **äußere Aufleitung** von sin =  $-cos(2x)$  innere Ableitung von  $2x = Reziprowwert =  $\frac{1}{2}$$  $=$  [ $-cos(2x) * \frac{1}{2}$ ] Umgeschrieben gibt das  $[-1/2 * cos(2x)]$ 2. Aufleiten: Zuerst die obere Grenze statt x eingesetzt; hier x=pi/2 davon die Werte der unteren Grenze (hier x=0) abgezogen obere Grenze ergibt:  $-1/2$  \* cos (  $2^{\ast}$  pi/2 ) - untere Grenze =  $-1/2$  \* cos (2 \* 0) (cos von pi = -1)  $-1/2$  \* -1 -  $-1/2$  + 1  $=$   $+0.5$   $-0.5$   $=$   $+1$  Flächeneinheiten D.h. die ganze Sinus - Wellenlänge = Periode (2pi) integriert; würde die 1. Fläche positiv und die 2. Fläche negativ sein und somit in Summe = 0 Flächeneinheiten. Wäre  $f(x) = cos(1x)$ ; dann wäre die Aufleitung sin (1x) und 1 Periode = 2pi obere Grenze  $1 * sin (2 * pi)$  - untere Grenze  $1 * sin (0 * 0)$ <br>=  $1 * 0$  $=$  1  $*$  0  $-$  1  $*$  0  $=$  0  $-$  0  $=$  0 Flächeneinheiten Eine halbe Periode bzw. Wellenlänge hätte wieder 1 Flächeneinheit, ¼ Wellenlänge hätten 0,5. Wird eine Grenze als unendlich gesetzt; so muß üblicherweise anstelle eine Näherung gegen Limes genutzt werden, d.h. ein kleiner Schritt nahe unendlich. Bei Polstellen muß ebenfalls bis kurz vor die Polstelle integriert werden, danach ein 2. Integral kurz nach der Polstelle beginnen. In Bezug auf Perturbationen, Schwingungen und Wellen hat es mit der Energiemenge zu tun. Leistung = Druck\*Fluß. bzw. Spannung \* Strom Drehkörper Volumen berechnen: $y = f(x)$  Radius  $\lambda = \alpha$  \*pi \*dx  $(f(x))^2$  dx  $\pi$ hier wird nichts auf- oder abgeleitet! Viele kleine Teilvolumen werden aufaddiert.

## **Numerisches Aufleiten – 3 Möglichkeiten:**

Gibt es keine Funktion f(x) oder keine Stammfunktion die mit Formeln beschrieben werden kann, sondern ev. nur graphisch abgeleitet dargestellt werden könnte, kann man versuchen sich der tatsächlichen Funktion möglichst genau anzunähern, ähnlich der zentralen Differenzen-Formel.

1. Teilt man eine Kurve in viele (gleich enge) "Scheiben"; kann man Unter- oder Obersummen der entstehenden Rechtecke nutzen; dies ist allerdings die ungenaueste Variante. "Riemann-Integral".

2. Trapez-Methode: Nimmt man solche Scheiben, allerdings jeweils als Trapez; so ist der Rechenaufwand nicht wirklich größer als bei der "Treppen-Methode".

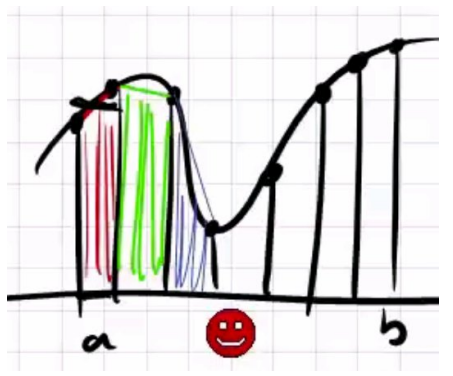

Jedes Feld hat an der oberen Seite eine gewisse Steigung = tangens. Die jeweiligen Trapezflächen lassen sich wie folgt berechen, 1 Scheibe Breite = dx y Höhe links + y Höhe rechts / 2 = die mittlere Höhe y\* Breite h entspricht einem Rechteck selber Fläche. (Das höhere Dreieck wird quasi umgeklappt und an das niedrigere Ende angedockt.)

Es gibt allerdings einen Trick:

Man nimmt den 1. Funktionswert \* den halben Wert Breite dx jeden weiteren \* den ganzen Wert Breite dx den letzten Funktionswert \* den halben Wert Breite dx.

3. **Simpson Methode** mit kubischen Parabeln: Man legt an 3 Punkten eine Parabel an (hier 2 Parabeln),

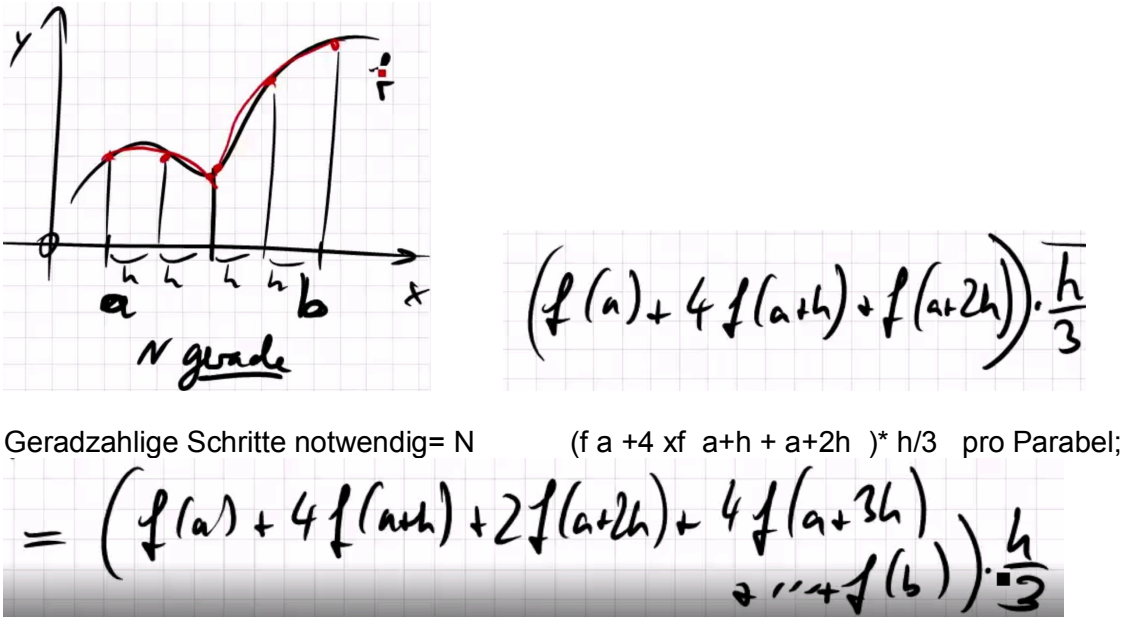

In der Vereinfachung zur Berechnung ergibt sich dies als f (a) +.... +f (b) \*h/3.

## **Trigonometrie: Cosinus, Sinus, Tangens von Winkeln, Einheitskreis**

In einem rechtwinkligen Dreieck gibt es immer eine lange und zwei kurze Seiten. Die lange Seite liegt gegenüber vom rechten Winkel und heißt Hypotenuse c. Die Ankathete b ist die Seite, die an dem gesuchten Winkel a liegt. Die Gegenkathete a ist die Seite, die dem gesuchten Winkel a gegenüberliegt.

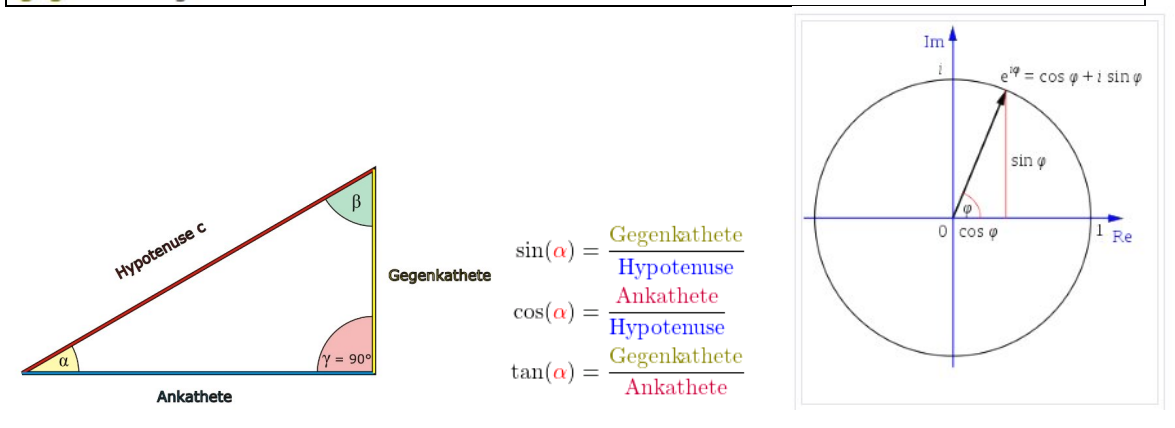

Cosinus und Sinus sind nichts anderes als Längen-**Faktoren**. Cosinus und Sinus eines Winkels sind um 90 Grad versetzt =  $\frac{1}{4}$  Kreisdrehung oder im Bogenmaß  $\frac{p}{2}$ . In der Einheit Grad für Winkel wird der Kreisumfang z.B. in 360° Schritte unterteilt, im Bogenmaß ist eine Kreisumrundung gleich 2 \* p = 6,28.. Radiant. Die Ankathete entspricht dem Realteil, die Gegenkathete dem Imaginärteil, die Länge der Hypothenuse dem Betrag des Zeigers r.

Die Steigung der Hypothenuse = des Zeigers r = tan aus (Winkel *j)* oder einfach dy/dx oder Gegenkathete / Ankathete. Der Winkel von  $a$  *( j )* ist arctan aus ( Gegenkathete/Ankathete); max. +/-p/2 oder auch arccos (Ankathete/Hypothenuse). Alle Winkel werden im Bogenmaß gerechnet.

## **Die Zahl Pi und die Eulersche Zahl e, Eulersche Identität, Zusammenhänge:**

p = **Pi = 3,14159...** Jeder Kreisumfang ist 2 \* **p** \* Radius. Jede Kreisfläche ist **p** \* Radius². **e = 2,71828... Eulersche Zahl als Basis** 

e hoch -1 ist das selbe wie  $1/e = 0.36787$ ..

e hoch 0 ergibt 1 (für reelle Zahlen),

e hoch 0,5 bzw. hoch  $1/2$  ist das selbe wie die Quadratwurzel aus e =  $\ddot{O}e= 1.648...$ 

e hoch 1 gibt 2,718... also sich selbst...

e **hoch iz= cos z +i sin z,** also eine komplexe Zahl mit Realteil (cos z) und Imaginärteil (sin z) ---> man muß wissen, daß man das nur so (mit Cosinus und Sinus) berechnen kann! Cosinus und Sinus stecken nämlich in der e-Funktion als gerade und ungerade Teile drinnen! Die Zeigerlänge=Radius=r im Einheitskreis = 1, fällt daher hier aus der Betrachtung heraus!

## **Setzt man nun für z die Zahl** p **ein, so erhält man:**

e hoch i  $p = \cos$  von  $p = -1$  Realteil und sin von  $p = 0$  Imaginärteil. e hoch i \*pi ist daher -1.

Gleichzeitig gilt: Die komplexe Zahl -1+i0 ist gleichzeitig i\*i bzw. 2\*i bzw. i<sup>2</sup> i<sup>2</sup> ist daher -1+i0 daraus folgt die Wurzel aus i<sup>2</sup> = i und somit die Wurzel aus -1 =  $\ddot{O}$ -1

 $\mathbf{i} = \mathbf{O} - \mathbf{1}$  **bzw.** e hoch i ( $p/2$ ), bzw. die um 90 Grad ( $p/2$ ) weiter vorauseilende imag. Ebene.

## **Komplexe Zahlenebene, Imaginäre Zahlen, Darstellungsvarianten und Umrechnung:**

Die Enstehung der komplexen Zahlen geht auf das Lösen algebraischer Gleichungen zurück. Aus negativen reelen Zahlen kann man keine Wurzel ziehen, in der komplexen Ebene schon!

Der Ursprung der Theorie der imaginären Zahlen, das heißt aller Zahlen, deren Quadrat eine negative reelle Zahl ist, geht auf die italienischen Mathematiker Gerolamo Cardano und Rafael Bombelli bis ins 16. Jahrhundert zurück. Die Einführung der imaginären Einheit i als neue Zahl wird Leonhard Euler zugeschrieben.

Die komplexen Zahlen sind zweidimensional und lassen sich als Vektoren in der gaußschen Zahlenebene darstellen. Auf der horizontalen Achse (Re) wird der Realteil und auf der senkrechten Achse (Im) der Imaginärteil der komplexen Zahl aufgetragen. Analog zu Vektoren kann auch die komplexe Zahl entweder in kartesischen Koordinaten (x, y) oder in Polarkoordinaten (r, φ) ausgedrückt werden.

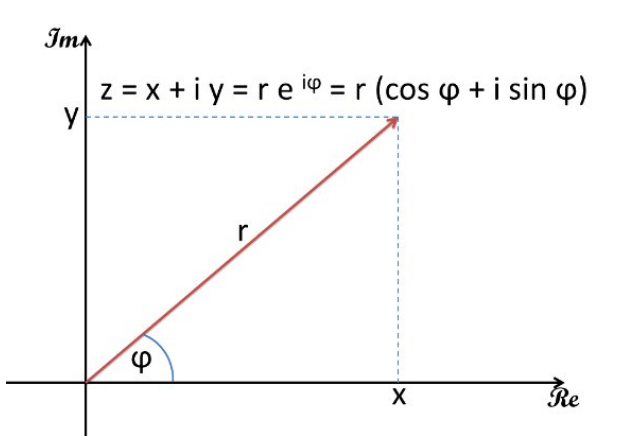

*Die kartesische, Eulersche und trigonometrische (polare) Notation nacheinander: Die Euler Darstellung erlaubt vor allem "einfachere und kürzere Formeln"; Hier kann man besonders einfach multiplizieren und dividieren = hier Winkel addieren oder substrahieren!* 

*Die Polar* – *Notation ist die "Drehscheibe*" *dazwischen; aus*  $e^{\Lambda}$ *ij* ergibt *sie über die* 

*Polarnotation die beiden Komponenten der komplexen Zahl in kartesischer Form: gerechnet wird mit dem Betrag von Z = Zeigerlänge =r; Realteil RE = r\* cos j & Imaginärteil Im = r\* sin j* 

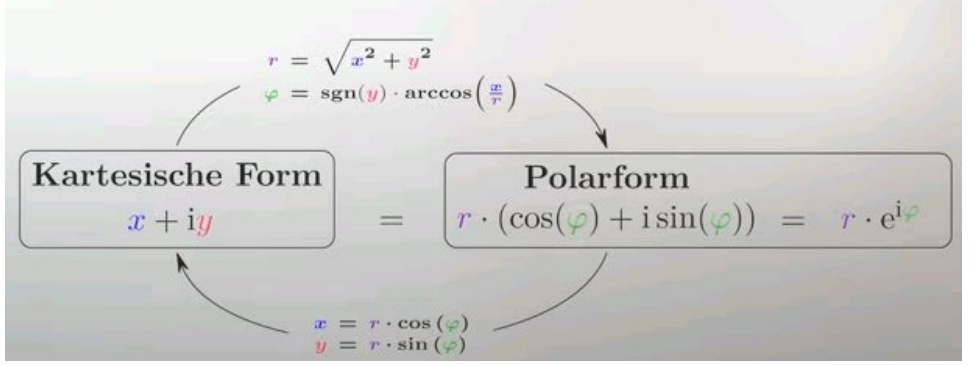

*sgn von Im= -1 wenn <0, 0 falls 0, +1 falls >0. In Excel: Vorzeichen(Im) \* arccos (Re/r)*  **--> Liefert falsche Winkel und Polsprünge bei 360 Grad, richtig ist:** *j = arctan(y/x)* Z wird oft unterstrichen dargestellt; in der Elektrotechnik wird meist j anstelle i verwendet. Die kurze "r<sup>\*</sup>e^*ij Variante" muß mit der Polarform berechnet und gelöst werden!* 

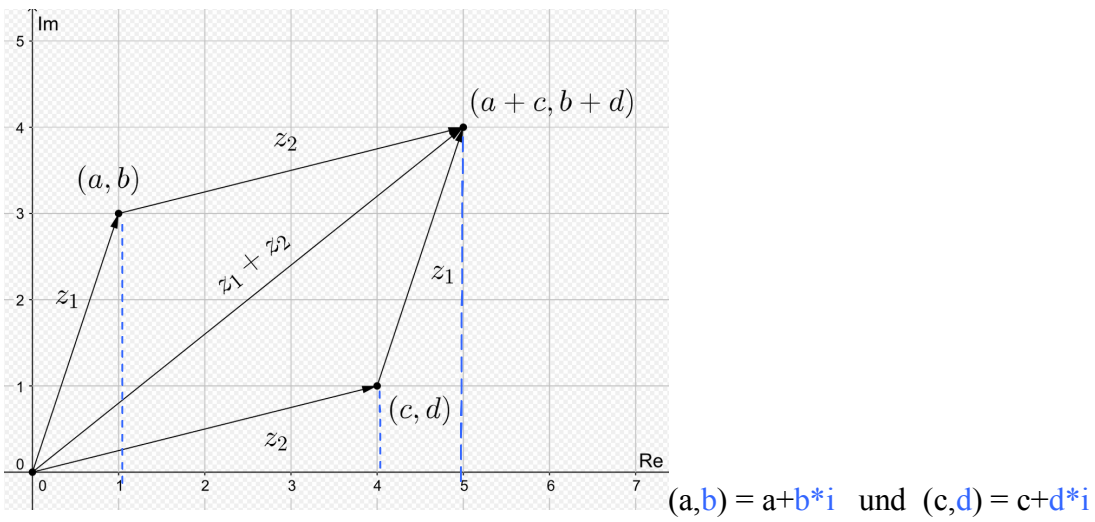

## **Komplexe Zahlen-Ebene, kartesische Darstellung und Berechnung:**

Komplexe Zahlen sind Punkte auf einer **Ebene**, die durch 2 Koordinaten in der kartesischen Ansicht im Gaußschen Zahlenraum mit einem Realwert a + einem Imaginärwert b<sup>\*</sup> i beschrieben werden. Das **+** ist etwas unverständlich für Nichtmathematiker; besser wäre eventuell **&**! Spez. bei \* oder / zeigen sich vorerst unlogische Zwischenzustände im kartesischen Koordinatensystem; erst das Endergebnis hat Aussagekraft.

|  | hier: $Z1 = a + b i \rightarrow 1 + 3i$ | $Z2 = c + d i \implies 4 + i i$ |                                                                                                    |
|--|-----------------------------------------|---------------------------------|----------------------------------------------------------------------------------------------------|
|  |                                         |                                 | wobei: $i^2 = -1$ = $i * i$ = $-1$ = $e^{\lambda}i * pi$ und $\overline{O} - 1 = i$ = $pi/2 = 90$ Grad Versatz. |

*Bei + und – werden sie wie Vektoren berechnet, am Punkt Z1 wird Z2 angesetzt.* 

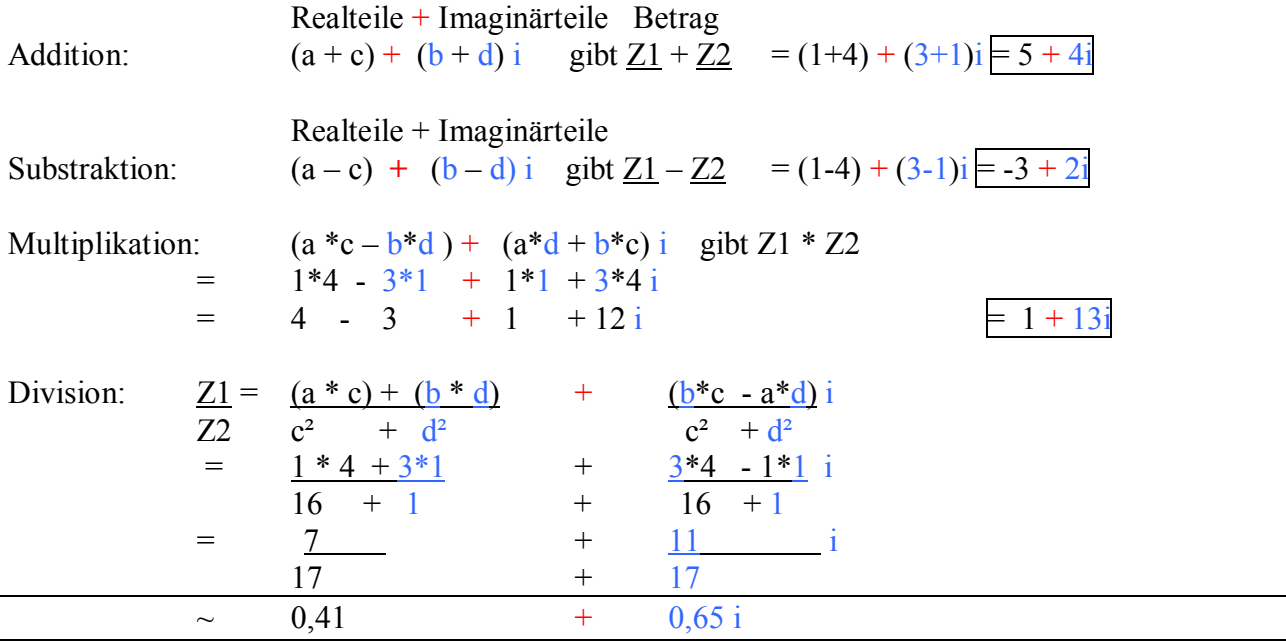

Der Betrag  $|\underline{Z}|$  wird durch Pythagoras ermittelt; Hypotenuse=r=Zeigerlänge=  $|\underline{Z}|$ = Ö Re<sup>2</sup> + Im<sup>2</sup>

Da speziell Multiplikation und Division in kartesischer Dartstellung hier recht aufwändig ausfallen, gibt es weitere Möglichkeiten: Die Polar-Darstellung. Ein Punkt wird hier auf einer Drehzeiger mit einer Zeigerlänge r und einem Winkel phi j beschrieben.

**Komplexe Zahlen, Euler- u. Polar- bzw. trigonometrische Darstellung und Berechnung:** 

Im Beispiel und in Formeln üblich wird anstelle a als Bezeichnung und Argument j "phi" verwendet, mathematisch korrekt ist die Drehrichung des aufgehenden Winkels immer nur gegen den Uhrzeigersinn. Der reele Zahlenstrahl zeigt immer von links nach rechts.

## **Zusammenhänge und Eulersche Identität, praktisches Conclusio:**

p = 3,14... im Bogenmaß entspricht 180 Grad, sin von p ist nach 180 Grad wieder 0. Die imaginäre Achse/Einheit i ist per Definition von Euler:  $i = \overline{O} - 1$ . bzw.  $i = e^{\lambda}i^*(p/2)$ .

i\*i entspricht dem Weiterdrehen des Winkels um +90 Grad (p/2) auf dem Einheitskreis r=1. Somit wird  $i = 90$  Grad,  $i * i$  ist das Summieren der Winkel =  $90^\circ + 90^\circ = 180^\circ$  ( $i + \pi i/2$ )=pi. i² hat somit keinen imaginären Anteil und ist wie i^4 (bei 0 oder 360 Grad) rein real.

Man kann also auch reale Zahlen ebenso mit einen Imaginärwert gleich 0 versehen. Komplexe Zahlen mit i^1=i\*1= (90°) und i^3 (270°)= -i\*1 haben dagegen den Realteilwert 0, wie alle weiteren ungeraden Exponenten von i und sind rein imaginär!

**Realteil (Re) Imaginärteil (Im)** ist der Winkel j =0  $\rightarrow$  dann ist cos von j =+1 & sin von j = 0 1+i\*0 ist der Winkel j =( $D/2$ ) bzw. 90 Grad, dann ist cos von j = 0 & sin von j =+1 0+i\*1 ist der Winkel j =(D) bzw. 180 Grad, <- dann ist cos von j =-1 & sin von j = 0 -1-i<sup>\*</sup>0 ist der Winkel j =((p/2)\*3) bzw. 270Grad, dann ist cos von j = 0 & sin von j =-1 0-i\*1 *Die rot markierten Teile werden in Formeln oft weggelassen, sind aber existent!* 

 $r =$  Radius bzw. Amplitude bzw. die Länge des Betrages/Zeigers,  $r =$  hier Einheitskreis = 1 Der Betrag  $|Z|$  wird durch Pythagoras ermittelt; Hypothenuse=Zeigerlänge=r= Ö Re<sup>2</sup> + Im<sup>2</sup>

Euler-Notation  $z = r * e^{\wedge} (j * j)$  wobei j = das selbe wie i komplex konjugiert  $z^* = r^* e^{\Lambda} (i^* i) = der i-Wert wird an der x-Achse gespiegelt$ Potenzregel: die Multiplikation von  $a^n n * a^m = a^n (n+m)$  und daraus folgt: Multiplikation:  $z1 * z2 = r1 * r2$  \* e^ i (j 1+j 2) Division:  $z1 / z2 = r1 / r2$  \* e^ i (j 1- j 2) Umrechnung / Umdeutung:  $z = r * e^{\wedge} (i * j)$  ist exakt das selbe wie: in Polar-Notation:  $\overline{z} = r * (\cos \overline{\cos n} + i \sin n)$  =trigonometrisch

Bei Multiplikation/Division werden auch in der trigonometrischen Form die Winkel einfach addiert bzw. subtrahiert. Die Amplituden = Zeiger r1+r2 werden multipliziert bzw. dividiert.

In die kartesische Notation wird wie folgt umgerechnet:  $Z = Re+Im bzw$ .  $x + iy$ :

1. der Realteil von  $\underline{Z} = r * \cos \nu \cdot \text{cos}$ 2. der Imaginärteil von  $Z = r * sin$  von j

Addition und Subtraktion ist wiederum aber nur in der kartesischen Notation simpler Gestalt: Real- und Imaginärteile werden einfach getrennt summiert oder voneinander substrahiert:

 $z1 + z2 =$  Re1+Re2 sowie Im1+Im2  $z1 - z2 =$  Re1-Re2 sowie Im1- Im2

#### **Phasor Diagramme:**

#### https://www.electronics-

tutorials.ws/de/actheorie/phasendifferenz.html#:~:text=Die%20Phasendifferenz%20oder%20Phas enverschiebung%2C%20wie,der%20horizontalen%20Nullachse%20verschoben%20hat.

Phasenbeziehung einer sinusförmigen Wellenform

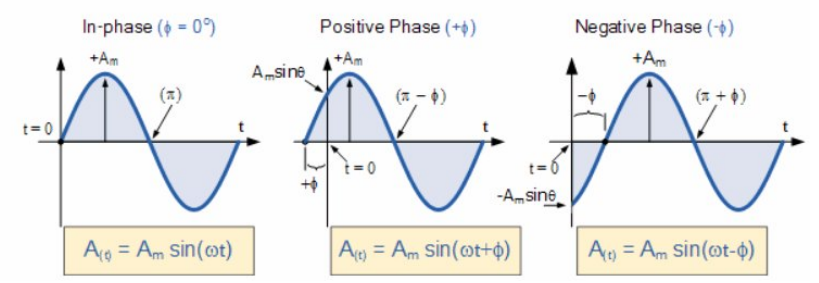

zu einem bestimmten (und jeder weiteren) Zeitpunkt ist cos (wt) = sin (wt +90Grad) wenn die Frequenz harmonisch ist und auch die Phasengeschwindigkeit beider Wellen gleich ist. Es könnte statt dem Winkel auch eine Zeitdifferenz oder eine fraktionaler Anteil der Wellenlänge definiert werden.

Wenn sin*a* +1 erreicht, und sin*b* +1 später erreicht, dann eilt sin*a* vor

sin (wt +90) = cos wt +0Grad) eilt dem Sinus um 90 Grad vor. (positiver Phasenwinkel) (lead)  $sin (wt +0) = ist zur Zeit T=0$  und in Phase.

 $sin (wt - 90) = -cos wt +0$ Grad eilt dem Sinus um 90 Grad nach. (neg. Phasenwinkel) (lag)

Phasendifferenz zwischen einer Sinuswelle und einer Kosinuswelle

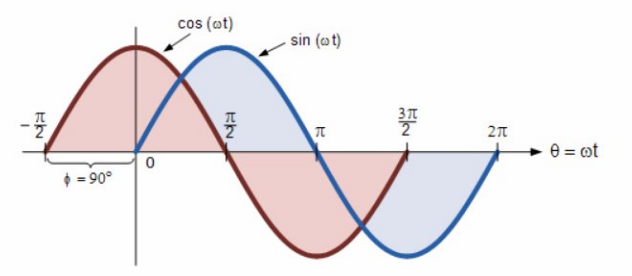

Sinus- und Cosinuswellen-Beziehungen

 $\cos(\omega t + \phi) = \sin(\omega t + \phi + 90^{\circ})$  $\sin(\omega t + \phi) = \cos \left( \omega t + \phi - 90^{\circ} \right)$ 

Beim Vergleich zweier sinusförmiger Wellenformen ist es üblicher, ihre Beziehung entweder als Sinus oder Cosinus mit positiv verlaufenden Amplituden auszudrücken, was durch die folgenden mathematischen Identitäten erreicht wird:

$$
-\sin(\omega t) = \sin(\omega t \pm 180^{\circ})
$$

$$
-\cos(\omega t) = \cos(\omega t \pm 180^{\circ})
$$

$$
-\cos(\omega t) = \sin(\omega t \pm 270^{\circ})
$$

$$
\pm \sin(\omega t) = \cos(\omega t \pm 90^{\circ})
$$

$$
\pm \cos(\omega t) = \sin(\omega t \pm 90^{\circ})
$$

$$
-\sin(\omega t) = \sin(-\omega t)
$$

$$
\cos(\omega t) = \cos(-\omega t)
$$

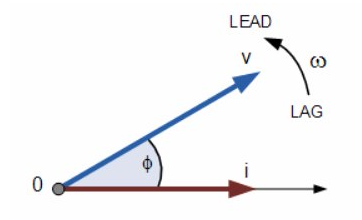

**Phasor Diagramme** und Phasoralgebra

Zeigerdiagramme sind eine grafische Darstellung der Größe und der Richtungsbeziehung zwischen zwei oder mehr alternierenden Größen

#### Phasordiagramm einer sinusförmigen Wellenform

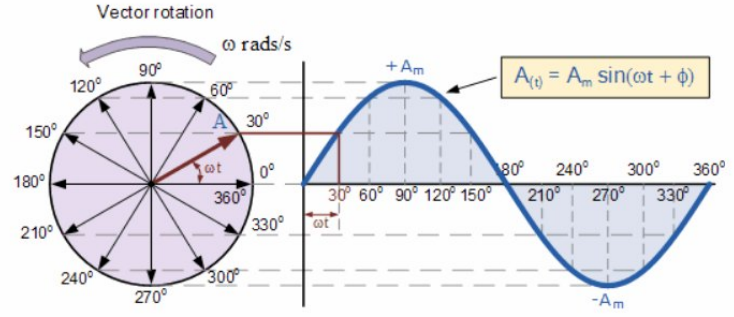

mathematisch positiv = gegen Uhrzeigersinn +Phase, Sinus im Zeitbereich ->=Zeit t

#### Phasendiagramm einer sinusförmigen Wellenform

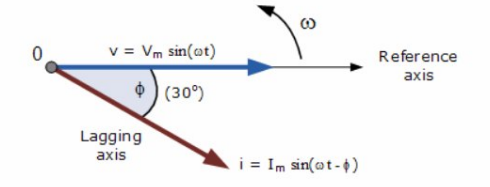

Das Phasendiagramm wird entsprechend der Zeit Null (t = 0) auf der horizontalen Achse gezeichnet. Die Längen der Phasen sind proportional zu den Werten der Spannung, (V) und des Stroms, (1) zu dem Zeitpunkt, zu dem das Phasendiagramm gezeichnet wird. Der aktuelle Phasor verzögert den Spannungsphasor um den Winkel Ф, da sich die beiden Phasoren gegen den Uhrzeigersinn drehen, daher wird auch der Winkel  $\Phi$  in der gleichen Richtung gegen den Uhrzeigersinn gemessen.

> Wenn die Wellenformen jedoch zum Zeitpunkt, t = 30°, eingefroren sind, würde das entsprechende Phasendiagramm wie rechts dargestellt aussehen. Wieder einmal hinkt der aktuelle Phasor dem Spannungsphasor hinterher, da die beiden Wellenformen die gleiche Frequenz haben.

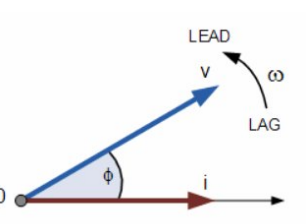

Da die aktuelle Wellenform jetzt jedoch die horizontale Nullachslinie zu diesem Zeitpunkt kreuzt, können wir den aktuellen Phasor als unsere neue Referenz verwenden und korrekt sagen, dass der Spannungsphasor den aktuellen Phasor um einen Winkel "anführt",  $\Phi$ . Im beiden Fällen wird ein Phasor als Referenzphasor bezeichnet, und alle anderen Phasoren werden in Bezug auf diese Referenz entweder vor- oder nacheilend sein.

#### Vektoraddition von zwei Phasoren

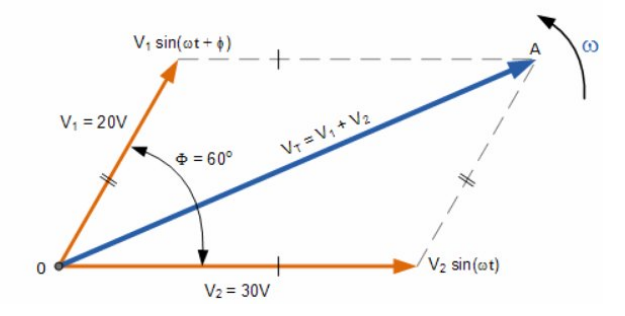

Definition einer komplexen Sinuskurve

 $V_m = \cos(\phi) + jV_m(\sin\phi)$ 

Die Addition von zwei Vektoren, A und B, unter Verwendung des vorhergehenden verallgemeinerten Ausdrucks ist also wie folgt:

$$
A = x + jy \qquad B = w + jz
$$

$$
A + B = (x + w) + j(y + z)
$$

**Grafische Addition und Subtraktion** 

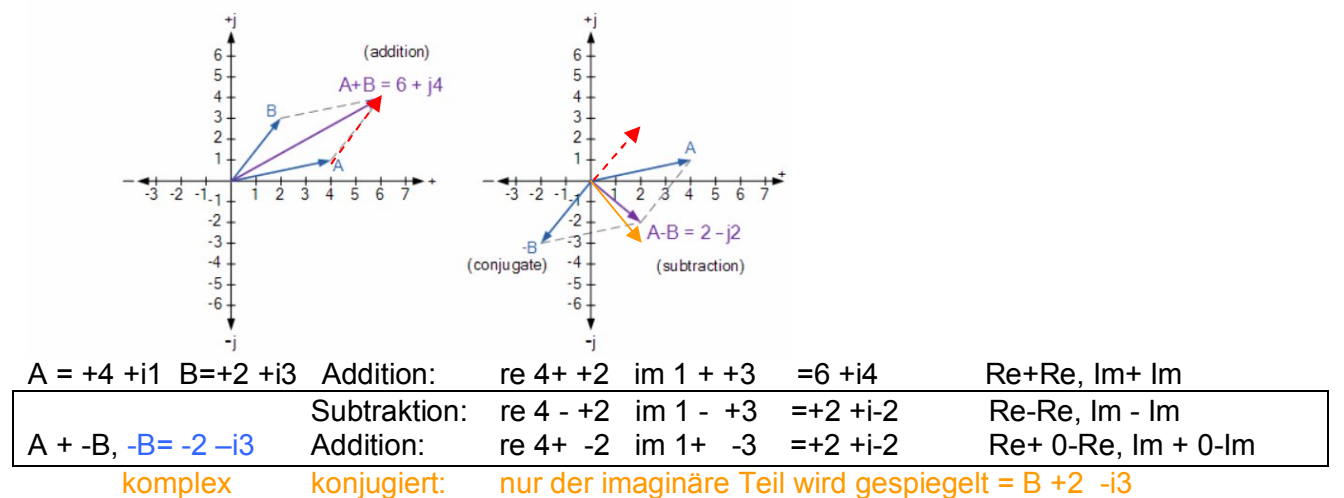

konjungiert = 180 Grad Phasenwechsel, komplex konjungiert <180Grad Phasenwechsel!

Rechteckige Form in Polarform umwandeln, ( $R\rightarrow P$ )

$$
(5.2 + j3) = A \angle \theta
$$
  
\nwhere:  $A = \sqrt{5.2^2 + 3^2} = 6$   
\nand  $\theta = \tan^{-1} \frac{3}{5.2} = 30^{\circ}$   
\nHence,  $(5.2 + j3) = 6 \angle 30^{\circ}$  **hier wird Z-Betrag Z1 bzw. r als "A1" bezeichnet Steigung: im/re, Winkel Phi = arctan(im/re)**  
\nin kortocisch rotour: **Be**elteil = A \* co. (Phi). **Imocinärteil i = A \* coin (phi)**

Polarform in kartesisch retour: Realteil = A \* cos (phi), Imaginärteil j = A \* sin (phi)

#### Polarform Multiplikation und Division

Die rechteckige Form eignet sich am besten zum Addieren und Subtrahieren komplexer Zahlen, aber die polare Form ist oft besser zum Multiplizieren und Dividieren. Um zwei Vektoren in polarer Form zu multiplizieren, müssen wir zuerst die beiden Module oder Größen multiplizieren und dann ihre Winkel addieren.

$$
Z_1^{}\times Z_2^{}=A_1^{}\times A_2^{}\angle\theta_1^{}+\theta_2^{}
$$

Multipliziert man 6  $\angle 30^{\circ}$  und 8  $\angle$ -45° im polarer Form, erhält man:

$$
Z_1 \times Z_2 = 6 \times 8 \angle 30^{\circ} + (-45^{\circ}) = 48 \angle -15^{\circ}
$$
 Z=A (Amplitude)

#### **Division in Polarform**

Um zwei Vektoren in polarer Form zu teilen, müssen wir die beiden Module teilen und dann ihre Winkel wie gezeigt subtrahieren.

$$
\frac{Z_1}{Z_2} = \left(\frac{A_1}{A_2}\right) \angle \theta_1 - \theta_2
$$

$$
\frac{Z_1}{Z_2} = \left(\frac{6}{8}\right) \angle 30^{\circ} \cdot (-45^{\circ}) = 0.75 \angle 75^{\circ}
$$

Ergebnis Division; aus 2 Zeigern mit Winkeln wird 1 Zeiger mit Winkel; dieser Zeiger kann wieder in Realteil und Imaginärteil umgerechnet werden: RE =  $Z * cos (phi)$ , IM =  $Z * sin (phi)$ , Ergebnis Beispiel= Re = 0,194 Im = 0,724

## **Energie, Arbeit, Leistung und SI - Größen:**

Die SI-Einheit für Arbeit ist identisch mit der für Energie: Das Joule (Einheitenzeichen J). Eine Arbeit "Work" benötigt also eine bestimmte Energie in Joule, hat aber keinen Zeitbezug. Erst die Definition Energie pro Zeit ergibt die Leistung P (Power) in Watt (W). 1W=1J pro Sekunde

Aus dem Bezug der Arbeit zur Kraft (Newton) und Leistung (Watt) ergeben sich die SI-abgeleiteten Einheiten Newtonmeter Nm (N<sup>\*</sup>m) und Wattsekunde Ws (W<sup>\*</sup>s). Es gilt 1 J = 1 N<sup>\*</sup>m = 1 W<sup>\*</sup>s. Häufig wird zudem Energie in Wattstunde (Wh) bzw. Kilowattstunde (kWh) umgerechnet.<br>1Watt \* 3600 Sek = 3600 Ws = 1Wh = 3.6 kJoule. 1000 Wh = 1 KWh = 3600 kJ  $1\text{Watt} * 3600 \text{ Sek} = 3600 \text{Ws} = 1 \text{Wh} = 3.6 \text{ kJoule.}$ 

*Merke: Leistung*  $P = Joule/Sek = Watt, mW, kW, etc.$  *Energie*  $W = Joule = W *_{S}$ , Wh, kWh, etc.

## **Atome, Elektronen, Gleichstromkreis DC, Ohmsches Gesetz:**

Die elektrotechnisch verwendete Flußrichtung von elektrischem Strom ist vom + zum - Pol, die physikalische Flußrichtung ist aber die von (*immer negativ geladenen) Elektronen* (erst viel später entdeckt) von einem Atom mit aktuellem Elektronen-Überschuß= negative Bilanz zu einem Atom mit aktuellem Elekronen-Mangel = positiver Ladungsbilanz:

**Atome** bestehen aus positiv geladenen Protonen im Kern, Neutronen im Kern sind elektrisch neutral bzw. unentschlossen. Elektronen (immer negativ geladen) im Atom-Mantel können sich austauschen. Atome mit einem "Elektronenmangel" werden dadurch positiv "überladen"; Atome versuchen mit dem geringsten Einsatz von Energie daher wieder in ein "neutrales" Gleichgewicht zu kommen und ziehen so Elektronen = negativ geladen an sich, wenn immer das möglich ist.

Umso stärker diese Ladungsteilung zwischen den Polen ist, desto größer ist die Stromspannung. Eine "geladene" Batterie hat also auch ohne geschlossenen Stromkreis eine Spannung. Eine Spannungsquelle hat also potentielle Energie, die ihr zuvor durch Arbeit zugeführt wurde. Energie kann nicht vernichtet werden, sondern wird in andere Energieformen / Arbeit umgewandelt. Elektrische Arbeit wird verrichtet, wenn durch elektrische Spannung ein Ladungstransport erfolgt. Die elektrische Arbeit ist größer, je höher die Spannung U ist und je mehr Ladung Q transportiert wird. Ampere ist eine SI-Basis-Größe, Volt und Ohm sind abgewandelte Größen!

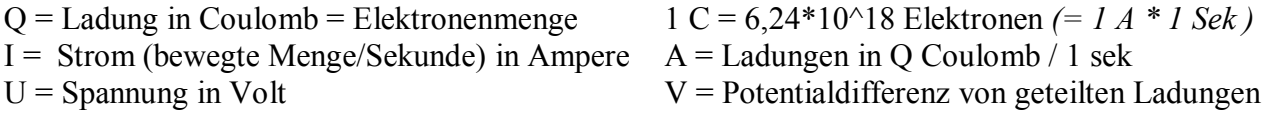

U und I sind proportional ( $R =$  Proportionalitätsfaktor). Eine hohe Spannung ermöglicht somit eine hohe Stromstärke; Die Stromstärke wird durch den Widerstand reduziert, aber die Klemmspannung einer Quelle kann dadurch nicht erhöht werden! Eine höhere Spannung erfordert höheren Strom! *1 Volt=Spannung die anliegt, wenn mit 1 Ampere Strom 1 Watt Leistung abgegeben werden.1W/1A*

 $G =$  Leitwert in Siemens,  $= 1/R$ 

 $R$  = realer Widerstand in Ohm W  $=$  Wirkwiderstand, kein Blindwiderstand

*Widerstand bzw. Leitwert sind Material- und temperaturabhängig, ebenso abhängig von Querschnitt + Länge bzw. Masse!* 

## **Gleichspannungsquellen, z. B. Batterien, Akkus (haben eine Nennspannung, die variiert):**

Ah Amperestunde: Ladungskapazität (z.b. Batterien/Akkus, ~Nennangaben, die schwanken) 100 Ah = bedeutet: ein elektrischer "Verbraucher" kann ~1 Std. lang 100 A beziehen  $\sim$ 2 Std. lang 50 A beziehen Wh Wattstunde: Energieangabe (z.b. Batterien/Akkus, ~Nennangaben, die schwanken) 1200Wh = bedeutet: ein elektrischer "Verbraucher mit 1200W kann ~1 Std. versorgt werden

mit 600W kann ~2 Std. versorgt werden

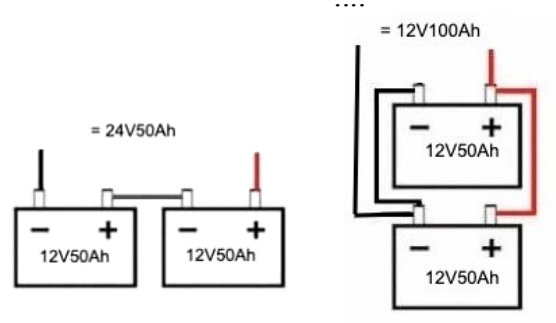

Werden Spannungsquellen in Reihe verbunden (+ nach – nach + ) summiert sich die Spannung Werden Spannungsquellen parallel verbunden ( + und +, - und -) summiert sich die Stromstärke.

## **Ohmsches Gesetz:**

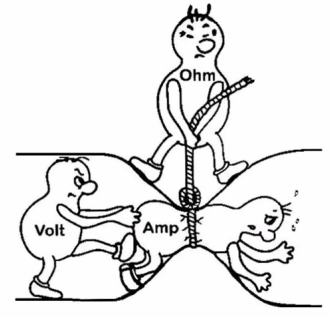

Spannung  $U = R * I$  Widerstand  $R = U/I$  Strom  $I = U/R$ 

Regeln bei idealem Ohmschen Widerstand: *Konsequenzen:*

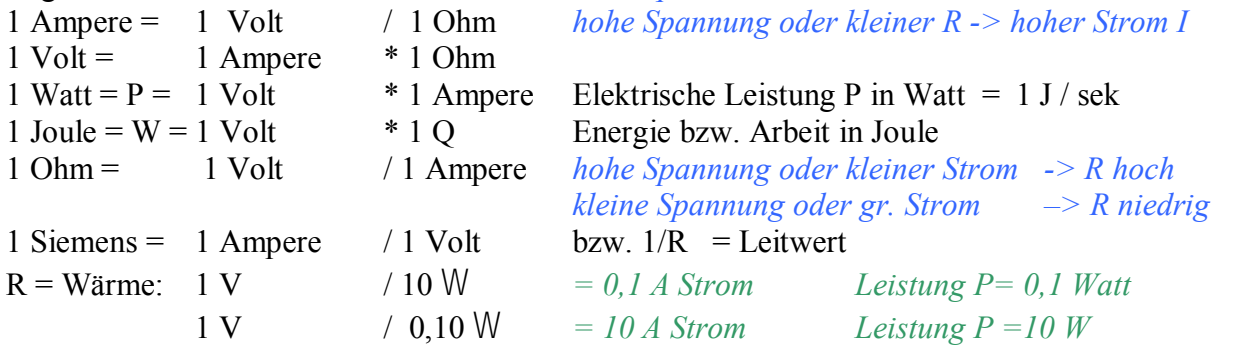

**Leistung, ohmsche Widerstände in Reihen- und Parallelschaltung:** 

 $P = U \cdot I$  P=I<sup>2</sup> \*R P= U<sup>2</sup>/R  $U = P/I$   $I = P/U$  I = OP/R

Die Nennleistung P = <u>max. Leistung ohne Beschädigung</u> eines Widerstandes ist vorgegeben. Widerstände in Reihe: R total  $W = R1 + R2 + R3...$  Summe der Einzel W Widerstände parallel: R total  $W = 1 / (1/R1 + 1/R2 + 1/R3 + ...)$ Bei 2<sup>\*</sup>R parallel selbes Resultat R total = R1 \* R2 / R1+R2 -> Summe W wird kleiner !

## **Wofür wird Gleichspannung verwendet und benötigt?**

Bei Gleichstrom fliest Strom in die gleiche Richtung. Batterien und Akkus brauchen beim Ladevorgang Gleichstrom und liefern ihn auch. Das heißt, dass alle batteriebetriebenen Geräte mit Gleichstrom laufen. Viele elektronische Bauteile, Halbleiter, Chips, und daher auch Smartphones, PCs und Server benötigen Gleichstrom. Werden diese an einer Wechselpannungsquelle betrieben, benötigen sie einen sogenannten "Gleichrichter".

Photovoltaik Module liefern Gleichstrom, aber auch Windkraftanlagen produzierten primär Gleichstrom, denn: Aufgrund der wechselnden Windgeschwindigkeiten und somit Rotationsgeschwindigkeit kommt hier ein Gleichstromgenerator zum Einsatz.

Ein nachgeschalteter "Wechselrichter" wandelt den Gleichstrom in Wechselstrom um, so ist das auch bei Photovoltaikanlagen. Bei der Umwandlung ergeben sich allerdings nicht unerhebliche Verluste, deswegen wird über 400V Gleichspannungsnetze für solche Erzeuger und Verbraucher bereits nachgedacht, die weniger Verluste haben sollen.

## **Wofür wird Wechselspannung verwendet und benötigt?**

Der große Vorteil des Wechselstroms (und Drehstroms) gegenüber dem Gleichstrom ist, dass man das Spannungs- und Stromniveau mit Hilfe von Transformatoren mit geringen Verlusten anpassen kann. Muss elektrische Energie über große Entfernungen übertragen werden, wird Wechselstrom eingesetzt weil dieser sich einfach auf hohe Spannungen transformieren lässt. Die Spannung wird auf bis zu 380.000 Volt hochtransformiert. Für die Verbraucher wird die Hochspannung dann mit weiteren Transformatoren wieder in Mittel- oder Niederspannung umgewandelt.

Für Schwingkreise und Filter wird Wechselstrom benötigt, Audio Signale sind z. B. ebenso wechselnde Spannungen mit Oberschwingungen.

## **Strom - Wo ist es egal wenn sich die Polung permanent wechselt?**

Widerstände wie der Draht in Glühlampen arbeiten, wie der Name schon sagt, nach dem Prinzip der Temperaturstrahlung. Glühlampendrähte werden einfach so heiß, dass sie gelb glühen, etwa ~2400 Grad. Das passiert durch Wechselstrom ebenso wie durch Gleichstrom, denn es ist hier egal, ob der Strom die Richtung wechselt, dadurch ist auch die Polung egal.

Die beweglichen Ladungsträger, die Elektronen, stoßen dabei auf Phononen, elementare Gitterschwingungen, und geben Energie an diese ab, es kommt also zu Energieverlusten für den Strom - genau dem also, was man bei Kabeln möglichst vermeiden will - und die abgegebene Energie macht den Wolframdraht so heiß, dass er immerhin sogar ~15% der verheizten Energie als sichtbares Licht abgibt. Heizen kann man also so und so.

Bei einer LED "Ligth emitting diode" hingegen ist das nicht der Fall, diese braucht Gleichstrom und die Polung muß korrekt sein, ansonsten leuchtet die LED nicht!

Eine Diode ist ein elektronisches Bauelement, das Strom in einer Richtung passieren lässt und in der anderen Richtung den Stromfluss sperrt. Daher wird von Durchlassrichtung und Sperrrichtung gesprochen. Dioden werden unter anderem zur Gleichrichtung, der Umwandlung von Wechselspannung zu Gleichspannung, eingesetzt.

## **Wechselstrom - Verbundnetze – Blackout - Begriff:**

Das europäische Verbundnetz reicht von Portugal über Polen bis in die Türkei. Es wird mit Wechselstrom gespeist, welcher eine Frequenz von ca. 50,0 Hz hat. Diese Netzfrequenz ist mit Ausnahme von lokalen kurzfristigen Pendelungen im gesamten Verbundnetz gleich.

In jedem Augenblick muss von den Kraftwerken in Summe genau so viel Strom erzeugt werden, wie von den Verbrauchern abgenommen wird. Liegt die abgenommene Leistung über der von den Generatoren zugeführten Leistung, dann wird das Leistungsdefizit zwischen zugeführter und abgenommener Leistung **aus der Rotationsenergie der Generatoren** (Wasser, Dampf, Wind) gedeckt. Diese werden dadurch aber langsamer, **d.h. die Netzfrequenz sinkt**.

Hinweis: Solarstromanlagen haben keine Rotationsenergie und sind stark vom Wetter sowie Tageszeit abhängig, Windkraftanlagen sind vom Wetter abhängig und die zunehmende Produktion von Solar- und Windkraft daher sehr schwankend.

Verschiedene gestaffelte Regelmechanismen der Netzbetreiber und Kraftwerke sorgen bei einer Abweichung von der Sollfrequenz zu einer Leistungsanpassung an den Generatoren, um wieder die 50,0 Hz zu erreichen. Im normalen Netzbetrieb treten Abweichungen bis 0,150 Hz auf, diese Primärregelleistung wird erst bei einer Abweichung von 0,200 Hz voll eingesetzt. Diese Schwankungen treten naturgemäß in kleinem Rahmen ständig auf und werden stets von automatischen oder auch manuellen Eingriffen kontrolliert möglichst klein gehalten. Ab einer Abweichung von nur +/- 0,2 Hz werden dazu erste Vorkehrungen meist automatisch getroffen, wie z.b. sehr starke Stromabnehmer "abgeworfen"; oder Reserve-Kraftwerke gestartet (Pumpspeicher-Kraftwerke umgestellt, etc).

Abgeworfen bedeutet hier in einem ersten Schritt bekommen Großabnehmer wie z.b. die Zementproduktion für ihre strohmbetriebenen Öfen plötzlich keine Energie mehr ..(der Zement ist dann möglicherweise unverkäuflich - aber das ist eine andere Geschichte) – dafür bekommen solche industriellen Großabnehmer für dieses Abwurf-Risiko auch viel günstigere Stromtarife.

Fallen sehr kurzfristig Erzeugungskapazitäten oder große Verbraucher aus, dann sind Abweichungen von 800 mHz kurzfristig erlaubt (49,200 Hz bis 50,800 Hz). Bei höheren Abweichungen ist von einem massiven Fehler im Netz auszugehen. Zur Vermeidung von problematischen Netzzuständen tritt in diesem Fall ein definierter schrittweiser Abschaltplan in Kraft.

Hilft das Abschalten/Abwerfen von Verbrauchern bei Unterfrequenz oder von Erzeugern bei Überfrequenz nichts, dann werden Verbundnetze automatisch aufgetrennt. Kann auch diese Maßnahme nicht regelnd eingreifen dann wird der Netzbetrieb eingestellt (**black out**) und das Verbundnetz muß stückweise neu aufgebaut werden, immer unter der Herausforderung, daß immer soviel Strom produziert werden muß als es Verbraucher gibt, mit einer Frequenz von ~50 Hz, und das ist die tatsächliche Herausforderung bei einem black out.

Ein wichtiger Punkt hierbei ist, daß die allermeisten Stromkraftwerke aber erst in Betrieb gehen können, wenn dafür bereits Strom überhaupt vorhanden ist. Zuerst werden daher die Kraftwerke wieder in Betrieb genommen, die ohne zusätzlichen Strom von sich aus starten können. "Schwarzstartfähig" nennt sich das in der Fachsprache. In Österreich sind das unter anderem die Speicherkraftwerke Malta in Kärnten und Kaprun in Salzburg.

## **Wechselstrom Versorgung in Europa:**

Die Wechselstromversorgung aus Kraftwerken in Europa arbeitet (historisch bedingt) mit 50 Hz = Schwingungen pro Sekunde und einer Effektiv-Spannung von ~230 Volt. Dabei wird die max. Spannung über der Zeit von 325 und 0 Volt ständig (periodisch) sinusförmig geändert. Der Effektivwert ergibt sich aus: U max (t) / Wurzel (2)=Faktor 0,7071=RMS -3dB.

In Amerika z.B. arbeiten die Versorger mit 60 Hz und einer eff. Spannung von 110-120 Volt.

Wir machen uns als Stromverbraucher im Allgemeinen keine Gedanken darüber, daß die Netzbetreiber in Summe immer soviel Strom = Ladung pro Zeit mit gleichbleibender Frequenz produzieren müßen als wir in Summe tatsächlich verbrauchen. Energie wird dabei nicht verbraucht, sondern in eine andere Energieformen umgewandelt (Wärme, Bewegung, Licht, etc.) Dies kann und wird mehr oder weniger effizient geschehen. Energie kann und muß daher zu einem Teil also durchaus verschwendet werden um den gewünschten Anteil in die gewünschte Energieform zu transformieren.

## **Kann es "saubere" und "smarte" Energie – die zudem zuverlässig ist wirklich geben?**

Im Hinblick auf den globalen Klimawandel, Treibhauseffekt durch CO2 Emissionen von Verbrennungsmotoren rückt z.B. die Elektromobilität immer mehr in den Mittelpunkt. Diese funktioniert allerdings nur mit sehr leistungsstarken Batterien. Die dafür nach heutigem Stand notwendigen und schwierig zu gewinnenden "seltenen Erden" werden allerdings durch große Umweltschäden erkauft - nur halt für uns nicht gleich erkennbar – am anderen Ende der Welt.

Das selbe geschieht mit der Auslagerung von IT in die Cloud. Alles wirkt schick und "smart", das Handy z.B. braucht offensichtlich ganz wenig Strom und kann beinahe alles für uns berechnen und bewerkstelligen. Die dafür notwendige Rechenleistung und Infrastruktur, gekoppelt mit massivem Stromverbrauch passiert hier aber in riesigen Rechenzentren, die wiederum in einer "Wolke" miteinander vernetzt sind.

An Perversität kaum zu überbieten sind Cryptowährungen, denen noch dazu kein Wert gegenübersteht. Bitcoins werden durch reine Rechenleistung und Stromverbrauch "geschürft" = erschaffen und durch die Blockchain wiederum energie-ineffizient am Leben gehalten.

## **Wechselstrom AC alternating current – Impedanz:**

Da sich elektrische und magnetische Felder mit Lichtgeschwindigkeit ausbreiten, kann man die Distanz berechnen, die ein Feld zwischen zwei Zeitpunkten "zurücklegt". Die Wellenlänge eines Feldes von 1 Hz ist also so lang wie die Strecke, die das Licht in 1 Sekunde zurücklegt (ca. 300.000 km). Bei einer Frequenz von 50 Hz beträgt die Wellenlänge 50mal weniger, also etwa 6.000 km! Vergleich: Die Wellenlänge einer 5G Mobilfunkfrequenz von 5 GHz misst demnach etwa 6 cm! Schall ist langsamer; Kammerton A1 ~ 0,8m WL.

Änderungen und Unterschiede gegenüber (ideal gleichgerichtetem) Gleichstrom: Es gibt eine Frequenz mit der sich die Polarität und Flußrichtung der Elektronen ändert Ohmscher Widerstand bei Gleichstrom = R in Ohm W;  $G = 1/R =$  Leitwert in Siemens

Widerstand bei Wechselstrom:

```
Z = Impedanz =Wechselstromwiderstand in W 1 / Z = Admittance \sim Leitfähigkeit
```
Bei Bezeichnungen und Formeln werden hier Kleinbuchstaben anstelle Großbuchstaben verwendet, oder mit ^; um auf die Momentanwerte hinzuweisen. Es treten zum Ohmschen Widerstand zusätzlich Kapazitanzen (Kondensator-Effekt) und Induktivitäten (Spulen-Effekt) auf.

Diese erzeugen einen Blindwiderstand und eine Blindleistung. Blindleistung ist eine Leistung die nicht verbraucht wird, allerdings den Stromkreislauf belastet – der Blindstrom wird ungenützt hin und her geschickt, es fließt Strom der nicht verbraucht wird, aber die Übertragungsnetze belastet! Allerdings ist immer ein gewisser Anteil von Blindstrom notwendig, damit der Wirkstrom überhaupt fließen/wirken kann!

Jedes Bauteil, auch Platinen, Kabel und Verbindungen selbst haben bzw. verursachen immer einen gewissen zusammengesetzten Anteil aus ohmschen Widerstand, Kapazität und Induktivität (frequenzabhängig)!

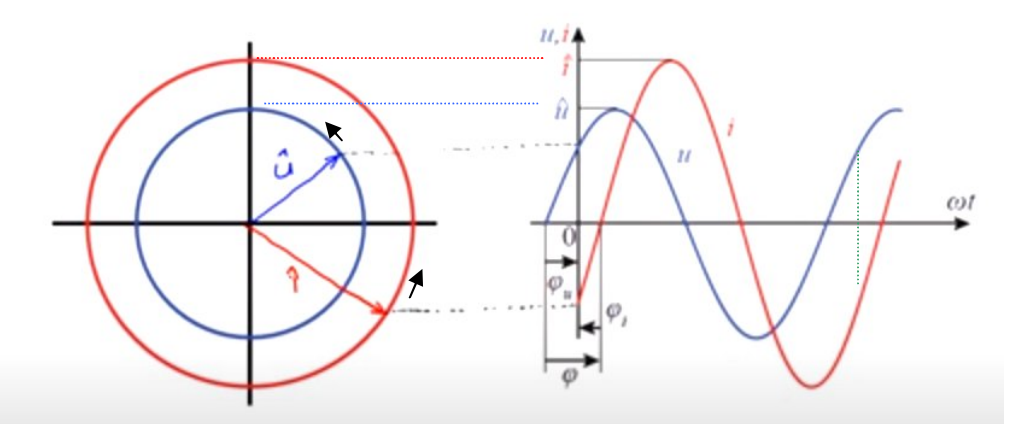

So gelangen die Sinus Momentwerte von Spannung U = rot und Strom I auf den Einheitskreis und in die komplexe Ebene: Die Amplituden ergeben die Zeigerlängen, sind also |Beträge|. **w**t ist die Winkelfrequenz mit der Zeit. w ist die Winkelfrequenz: 2 p f mit f= 50 Hz; w= 314,16 Radians / Sekunde

Bei einer Frequenz von 50 Hz = 50 Schwingungen pro Sekunde, die Periodendauer  $T = 1/50 = 0.02$ s oder \*1000 = 20 ms. (grün strichliert nach 20ms ist der Einheitskreis 1 x umrundet)

## Das bedeutet im obigen Fall:

Die beiden Zeigen drehen sich mit gleicher Geschwindigkeit, eine Kreisumdrehung ist 1 Schwingung, ergibt daher 50 Umdrehungen pro Sekunde, es wird dabei ein Winkel von 314,16 Radiant pro Sekunde überstrichen. Im obigen Fall hat die Spannung u einen positiven, der Strom i einen negativen Phasenwinkel, Strom I eilt in diesem Fall U nach, den Winkel dieser Differenz bezeichnet man als Phasenverschiebung oder Phasendifferenz. In diesem Fall induktiver Blindwiderstand (reactance)

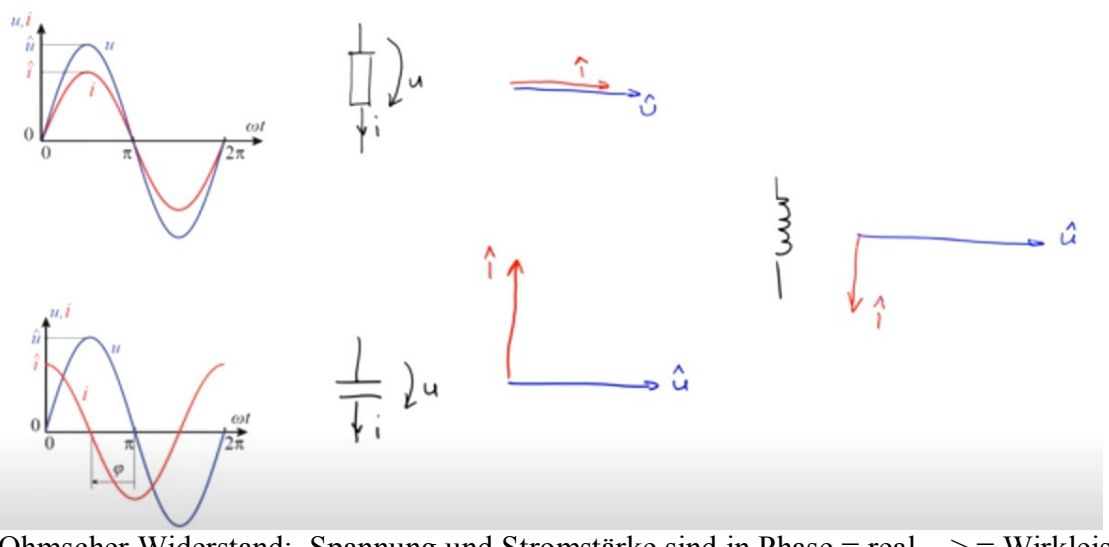

Ohmscher Widerstand: Spannung und Stromstärke sind in Phase = real -> = Wirkleistung Kapazität – Kondensator: der Strom eilt der Spannung um 90 $\degree$  bzw. pi/2 voraus (+i) Induktivität – Spule : der Strom eilt der Spannung um 90 ° nach (-i)

Kapazität und Induktivität ergeben eine Blindleistung i. Diese Blindleistung wird nicht verbraucht, (vom Stromzähler wird die Wirkleistung gemessen), die Blindleistung wird praktisch nur "zwischengelagert" und an das Netz zurückgegeben, es fließen aber größere Ströme und das ist nicht erwünscht; Lösung: Blindleistungs – Kompensation: Spule + Kondensator parallel geschaltet

Jedes Bauteil, auch Kabel haben von allen oben genannten Größen einen gewissen Anteil Widerstand, Induktivität und Kapazitivität. Beispiel: Lange 2 polige Kabel wirken wie Kondensatorplatten; verdrillte "twisted pair" Kabel haben eine Induktivität, und Kabel haben einen Widerstand. Zudem haben Kabel einen Ableitungsbetrag und Wirbelstromverluste....<br>Widerstand

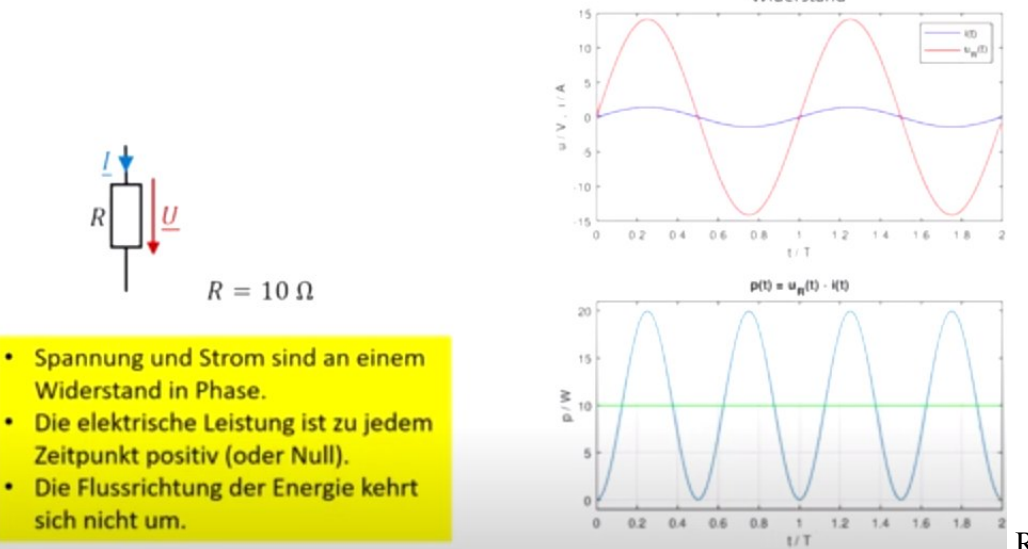

R konst. $=$  U / I

Idealisiertes Modell: ein **ohmscher Widerstand** ohne kapazitive und induktive Komponente Leistung P in Watt =  $U * I$  wird bei realem Widerstand nie negativ; Nullstellen wo u und i einen Nulldurchgang haben; ½ vom Maximum ist der Effektivwert\* der Leistung (grün, hier 10 Watt), dieser hat die selbe Leistung = Erwärmung eines Widerstandes als wäre es Gleichstrom.

\*Die positiven und negativen Flächeninhalte sind gleich groß, heben sich auf, so ensteht der Mittelwert. Hier gibt es keine Blindleistung, sondern nur Wirkleistung = kein Phasenversatz.

## **Spule / Induktivität:**

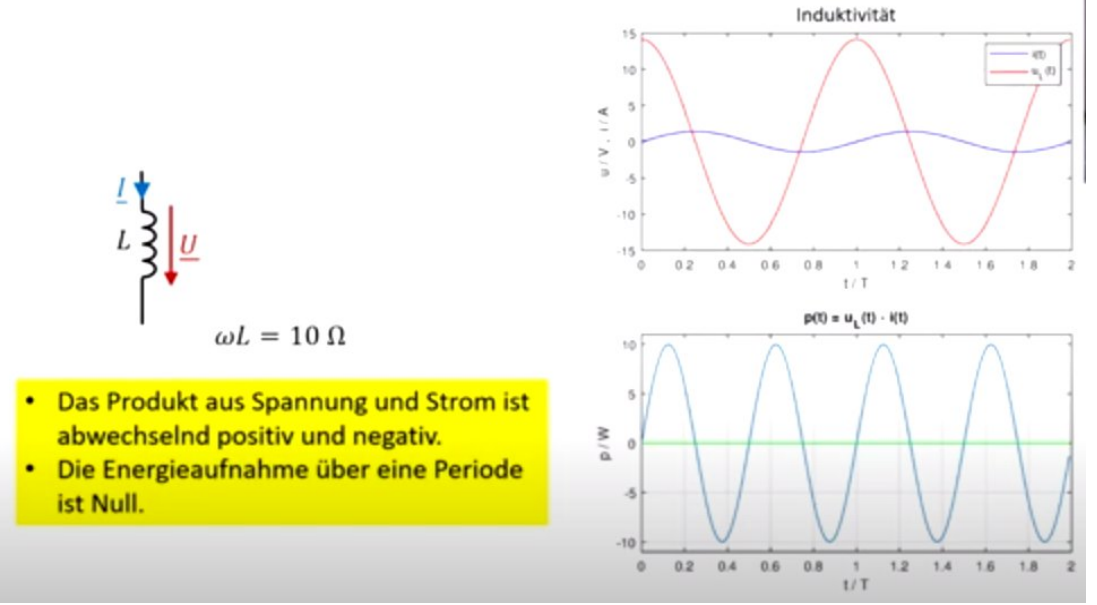

Induktivität – Spule : .. Strom eilt der Spannung um 90 ° nach P in Watt = 0 Watt Wirkleistung; Energie wird hin- und hergeschoben, nicht verbraucht. Die Spule entspricht einer Trägheit (wie z.B. einer Turbine, die nachläuft) Impedanz = positiver Blindwiderstand

## **Kondensator / Kapazität:**

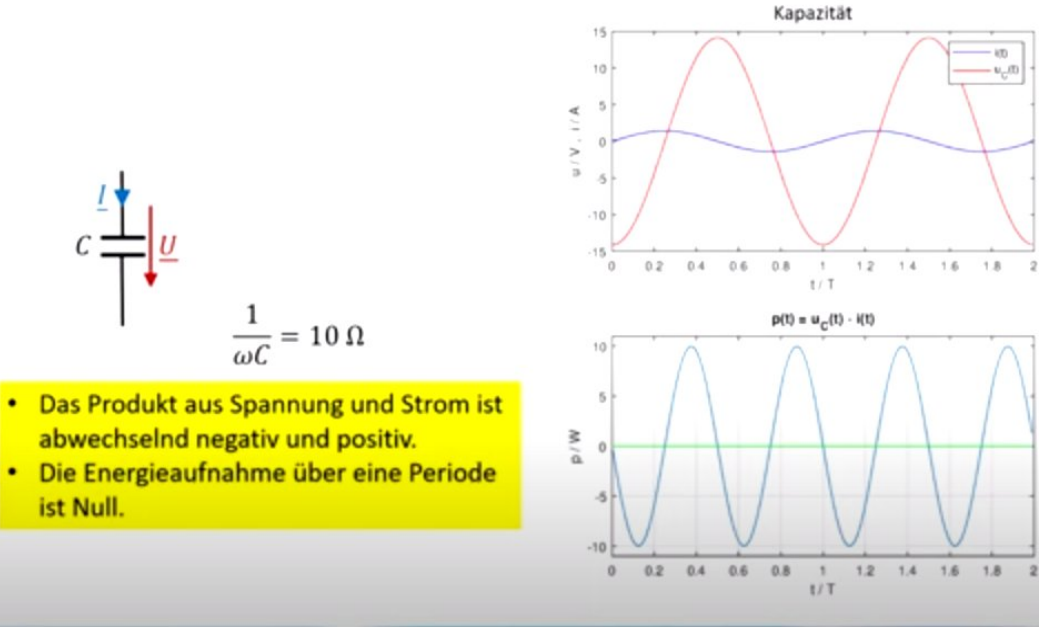

Kapazität – Kondensator: der Strom eilt der Spannung um 90 ° voraus P in Watt  $= 0$  Watt Wirkleistung

Der Kondensator entspricht einer Feder, die sich rasch auflädt "Spriginess" und die aufgenommene Energie rasch wieder abgibt; =das Gegenteil von Trägheit. Impedanz = negativer Blindwiderstand

## **Widerstand + Spule in Serie:**

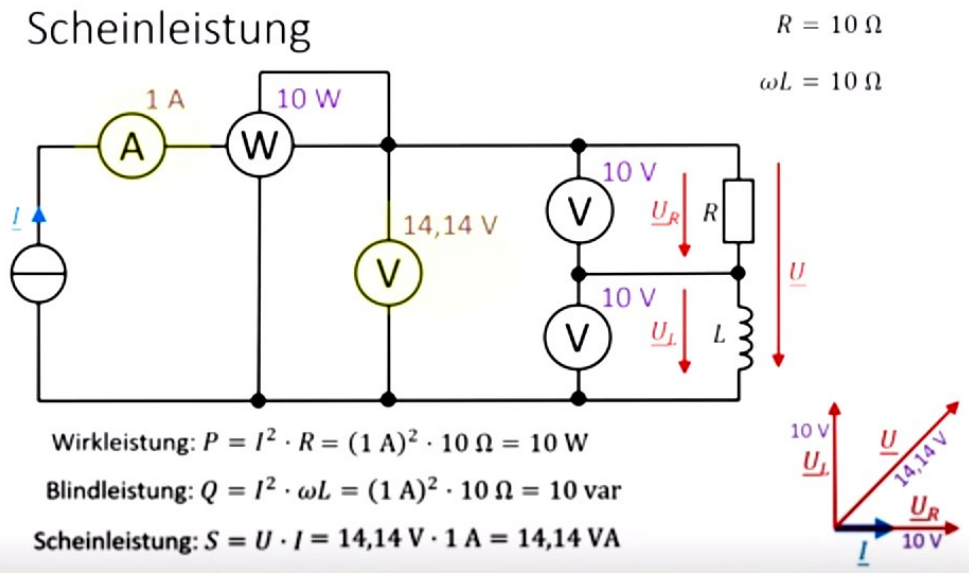

Wirkleistung P=Watt; Scheinleistung =VA=Voltampere; Blindleistung=VAR=volt ampere reactive Cos \* phi = der Leistungsfaktor (angegeben auf Motoren)

Winkelgeschwindigkeit  $w = 2 \hat{p}f$  in Radiant / Sekunde, f=Frequenz.

Widerstand + Spule in Serie:

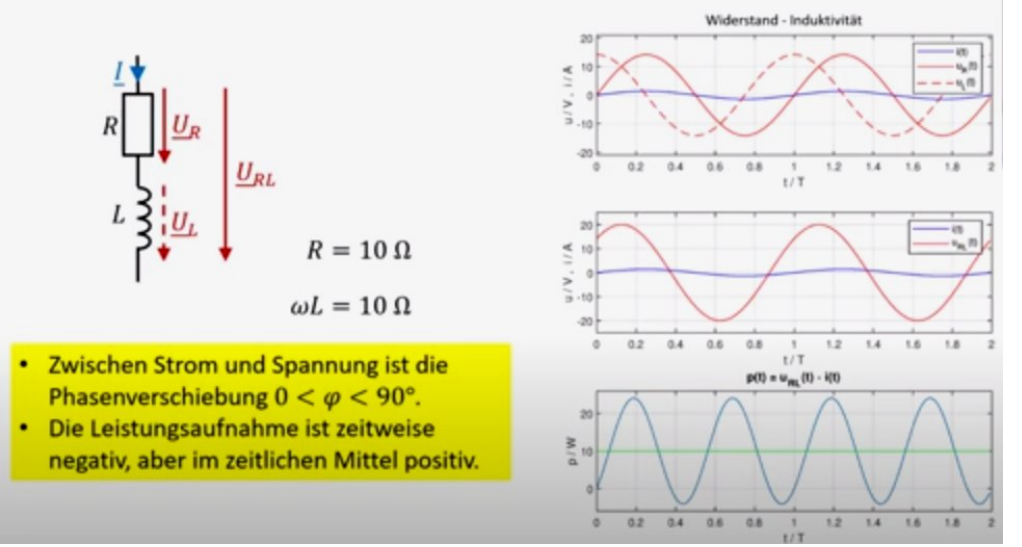

Oben rechts: UL Spannung anhand der Induktivität eilt dem Strom voraus Mitte: die effektive Kombination mit Widerstand ergibt einen neuen Phasenversatz U zu I. Leistung im Mittel hier 10 Watt.

## **Widerstand + Spule (die Reihenfolge ist egal):**

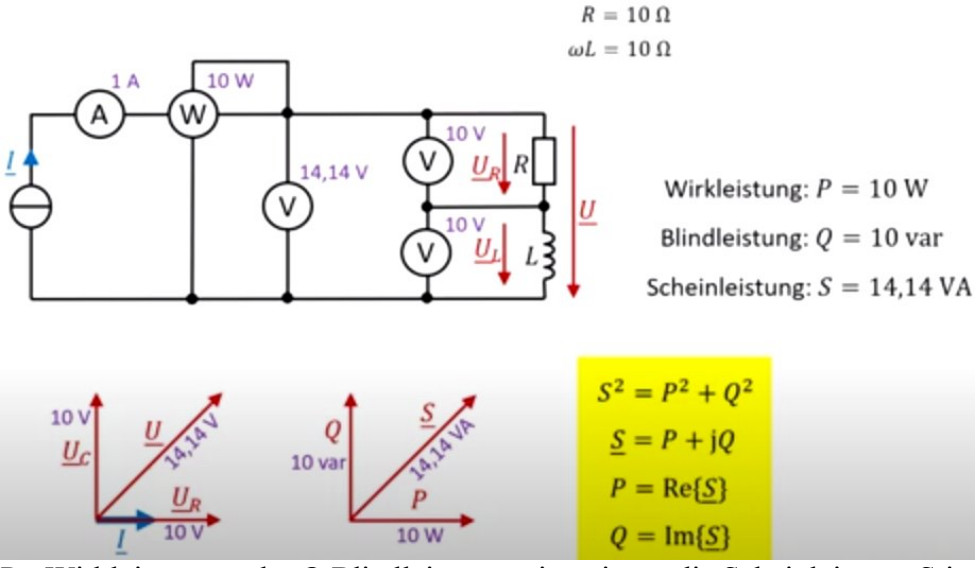

P =Wirkleistung real, Q Blindleistung = imaginär, die Scheinleistung S ist die komplexe Summe  $S$  komplex.: Realteil von P (Wirkleistung) + Imaginärteil von Q (Blindleistung) Addition komplexer Zahlen: P hat keinen Im Anteil, Q hat keinen Re Anteil

Spule / Induktivität und Kondensator / Kapazität in Serie (die Reihenfolge ist egal):

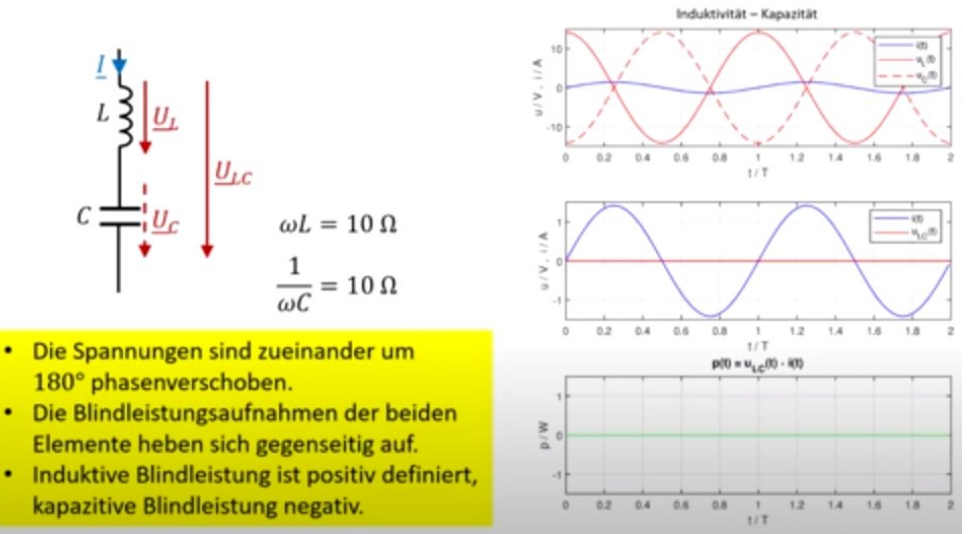

Hier heben sich Induktion und Kapazität auf, es gibt keine Leistungsaufnahme. = auch keine Blindleistung, des bezeichnet man als Blindleistungskompensation. Die Spannung wäre hier 0 Volt; das ist aber sehr hypothetisch.

Man muß sich bewusst machen, daß Induktivitäten und Kapazitäten entgegengesetzt auf der imaginären Achse aufeinander einwirken. Die Addition der komplexen Beträge ergibt einen gemeinsamen, anzuwendenen Zeiger r mit Winkel phi zur Zeit t.

Nun ist es so, daß die Frequenz der Wechselspannung durchaus schwankt; Induktivität und Kapazität sind frequenzabhängig, ohmsche Widerstände verändern ihre Werte z.B. mit der Temperatur. Elektrolyt Kondensatoren "trocknen über die Zeit aus" / altern und ändern ihre elektrischen Eigenschaften. Externe (elektro)magnetische Felder ändern die Induktion, etc. Es gibt also viele Parameter, die hier nicht beantwortet werden. Zudem gibt es Ein- und Ausschwingvorgänge die nicht berücksichtigt sind.

## **Zusammenfassung Wechselstrom Leistung:**

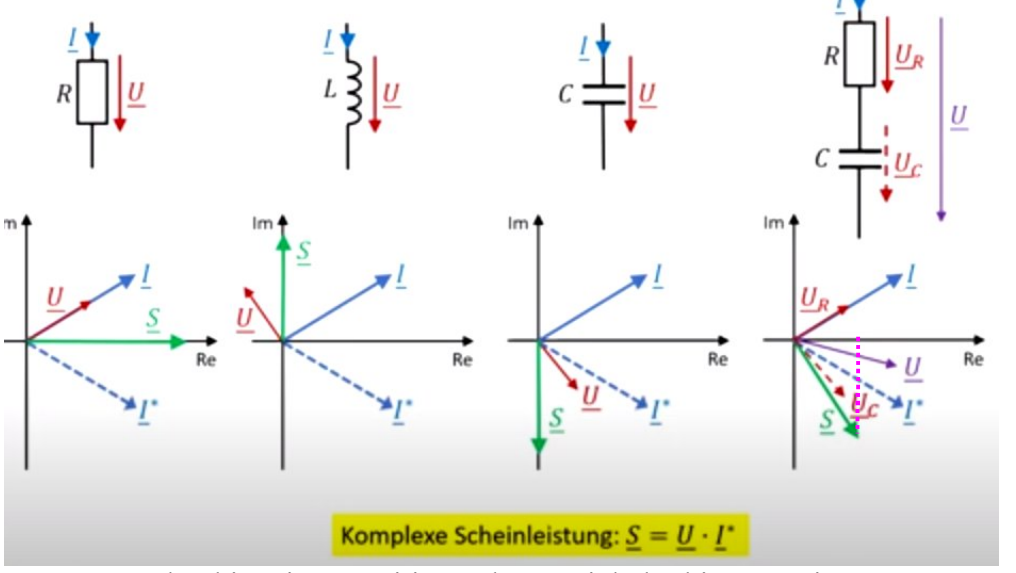

Der Strom I hat hier einen positiven Phasenwinkel phi zum Zeitmoment t. uR phasengleich mit I uL eilt 90° voraus uC eilt 90° nach uC eilt 90° nach reine Wirkleistung pos. Scheinleistung neg. Scheinleistung neg. Scheinleistung,

Rosa= Realteil = Wirkleistung.

Beim rechten Beispiel Widerstand+Kapazität: uR + uC haben einen Phasenversatz, durch komplexe Addition ergibt sich als Summe U.

-> ein Momentanphasenwinkel < > 0 oder pi wird durch folgenden Schritt eliminiert: I wird zu I\* komplex konjungiert, = strichlierte Linie;

das bedeutet der Imaginärteil "j" wird über die Re Achse gespiegelt, nur so so kann die Leistung (und der Widerstand uR) rein real werden = reine Wirkleistung,

S ist das Ergebnis der komplexen Multiplikation der komplexen Werte U mit I\* (\*=konjungiert)

Impedanz – (bei Gleichstrom spricht man von realem Widerstand R in Ohm):

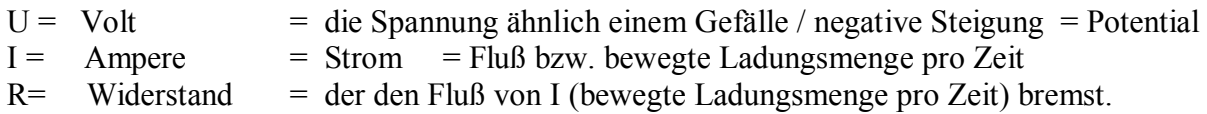

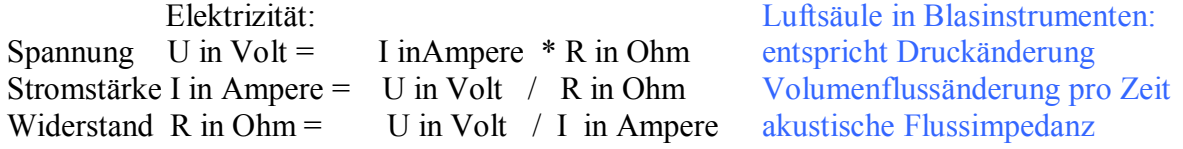

Warum hat die Impedanz ausgerechnet die Einheit "Ohm" ?

Das ergibt sich aus den Einheiten der Induktivität und der Kapazität, aus denen sich die Impedanz errechnet:

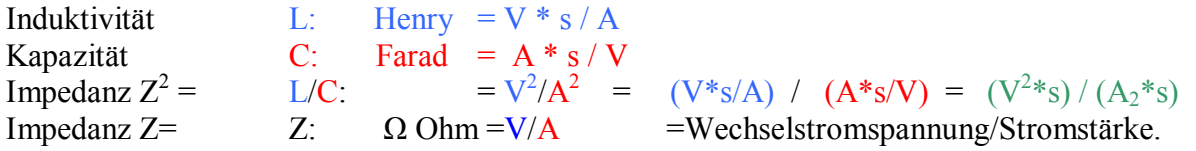

## **Wasserkreislauf vs. Wechselstrom:**

https://www.youtube.com/watch?v=2gFaGIOEXE4 Dr. Stephan Müller

Impedanz Anpassung = möglichst keine Phasenverschiebung! unter der max. Resonanz kapazitiv – Kondensator sperrt über der max. Resonanz induktiv – Spule sperrt

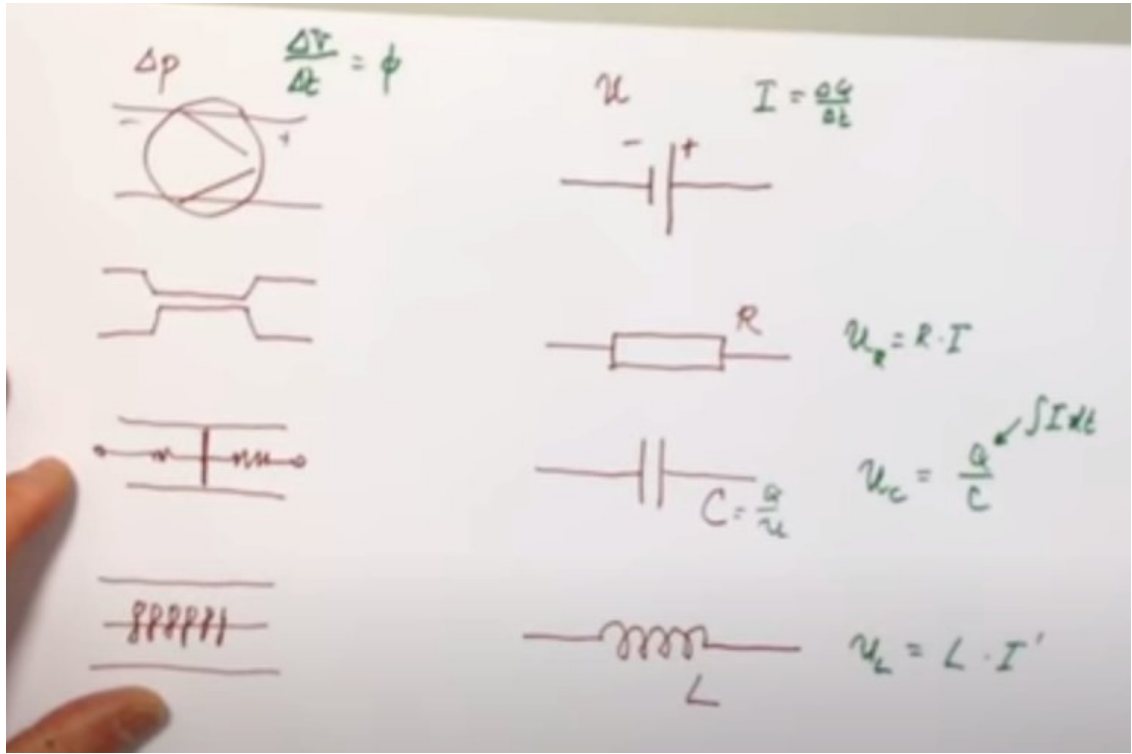

Links: Wasserkreislauf Rechts: RLC Stromkreis

 **Z TL**   $dP = Druckunterschied$  Spannung fällt ab Pumpe erzeugt Druckunterschied --> Stromquelle Spannung dP gibt dann dV /dt = Volumenstrom I = Strom = Ladung pro Zeit = dQ / dt w = Omega = Kreisfrequenz der harmonischen Anregung =  $2 * pi * Frequency$ 

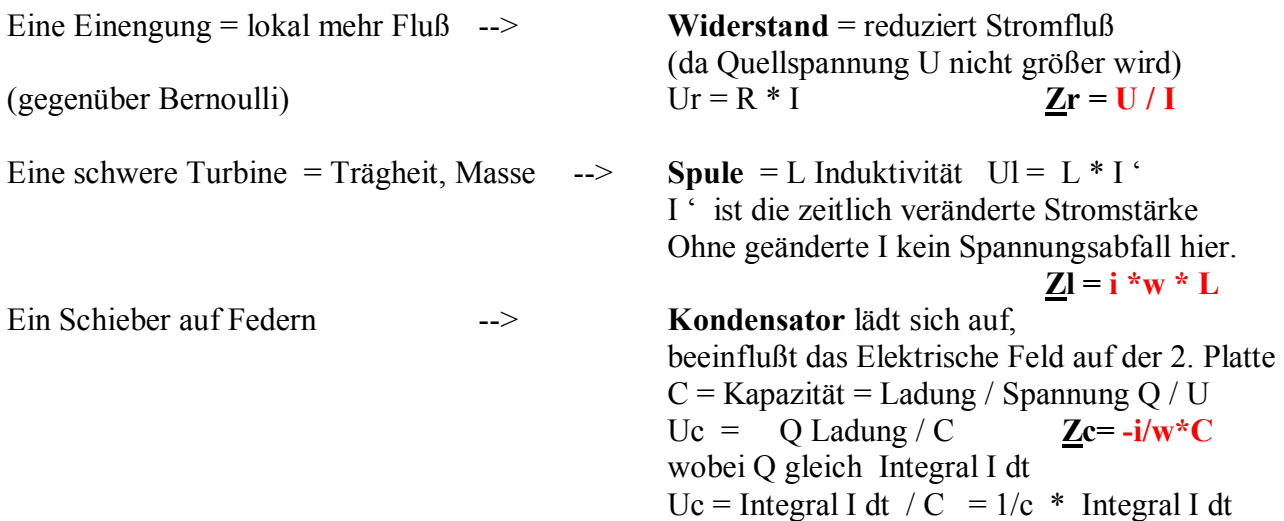

RLC Stromkreis, die Reihenfolge der Komponenten spielt dabei keine Rolle.

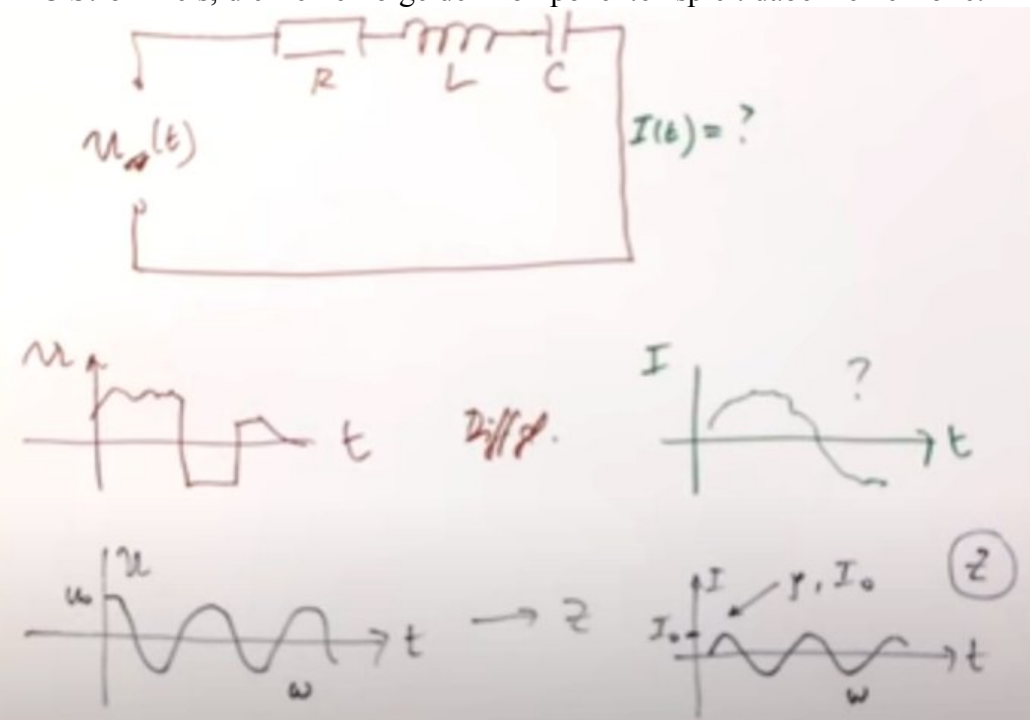

Eine zeitlich wechselnde Spannung U, wie wird der zeitlich wechselnde Strom I aussehen? das oberes Beispiel ist nicht harmonisch  $\rightarrow$  Differentialgleichung für Lösungen notwendig

Unteres Beispiel: harmonische Spannungsänderung mit der Zeit I wird auch harmonisch sein, selbe Frequenz, aber einen Phasenwinkel (phi=j) Versatz haben, und eine geänderte Magnitude = Stromstärke I

Die Winkelfrequenz w wird die selbe sein,  $Z =$  die Wechselstromimpedanz ist dazu notwendig. Kirchhoffsche Maschen Gesetz: Spannung kann nur an der Quelle entstehen und an den Bauteilen abfallen, (nicht prinzipiell am Kabel dazwischen – obwohl hier gibt es auch R+L+C).

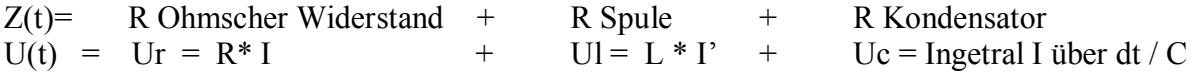

Der Spannungsabfall an der Quelle ist gleich der Summe der Spannungsabfälle an den Bauteilen. Gesucht ist die Stromstärke über die Zeit I(t)

Nicht harmonischer Fall….. Differential Gleichungen: Beidseits abgeleitet ergibt:

$$
W(e) = R \cdot T + L \cdot T' + \frac{1}{C} \int T dt
$$
  
\n
$$
W(e) = R \cdot T' + L \cdot T' + \frac{1}{C} \cdot T dt
$$
  
\n
$$
U(t) = R * I + L + I' + 1/c
$$
 Integral über I dt  
\n
$$
U'(t) = R * I' + L * I'' + 1/c * I
$$
sortiert ergibt dann:  
\n
$$
U'(t) = L * I'' + R * I' + 1/c * I
$$
  
\n
$$
I' = I' + I'' + R * I' + 1/c * I
$$
  
\n
$$
I' = I' + I'' + R * I' + 1/c * I
$$
  
\n
$$
I' = I' + I'' + R * I' + 1/c * I
$$

**Contract Card** 

## **Erzwungene Schwingung und Resonanz, Dämpfung:**

Federpendel: periodisch angeregt (erzwungene Schwingung)

Es wirkt Reibungskraft, Federkraft und eine äußere Kraft

 $m\ddot{x}(t) = -6\pi\eta r \dot{x}(t) - Dx(t) + F_0 \cos \omega t$ 

Kräftebilanz und Dgl:

$$
\ddot{x}(t) + \frac{6\pi\eta r}{m}\dot{x}(t) + \frac{D}{m}x(t) = \frac{F_0}{m}\cos\omega t
$$

Abkürzungen:

 $\ddot{x}(t) + 2\gamma \dot{x}(t) + \omega_0^2 x(t) = K \cos \omega t$ Die äußere Kraft prägt der Schwingung die Frequenz auf. Lösungsansatz:

 $x(t) = A_1 e^{-\gamma t} \cos(\omega_1 t + \varphi_1) + A_2 \cos(\omega t - \varphi)$ 

m\*a = Masse mal Beschleunigung; zusammengesetzt aus:

1. Term = - stoksche Reibung = proportional zur Geschwindigkeit, nimmt exp. ab,

Ŏl

- 2. Term: Auslenkung der Feder nach unten bzw. Federkraft (nach oben)
- 3. Term: + externe Schwingung

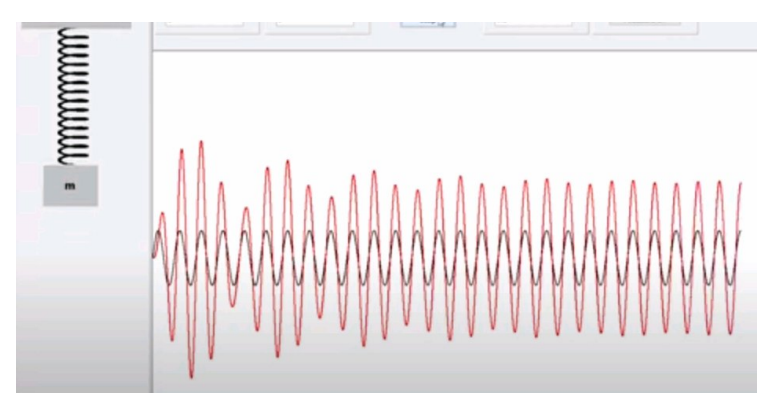

Das Federpendel wird durch eine externe Schwingung zum Mitschwingen angeregt; die externe Schwingung (schwarz) prägt nach einem Einschwingvorgang die Schwingung Federpendels (rot). – Hier eine sehr langsame Schwingung, wenig Reibung/Dämpfung.

Der erste Term verschwindet nach dem Einschwingvorgang.

Es bleibt:  
\n
$$
x(t) = A_2 \cos(\omega t - \varphi)
$$
  
\nA2 = Amplitude des Federpendels  
\n $w =$ externe Kreisfrequency = 2 \* pi \* f  
\nt = Zeit  
\n $y =$  Reibung  
\nK = Kreiswellenzahl = 2 \* p / Wellenlänge I  
\n $w$  2= D/m = Eigenschaften der Feder & Masse  
\n $\tan \varphi = \frac{2\gamma\omega}{\omega_0^2 - \omega^2}$ 

$$
A_2 = \frac{K}{\sqrt{(\omega_0^2 - \omega^2)^2 + (2\gamma\omega)^2}}
$$

Das Maximum der Amplitude liegt bei der Resonanzfrequenz

 $-2\nu^2$ Resonanzfrequenz = Wurzel aus (Anregungsfrequenz<sup>2</sup> - 2\*Reibung<sup>2</sup>)

 $pi * f$ 

Die Amplitude ist um so größer je dichter  $\omega$  an  $\omega_R$  liegt.

Die Resonanz ist umso schmaler je schwächer die Dämpfung ist.

Die Phase ändert sich von 0 auf 180° mit zunehmender Frequenz.

Die stärkste Phasenänderung ist bei on-

Der Phasensprung ist um so abrupter je schwächer die Dämpfung ist.

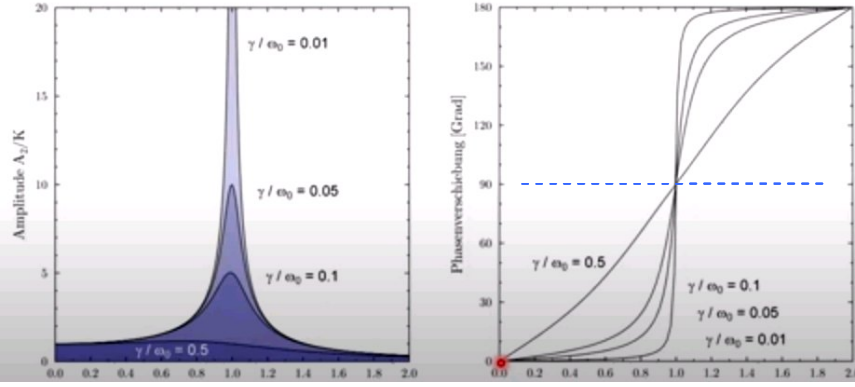

x = Anregungsfrequenz/Resonanzfrequenz Phase: Hier ist die y-Achse aufsteigend dargestellt.  $y =$  Reibung / w0 = Dämpfung

Bei sehr geringer Frequenz sind Anregung und Pendel in Phase = 0 Grad:  $\rightarrow$  = -> und < = < -

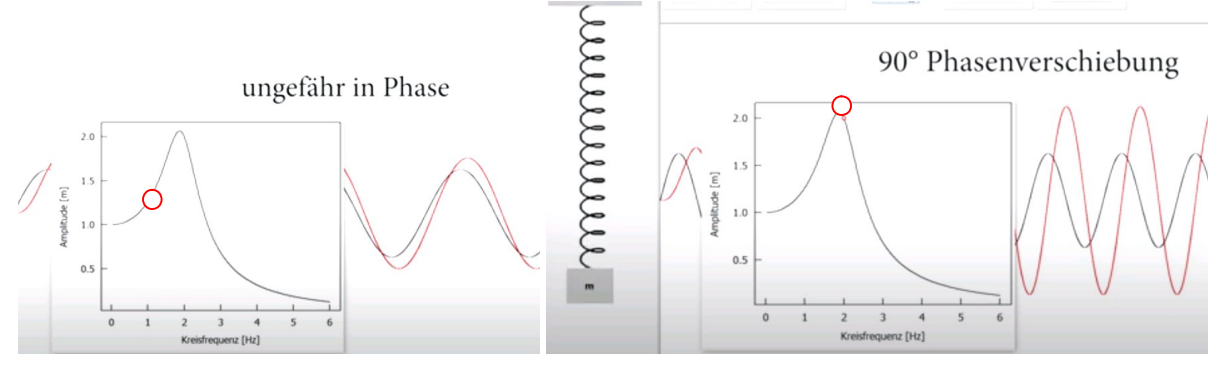

Wird die Anregungsfrequenz erhöht, reagiert das Feder/Masse-System darauf langsamer (Trägheit), unterhalb der Resonanzfrequenz schwingt dass Pendel langsamer als die Anregung, es kommt zu einer Phasenverschiebung, bei starker Dämpfung/Reibung ist diese Verschiebung beinahe linear ( y/w0) = 0,5 bei sehr wenig Reibung beginnt diese Phasenverschiebung näher an der Resonanz-Frequenz.

Bei der Resonanzfrequenz w0 schwingt das Pendel um 90 Grad =pi/2 phasenverschoben, bedeutet daß hier die Feder immer maximal gestaucht oder gestreckt ist. Hier wird die meiste Arbeit verrichtet und die **maximale Energie = Kraft \* Weg** übertragen

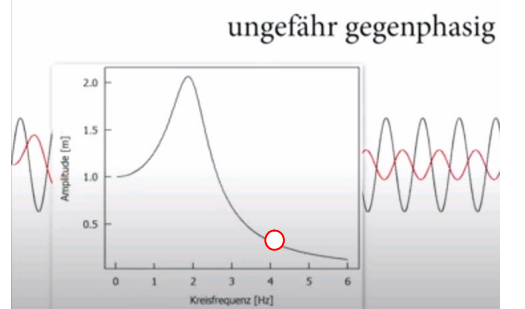

oberhalb der Resonanzfrequenz w0 steigt der Phasenwinkel bzw. Phasenversatz weiter an, die Auslenkung wird gegenphasig:  $=$   $\ge$   $=$   $\le$   $\le$   $\le$  =180 Grad (bzw. pi/1. ebenfalls Trägheit.

## **Das Verhalten von Strom ist ähnlich einer Feder + Reibung + ext. Kraft**  Vergleich mit Mechanik: Formel Feder und Kraft bzw. Beschleunigung:

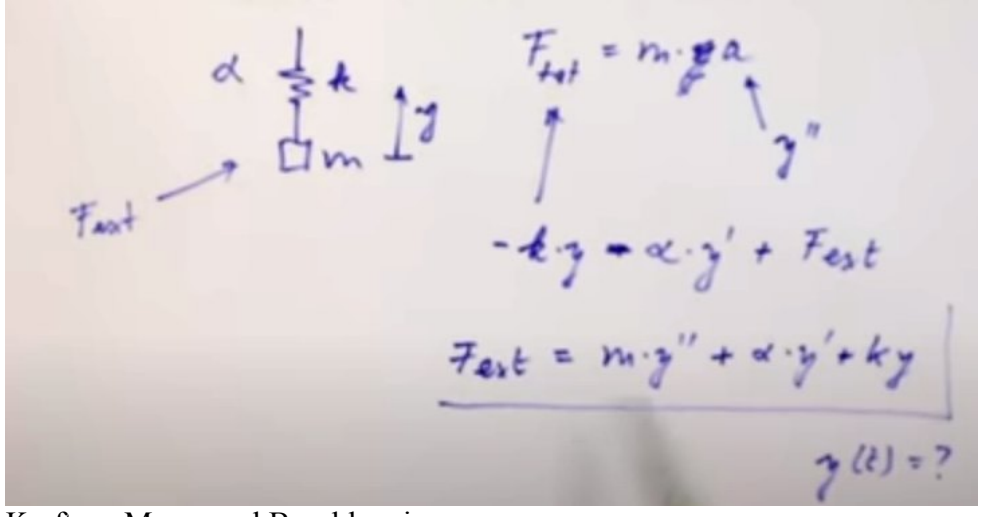

 $Kraft = Masse$  mal Beschleunigung F total = m  $* a$  a = ist die 2. Ableitung = F total = m  $* y$ <sup>"</sup> (a ist ein Vektor) externe Kraft F ext. = m \* y'' +  $\mathbf{a}$  \* y' + k \* y

Masse Reibung Federkonstante

Es ergeben sich dabei:

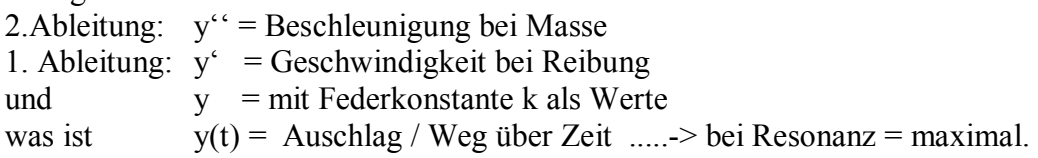

Wasser Kreislauf – Überlegung, wenn die Pumpe harmonisch die Richtung wechselt:

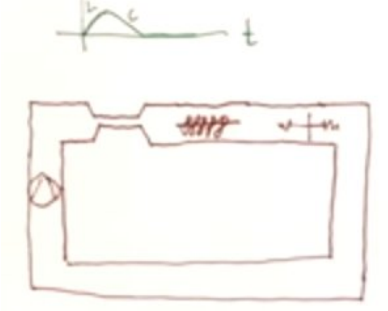

Bei geringer Frequenz w wird der Kondensator=Schieber an Federn "blocken", weniger Strom fließen Bei hoher Frequenz w wird die Spule (Turbinenrad) durch ihre Trägheit "blockieren", bremst beim Anlauf und läuft später nach - es wird weniger Strom fließen.

D. h. die Turbine wäre bei kleiner Frequenz effizient; der Schieber (Kondensator) bei hoher Frequenz; das wird aber gegenseitig in Summe verhindert.

Dazwischen wird es eine gemeinsame Frequenz geben, wo beide Kompontenten in Summe am wenigsten "blockieren" und eine höchstmögliche Stromstärke =geringer Widerstand erreicht wird (=Resonanz)

Die Stromstärke (Amplitude) und die Phasenverschiebung wird daher von der Frequenz abhängig sein.

Die Stromstärke selbst wird im RLC Stromkreis vor und nach dem Widerstand als Spannungsabfall gemessen und anhand des proportionalen Widerstandswertes "Ohmscher" Widerstand gemäß  $U = R^* I$ bzw.  $I = U / R$  bestimmt.

## **Herleitung:**

Wechselspannung - Berechnungen in der komplexen Ebene bedeuten vorübergehend Zahlen, die man nicht messen kann, erst das Ergebnis ist dann wieder real und meßbar!

 $U(t) = U_0 \cdot e^{i\omega t}$  $i(\omega t + p)$  $\mathcal{I}(t) = \mathcal{I}_{o} \cdot e$ U (t) = Amplitude U0  $* e \wedge i \vee t$  I(t) mit anderer Ampl. +Phasenwinkel phi  $=U(t) = r * (cos\ v\text{ on }wt + j\sin wt)$   $w = 2\pi i * F$ requenz;  $=$ trigonometrisch Wir brauchen aber die Ableitungen von U und I für die rote Gleichung ….  $\mathbf{r} \cdot \mathbf{r} \cdot \mathbf{$ 

U' und I': <u>\*iw</u> ist die innere Ableitung  $I''$  \*(iw)^2 = anhand Kettenregel, wobei dies dann -w² entspricht, weil ( i =  $\ddot{O}$ -1)

Eingesetzt und den U Teil umgeformt gibt Rote Formel:

$$
i\omega\cdot\mathcal{U}_{0}\cdot e^{i\omega t} = \angle\langle\cdot\omega^{2}\rangle I_{0}\cdot i^{i(\omega t\cdot y)} + R\cdot i\omega\cdot I_{0}\cdot e^{i(\omega t\cdot y)} + \frac{1}{C}\cdot I_{0}\cdot e^{i(\omega t\cdot y)}
$$

Gekürzt und 2 x umgeschrieben ergibt:

$$
u_{0} = i\omega L \cdot I_{0} e^{i(\omega t - \omega t)} + R \cdot \pi_{0} \cdot I_{0} e^{i(\omega t - \omega t)} + R \cdot \pi_{0} \cdot I_{0} e^{i(\omega t - \omega t)}
$$
\n
$$
u_{0} = i\omega L \cdot I_{0} e^{i\theta} + R \cdot I_{0} e^{i\theta} + \frac{1}{\omega C} I_{0} e^{i\theta}
$$
\n
$$
I_{0} = I_{0} e^{i\theta} (R + i\omega L - \frac{1}{\omega C})
$$
\n
$$
I_{0} e^{i\theta} = \frac{u_{0}}{(R + i\omega L - \frac{1}{\omega C})} = \frac{2}{\omega C}
$$

Wechselstrom mit Phasenwinkel phi  $I =$  Amplitude U0  $/(Zr + Zl - Zc)$   $I = U0/Z$  total Formel verglichen mit  $I = U / R$  bei ohmschen Widerstand R und Gleichstrom.

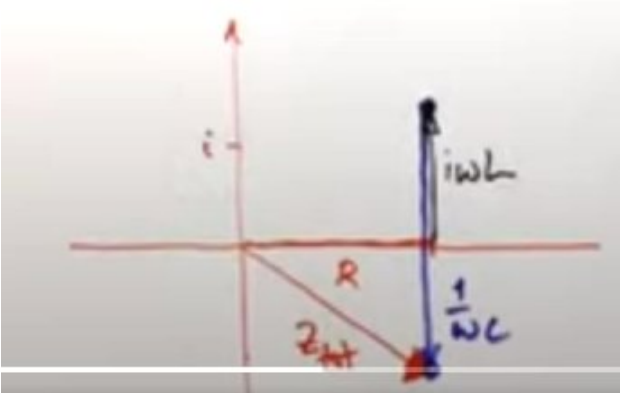

+iwL und -1/wc setzen hier senkrecht an!|

Realer ohmscher Widerstand R waagrecht + 2 imaginäre lotrecht ergeben Z TL

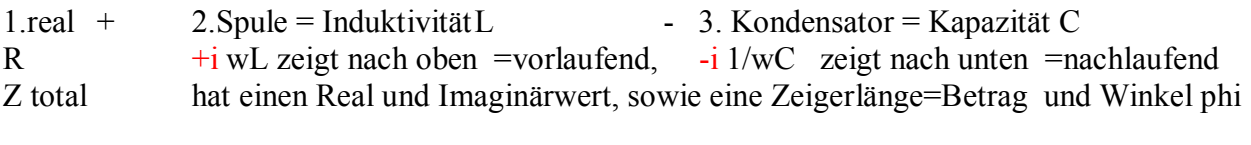

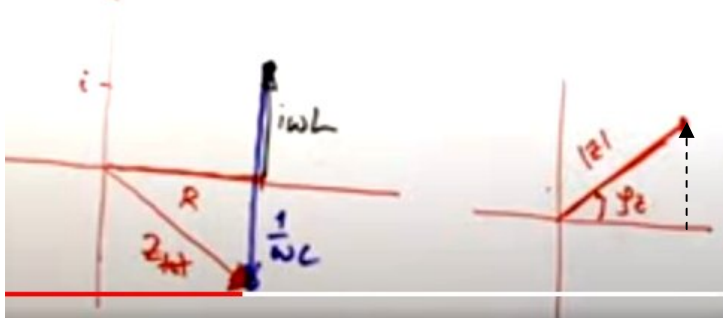

Beide komplexe ZL und ZC hängen stark von der Winkelfrequenz ab (da 1/wc dividiert wird),

Ist der Winkel phi und somit der Blindwiderstand hoch, ist der Betrag von Z (=Zeigerlänge) höher. Amplitude I = Amplitude U / |Z| Betrag  $\rightarrow$  das bedeutet weniger Strom je länger |Z|!

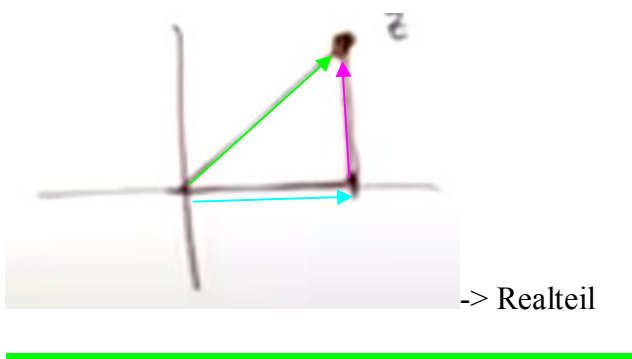

 $Impedanz |Z| = Betrag, = Scheinwiderstand!= Impedance$ Realteil  $x - \rightarrow$  = Wirkwiderstand = Resistance (ohmscher Widerstand)  $i = Blindwiderstand = Reactance$  besteht aus +inductive reactance - capazitive reactance

Der Phasenwinkel könnte aber auch 0 sein (rein real) wenn L und C gleich stark wirken: Resonanz ohne Phasenversatz, bedeutet maximal mögliche Stromstärke bei Resonanz

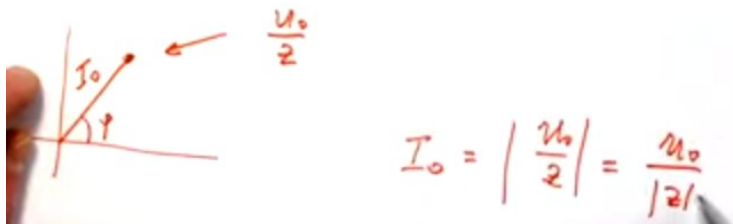

die I0 Amplitude =Zeiger ist U0 Amplitude / Z komplex = U0 / Z Betrag (Zeigerlänge)

Wenn der Phasenwinkel anhand der Kreisfrequenz w von z komplex gleich 0 ist, dann ist der Z Betrag am kleinsten,  $U/Z$  Betrag = I  $\rightarrow$  der Betrag ist die Amplitude von I, die Stromstärke am höchsten

$$
y = \alpha r \frac{q}{2} \left( \frac{u_0}{2} \right) = \alpha r \frac{q}{2} \left( \frac{u_0}{121 \cdot e^{r/2}} \right)
$$

$$
= \alpha r \frac{q}{2} \left( \frac{u_0}{2} \cdot e^{-r/2} \right)
$$

Phi – Phasenwinkel der Stromstärke ist das Argument (Imaginärteil) 2. Zeile ist umgeformt, damit das e oberhalb des Bruches steht. Phi z U / Betrag z ist eine reele zahl; **Es bleibt -i phi z** Wir finden, daß der Phasenwinkel zwischen Stromstärke und Spannung stets genau das negative des Winkel phi z (der Impedanz) ist: - phi z *Anhand der Ausführungen von Dr. Müller stellt man fest, daß der Phasenwinkel (Phasenversatz) der Stromstärke zur Spannung immer dem negativen Phasenwinkel der Impedanz Z beträgt.* 

Es ergibt sich folgende Formel daraus:

$$
\mathcal{I}(\mathbf{t}) = \mathcal{I}(\mathbf{w}) \cdot e^{i(\mathbf{w}\mathbf{t} - \mathbf{y}_e)}
$$

 $n_{\text{max}}$ 

Stromstärke I über die Zeit t = I (frequ.abhängig) \* e  $\land$  i(wt - phi von z)

Negative Phase bedeutet nach rechts verschoben (wenn die Induktivität überwiegt), der max Strom (Amplitude von I) ist dann zeitlich später als die Spannung. Bei pos. Phase (Kapazität überwiegt), umgekehrt, die max. Stromstärke (Amplitude) eilt der max.Spannungsamplitude voraus. Die Stromstärke ist um den Faktor Z kleiner als die Spannung.

## **Serien-Schwingkreis /Resonanz max I = U / Z:**

Resonanz = keine Phasenverschiebung = max. mögliche Stromstärke = kleinstmögl. Impedanz Wenn ZL und ZC gleich groß sind, heben sich diese auf, dann wird der Wirkwiderstand real; Daraus ergibt sich im RLC Stromkreis / Schwingkreis als Resonanzfall:

$$
\omega L = \frac{1}{\omega c} \longrightarrow \omega^2 = \frac{1}{LC}
$$
\n
$$
\omega = \frac{1}{\sqrt{LC}}
$$
\n
$$
\omega = \frac{1}{\sqrt{LC}}
$$
\n
$$
\omega = \frac{1}{\sqrt{LC}}
$$
\n
$$
\omega = \frac{1}{\sqrt{LC}}
$$
\n
$$
\omega = \frac{1}{\sqrt{LC}}
$$
\n
$$
\omega = \frac{1}{\sqrt{LC}}
$$
\n
$$
\omega = \frac{1}{\sqrt{LC}}
$$
\n
$$
\omega = \frac{1}{\sqrt{LC}}
$$
\n
$$
\omega = \frac{1}{\sqrt{LC}}
$$
\n
$$
\omega = \frac{1}{\sqrt{LC}}
$$
\n
$$
\omega = \frac{1}{\sqrt{LC}}
$$
\n
$$
\omega = \frac{1}{\sqrt{LC}}
$$
\n
$$
\omega = \frac{1}{\sqrt{LC}}
$$
\n
$$
\omega = \frac{1}{\sqrt{LC}}
$$
\n
$$
\omega = \frac{1}{\sqrt{LC}}
$$
\n
$$
\omega = \frac{1}{\sqrt{LC}}
$$
\n
$$
\omega = \frac{1}{\sqrt{LC}}
$$
\n
$$
\omega = \frac{1}{\sqrt{LC}}
$$
\n
$$
\omega = \frac{1}{\sqrt{LC}}
$$
\n
$$
\omega = \frac{1}{\sqrt{LC}}
$$
\n
$$
\omega = \frac{1}{\sqrt{LC}}
$$
\n
$$
\omega = \frac{1}{\sqrt{LC}}
$$
\n
$$
\omega = \frac{1}{\sqrt{LC}}
$$
\n
$$
\omega = \frac{1}{\sqrt{LC}}
$$
\n
$$
\omega = \frac{1}{\sqrt{LC}}
$$
\n
$$
\omega = \frac{1}{\sqrt{LC}}
$$
\n
$$
\omega = \frac{1}{\sqrt{LC}}
$$
\n
$$
\omega = \frac{1}{\sqrt{LC}}
$$
\n
$$
\omega = \frac{1}{\sqrt{LC}}
$$
\n
$$
\omega = \frac{1}{\sqrt{LC}}
$$
\n
$$
\omega = \frac{1}{\sqrt{LC}}
$$
\n
$$
\omega = \frac{1}{\sqrt{LC}}
$$
\n
$$
\omega = \frac{1}{\sqrt{LC}}
$$
\n
$$
\omega = \frac{1}{\sqrt{LC}}
$$
\n
$$
\omega = \frac{1}{\sqrt{
$$

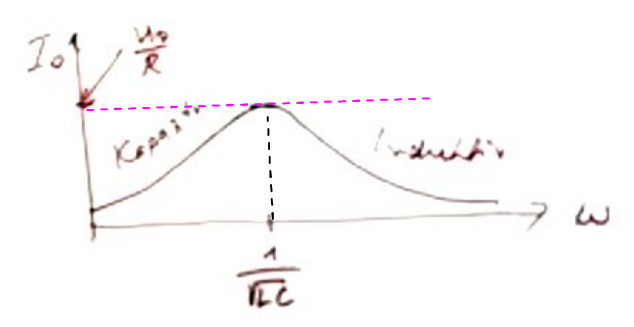

Stromstärke

Bei u0 /R ist die Stromstärke am höchsten = bei der Resonanzfrequenz  $1 / Wurzel ( L<sup>*</sup>C )$ Bei niedrigeren Frequenzen überwiegt und sperrt der Kondensator = capacitive reactance Bei höheren Frequenzen überwiegt und sperrt die Spule = inductive reactance

## *https://www.youtube.com/watch?v=xBzhSj3pkek*  Reihenschwingkreis

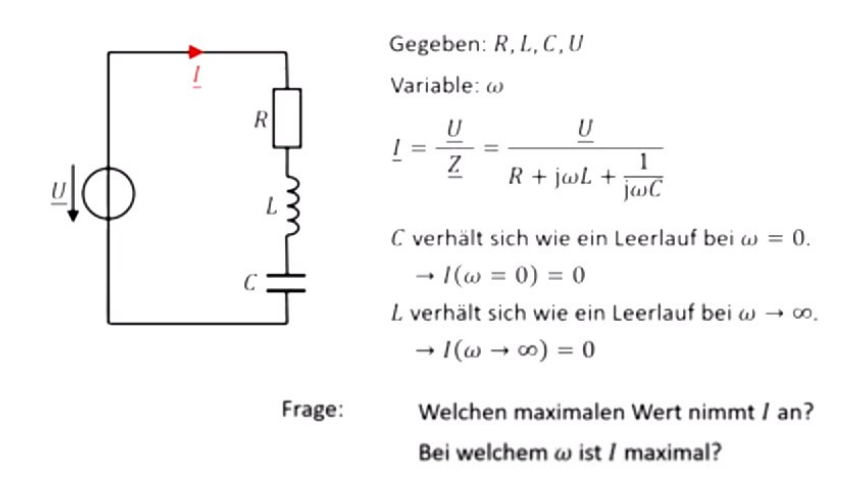

Hier wird die Resonanzfreqenz f0 gesucht, sowie die Amplitude, w ist variabel Bei w = 0 --> ist das Gleichspannung! …….Kondensator L lässt keinen Strom durch, bei sehr hoher Frequ. w lässt die Spule L keinen Strom mehr durch

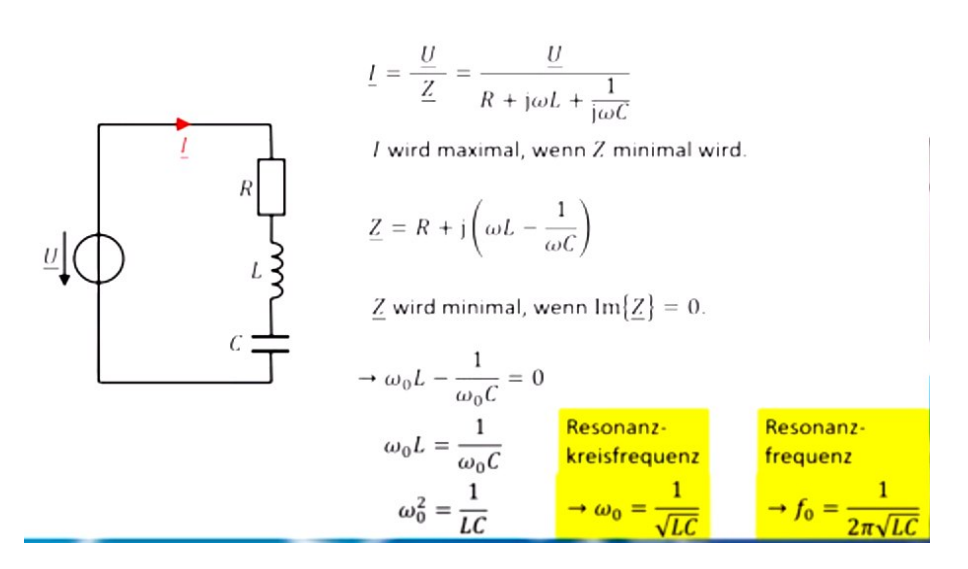

*Perturbations on a Bb Trumpet – Notices & Results, ©Hermann Preisl, www.preisl.at/brassissima/* 

Beispiel: I / mA, Achse linear dargestellt

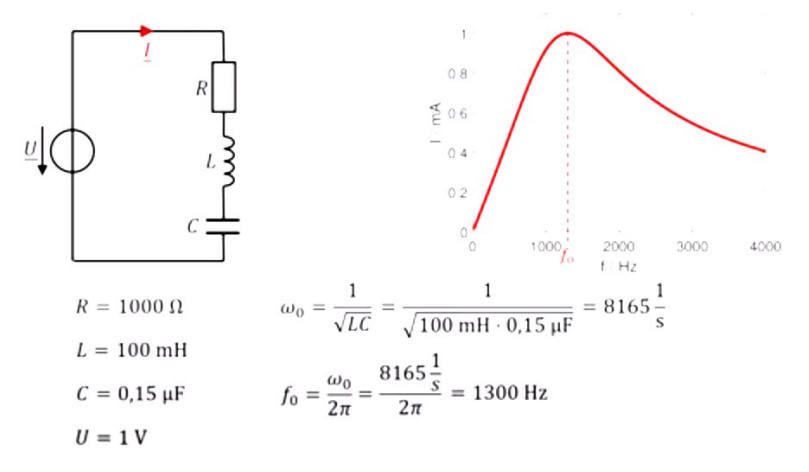

Hier ist die Höhe I in mA Achse logaritmisch, für eine bessere Sichtbarkeit der Effekte:

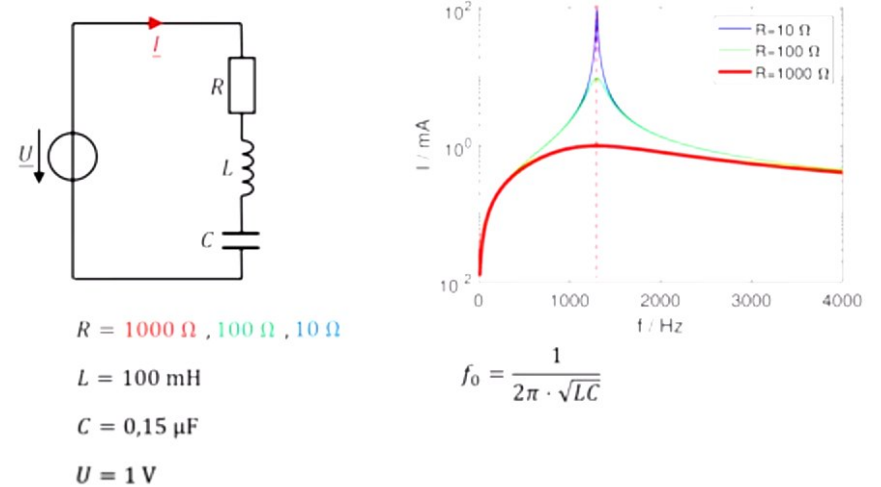

Hier wurde Induktivität und Kapazität belassen, aber der reale Ohmsche Widerstand variiert: Die Resonanzfrequenz hängt nicht von R ab, aber die Magnitude und Bandbreite !

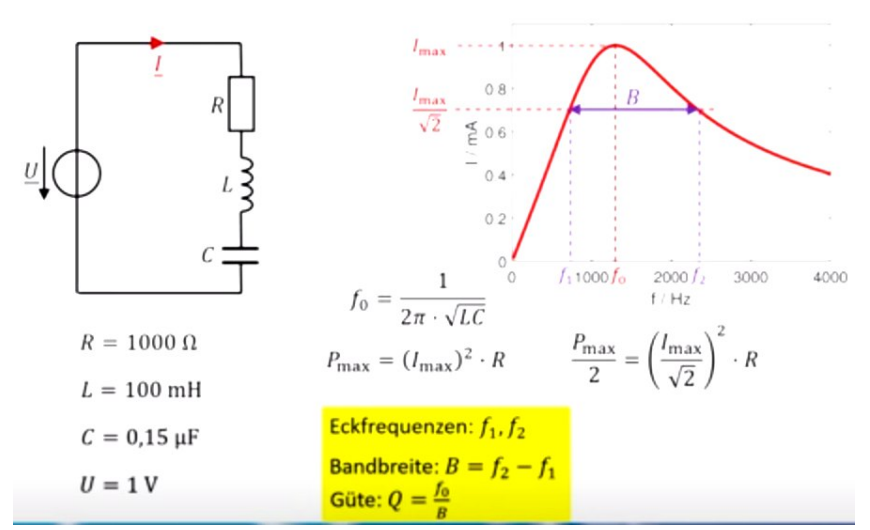

Die max. Wirkleistung in Watt tritt nur bei Resonanz auf; daher I max<sup>2</sup> \* R (j gleich 0) Der RMS Wert Strom (Eckwert Frequenzen) I max / Wurzel aus 2 = I max \* 0,7071 Die Resonanzgüte Q ist umso höher und selektiver, je kleiner die Bandbreite B in Hz ist. Der Reihenschwingkreis wird als Bandpass-Filter bezeichnet.

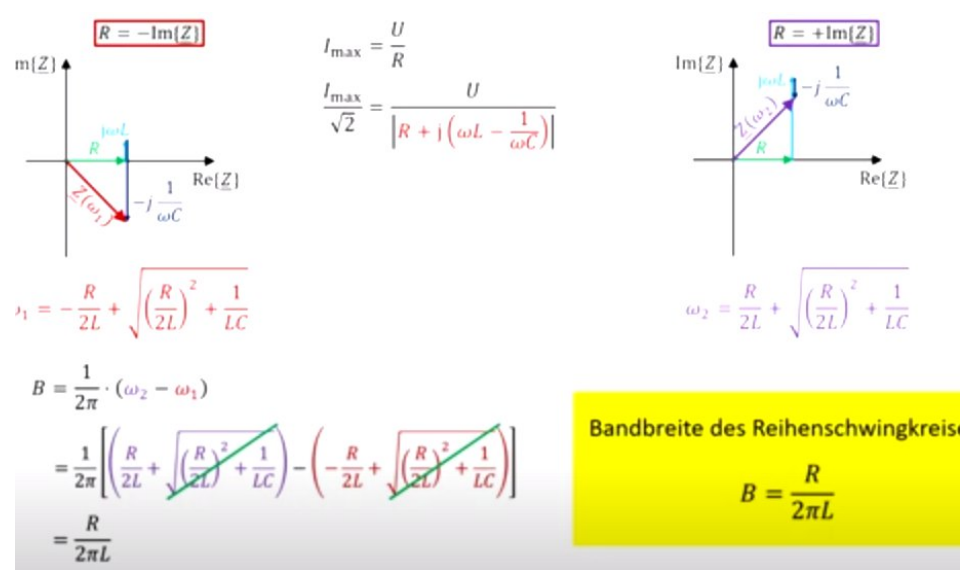

Links oben: Wurzel aus  $2 = 1,4142...$  Zeigerlänge im Einheitskreis ergibt = 45 Grad, die untere Eckfrequenz

rechts: +45° die obere Eckfrequenz; w Kreisfrequenz; Bandwidth B ist in Herz (/2pi)

Merke: die obigen Beispiele beschreiben die max. mögliche Stromstärke, nicht die Impedanz.

## *Anhand der Ausführungen von Dr. Müller stellt man fest, daß der Phasenwinkel (Phasenversatz) der Stromstärke zur Spannung immer der negative Phasenwinkel der Impedanz Z ist.*

Bei der akustischen Input Impedanzmessung wird am (geschlossenen) Eingang die höchste akustische Impedanz gesucht = entspricht größtmöglicher Spannung zu kleinstmöglichem Strom/Fluss, das ergibt die Impedanz Maxima-Peaks und Resonanzen.

Der höchst mögliche Fluss = Strom ergibt sich dort, wo der Druck = Spannung am geringsten ist, an Imput Impedanz Minimas = Antiresonanzen (das entspricht max. Fluß=Resonanz bei open-open Zylindern).

Die Ohmsche Formel U=R\*I erweckt den Eindruck man kann die Quellspannung U erhöhen; das ist aber nur der Fall wenn der Qellstrom I ebenfalls erhöht wird, denn das Gegenteil von R gibt es nicht. Wird R erhöht, fällt I, und somit ändert sich das Verhältnis von Druck/Fluß, aber es gibt dadurch nicht mehr Druck an der Quelle (den Lippen)!

Man kann also übersetzen:

Wo der Widerstand (Impedanz real wird) ergeben sich Input Impedanz Peaks =Resonanz = Bandpass, Reihenschwingkreis, Scheinwiderstand

Wo der Leitwert (Admittance real wird) ergeben sich Input Impedanz Dips = Antiresonanz = Bandsperre, Parallelschwingkreis, Scheinleitwert

## **Parallel-Schwingkreis RLC:**

Admittance  $Y =$  Scheinleitwert ist der Kehrwert der Impedanz; gibt "Antiresonanz":

Gegeben: R. L. C. U

Parallelschwingkreis

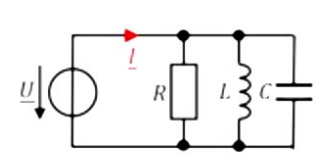

Variable: 
$$
\omega
$$
  
\n
$$
L = \underline{U} \cdot \underline{Y} = \underline{U} \cdot \left(\frac{1}{R} + \frac{1}{j\omega L} + j\omega C\right)
$$

L verhält sich bei  $\omega = 0$  wie ein Kurzschluss  $\rightarrow I(\omega = 0) = \infty$ C verhält sich bei  $\omega \rightarrow \infty$  wie ein Kurzschluss.  $\rightarrow I(\omega\rightarrow\infty)=\infty$ 

Fragen: Welches ich der minimale Wert von /?

Bei welchem  $\omega$  ist  $I$  minimal?

Hier ist die Stromstärke bei Resonanzfrequenz minimal! In der Klammer steht die Admittance

$$
\underline{l} = \underline{U} \cdot \left( \frac{1}{R} + \mathrm{j} \left( \omega C - \frac{1}{\omega L} \right) \right)
$$

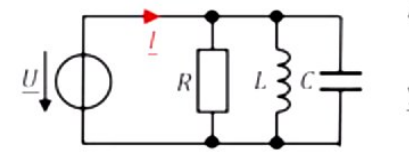

I wird minimal, wenn Y minimal ist.

$$
\underline{Y} = \frac{1}{R} + \mathrm{j} \left( \omega C - \frac{1}{\omega L} \right)
$$

$$
\frac{F}{c} \text{ wird minimal, wenn } \text{Im}\{\underline{F}\} = 0.
$$
\n
$$
\Rightarrow \omega_0 C = \frac{1}{\omega_0 L}
$$
\n
$$
\omega_0 C = \frac{1}{\omega_0 L}
$$
\n
$$
\omega_0^2 = \frac{1}{LC}
$$
\n
$$
\omega_0^2 = \frac{1}{LC}
$$
\n
$$
\Rightarrow \omega_0 = \frac{1}{\sqrt{LC}}
$$
\n
$$
B = \frac{1}{2\pi RC}
$$

Admittance = Scheinleitwert; bei Gleichstrom: 1/R = Leitwert in Siemens.

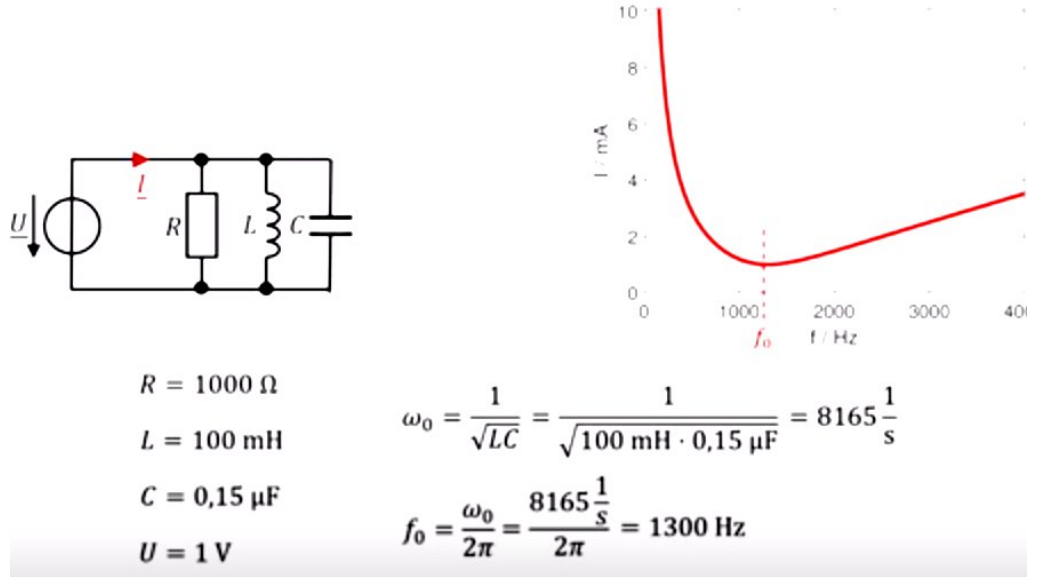

Parallel Schwingkreis = Bandsperre.

## **Wellen:**

Wellen sind Störungen, die sich im Raum ausbreiten.

**Elektromagnetische Wellen** sind **Transversalwellen** = Schwingung quer zur Ausbreitungsrichtung, diese könnten durch Filter noch polarisiert werden (Einschränkung Winkel). EM-Wellen breiten sich mit Lichtgeschwindigkeit (auch in Vakuum) aus. (Strom, Funk, Licht)  $c =$  die Strecke, die das Licht in 1 Sekunde zurücklegt = 1 Hz = (ca. 300'000 km) Wellenlänge

**Mechanische Querwellen** auf z.B. einer eingespannten Saite v = Ö Spannung/Dichte,

wobei die Spannung  $S =$  Kraft / Fläche.

**Schallwellen sind Longitudionalwellen**, schwingen in Richtung der Ausbreitungsrichtung, diese können sich nur in Materie ausbreiten (nicht in Vakuum). In Gasen (Luft) ist die Schallgeschwindigkeit v = Ö ~1,04 \* Druck/Dichte, ~ 340 m / Sek. in Flüssigkeiten und z.B. Körpergewebe höher,  $\sim 1500$  m / Sek, in Metallen noch höher.

Die Ausbreitungsgeschwindigkeit c bzw. v ist dabei immer Wellenlänge | \* Frequenz. Und die Geschwindigkeit ist immer Weg / Zeit also z.B. m / sek = c. Ein Punkt wird nach einer bestimmten Zeit (z.b. 1 Sekunde) eine gewisse Strecke zurückgelegt haben, was bedeutet, daß die Bewegung nicht immer gleich schnell sein muß, sondern die (mittlere) Geschwindigkeit ist ein (konstanter) Mittelwert!

Die mittlere Geschwindigkeit ist also eine lineare Funktion und ein Vektor, was bedeutet, in einem Ort / Zeitdiagram ein Zeiger mit Zeigerlänge = Geschwindigkeit und Winkel = Richtung.

Wird die Geschwindigkeit als 1. Ableitung nochmals abgeleitet, ergibt sich die Beschleunigung, in m / Sekunde mal Sekunde = die Änderung der Geschwindigkeit pro Sekunde =  $m/s<sup>2</sup>$ 

1 Dimensionale Wellengleichung ebener Wellen (nicht unbedingt harmonisch):

| $U(x_{0},t_{0})$<br>$\mathcal{U}(x_1,t_1)=\mathcal{U}(x_0,t_0)=\mathcal{U}(x_1-\theta\cdot t_1,t_1-t_2)$                                               |
|----------------------------------------------------------------------------------------------------|
| $X_1 = X_0 + t_1 \cdot \sigma$ $t_0 = t_1 - t_1$                                                                                                    |
| $U = \frac{V_{eq}}{Z_{ci}} = \frac{X_1 - X_0}{t_1 - t_0} = \frac{X_1 - X_0}{t_1}$ , $U = \frac{X_1 - X_0}{t_1} \iff$<br>$\mathcal{U}(x_{1},t_{1})$     |
| $\mathcal{L}(\mathsf{S}, \mathsf{COS}(\mathsf{x}-\mathsf{C}-\mathsf{C})$<br>$0. t_1 = X_1 - X_0 \Leftrightarrow X_0 = X_1 - 0. t_1$                    |
| $\partial_{x} u = -\sin(x-\omega t) \cdot 1$<br>$\partial_{xx} u = -\cos(x-\omega t) \cdot 1$<br>$\mu(x,t) = f(x-e^t)$                                 |
| Abl. nach X<br>Abl. nach t<br>$H_0A_0b.$ $\frac{\partial u(x,t)}{\partial x}=f'(x-0.000)$ $\frac{\partial u(x,t)}{\partial t}=f'(x-0.000)$             |
| 2. Alel. $\frac{\partial^{2}u(x,t)}{\partial^{2}x} = f''(x-\omega \cdot t)$<br>$\frac{\partial^{2}u(x,t)}{\partial t^{2}} = f''(x-0.0t) \cdot 10^{-2}$ |
| $\frac{\partial^2 u(x,t)}{\partial^2 t} = \frac{\partial^2 u(x,t)}{\partial^2 x} \cdot 0^2$                                                            |

Die 1. Ableitung nach der Zeit (t) gibt die Steigung, oder Velocity = Frequenz

die 2. Ableitung nach dem Ort die Krümmung der Steigung (von Masseteilen), welche Kraft auf die Amplitude auswirkt, um wieder in den Ruhezustand zu gelangen Die (**Krümmung**) der Auslenkung **über v² \* ist proportional** zur 2. Ableitung nach der Zeit, bei harm. Schwingung  $v^2 = \frac{w^2}{k^2}$ ,  $v =$  Ausbreitungsgeschwindigkeit.

## **Von der harmonische Schwingung zur harmonischen Welle:**

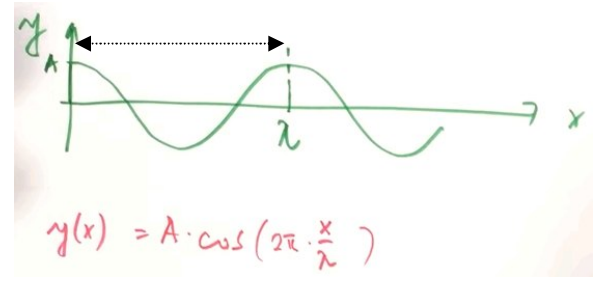

Will man eine harmonische Welle beschreiben, kann man Entfernung x / Wellenlänge I verwenden, um einen Ort zu definieren.  $x/1 = 1$  Wenn genau 1 Schwingung  $[= 1$  Periode mit Periodendauer T]

Multipliziert man diesen mit 2\* pi, ergibt sich eine Position und Winkel am Einheitskreis, der Cosinus daraus bestimmt den Amplitudenfaktor am Ort x und beschreibt die harmonische Welle.  $y(x)$  = ist die Funktion des Ortes. Bisher ist dies aber keine Welle, sondern eine Schwingung, mit zeitlichen Zuständen, wie bei einem Schnappschuss zu einer bestimmten Zeit z.B. (t=0).

Ausbreitung im Raum mit der Zeit = Bewegung = Welle:

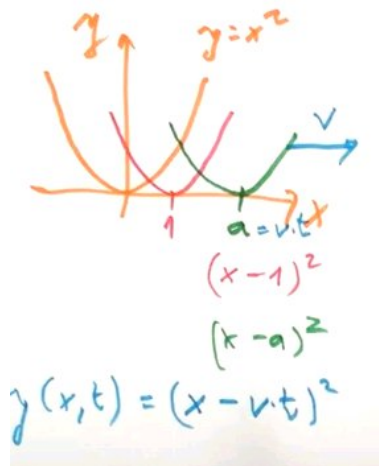

 $g(x,t) = A \cdot \cos(2\pi \frac{(x-v \cdot t)}{r})$ 

Eine Bewegung mit der Zeit = am Beispiel links die einer Parabel,  $y = x^2$ ; (rechts die Welle) Soll die Funktion bw. Welle im zeitlicher Abfolge nach rechts laufen, muß der xWert abgezogen werden. Läuft die Welle nach links, dann würde der xWert addiert.

Man kann aber nicht Meter minus Sekunden rechnen, daher wählt man als Größe Geschwindigkeit \* Zeit d.h. m/sek \* sek. =v\*t Man erhält dadurch eine Funktion die von Ort und Zeit abhängig ist: Funktion  $y(x,t)$ 

## **Harmonische Wellen:**

$$
g(x_1t) = A \cdot \cos(2\pi \frac{(x-v \cdot t)}{\lambda})
$$

 $v * t = Weg pro Zeiteinheit *Zeiteinheiten = Strecke$  $m/s * s/1 = m$ 

man kann das aber auch so beschreiben: Eine ebene harmonische Welle, die Richtung x läuft:

$$
= A \cdot \log \left( \frac{2\pi}{\lambda} x - \frac{2\pi}{\lambda} \cdot v \cdot t \right)
$$

$$
= A \cdot \omega t \left( \frac{2\pi}{\lambda} \cdot x - \frac{2\pi}{T} \cdot t \right)
$$

$$
-y(x, \epsilon) = A \cdot \cos\left(k \cdot x - \omega \cdot \epsilon + y_0\right)
$$

k = Kreiswellenzahl =  $2 * p /$  Wellenlänge l T = 1 / Frequenz. w =Die Winkelgeschwindigkeit =  $2 * p * F$ requenz oder aber auch w=  $2 p / P$ eriodendauer T  $j = E$ in eventuell von 0 abweichender Anfangsphasenwinkel Die Ausbreitungsgeschwindigkeit v = Wellenlänge  $\vert$  \* Frequenz bzw.  $\vert$  /T.  $v^2 = \frac{W^2}{k^2}$ 

Läuft die Welle nicht nur in Richtung x, wird aus k ein Vektor; dieser muß dann anstelle x mit einem Ortsvektor – meist mit r-Vektor bezeichnet multipliziert werden, dann entsteht daraus eine ebene Welle in Richtung k. Werden nur die Vektorbeträge von k und r multipliziert, wird damit eine sphärische = Kugelwelle beschrieben.

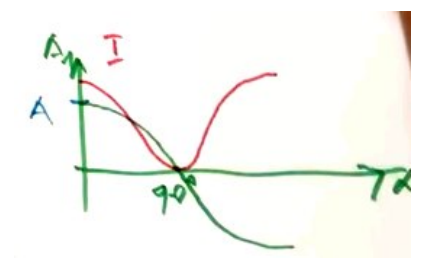

Üblicherweise beobachtet man aber eine Intensität I (Leistung), wie zum Beispiel Helligkeit oder Druck. Die Intensität einer Welle ist proportional zur Amplitude im Quadrat, daher immer positiv. 2 negative Zahlen multipliziert = gibt immer positives Produkt; siehe Wechselstrom / Leistung.

## **Phasenwinkel, Phasenlaufzeit, Phasengang - Zusammenhänge:**

Eindeutig ist der Begriff Phase nur für 2 Sinussignale definiert, nicht für Musiksignale oder Lärm. Phasen sind eigentlich immer Phasendifferenzen. Eine Phase kann daher nur zwischen 2 Sinuswellen auftreten. Diese können sinnvollerweise selber Frequenz sein, oder die 2. Frequenz eine harmonisch Vielfache der 1. Frequenz. Eine einzelne Sinuswelle hat zwar keine Phasendifferenz, aber eine periodische Wiederholung der Augenblickswerte, ausgedrückt in einem Phasenwinkel, also doch eine:) Zudem können Laufzeitdifferenzen z.b. Eingang zu Ausgang beobachtet werden.

Phasenverschiebung Methode 1: Methode 2 (Oszilloskop):

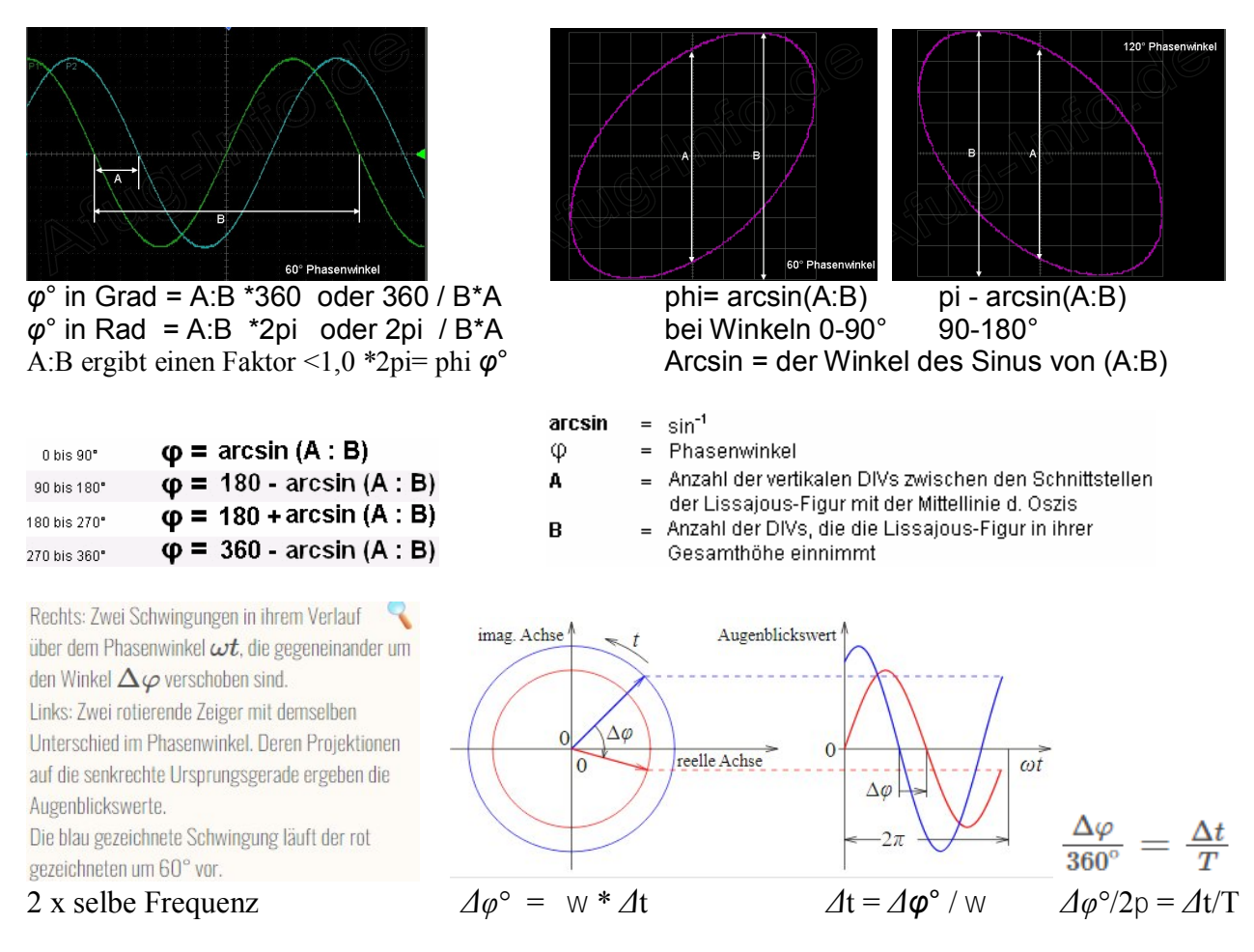

*Der Winkel der Steigung zb. beim Nulldurchgang der Sinuskurve selbst wird nicht berücksichtigt (ist abhängig von der Amplitude), sondern immer der Versatz=Kreiswinkel, phi 2pi = 360 Grad!* 

## **Phasendifferenz von 2 harmonischen Wellen bzw. Funktionen (Druck und Fluss):**

2 Wellen sind gegeneinander phasenverschoben, wenn die Zeitpunkte ihrer Nulldurchgänge nicht übereinstimmen. Sie sind dann um einen Phasenwinkel φ gegenüber (in Phase= 0 Grad) versetzt. Ist die Frequenz 0 Hz =DC, dann liegt gar keine Wechselschwingung vor. Es kann dann auch kein Phasenwinkel vorhanden sein.

Beim Ermitteln der Eingangsimpedanz = Druck / Fluss werden jeweils 2 Komponenten gleicher Frequenz und deren Phasenwinkeldifferenz ermittelt. Dies aber für viele, eng aneinander liegende Frequenzen im untersuchten Bereich. Durch Verbinden der einzelnen Phasenwinkelwerte wird die Kurve des Phasenverlaufs über der Frequenz ermittelt. Es wird nie eine höhere mit einer tieferen Frequenz verrechnet. Erst die Kurve liefert uns die Möglichkeit für einen solchen Phasen-Vergleich, ebenso ist es mit den Impedanzbeträgen von  $Z =$  Impedanzmagnituden als Kurve dargestellt.

Konstante Phasen-Winkel können nur dann bestimmt werden, wenn beide Wellen gemeinsame periodisch wiederholte Nulldurchgänge aufweisen können, und das ist somit nur der Fall wenn sie in einer harmonischen Relation zueinander stehen. Die höhere Frequenz muß eine mathematisch harmonische nicht unbedingt musikalisch harmonische Vielfache der tieferen Frequenz sein, also

Frequenzfaktor  $=$   $*1, *2, *3$ , usw. wählt man als Referenz die höhere Frequenz, dann ergeben sich Frequenz-Faktoren als Brüche <1: 1/2; 1/3, 1/4; 1/5, usw.

Allen anderen Frequenzverhältnissen fehlt die periodische Wiederholung, der Winkel würde sich fortlaufend ändern, würde man es lange genug betrachten, so wäre jeder Winkel zwischen 0 und 2pi über der verstrichenen Zeit 1x oder öfter überschritten worden, die Zeit dazwischen wäre immer anders. Es könnte also nur ein inkonsistenter zufälliger Augenblickswert genannt werden.

Der Phasenwinkel und die Frequenz sind über die Zeit miteinander verknüpft. *Δφ*° = w \* *Δ*t 360 Grad Pasenverschiebung bei 1000 Hz **(T=0,001 Sekunden)** entsprechen 180 Grad bei 500 Hz und 720 Grad bei 2000 Hz**.** Nach 1 Sek. 500 Hz ½ Schwingung, 2000 Hz 2 Schwingungen:

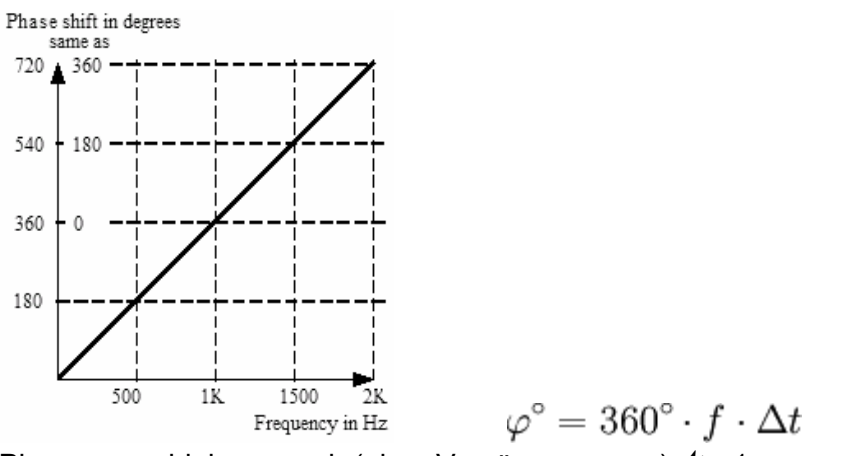

Phasenverschiebung nach (einer Verzögerung von) *Δ*t =1ms, zum Beispiel am Ausgang eines Systems verglichen mit dem Phasenwinkel am Eingang. dt 0,001 sek = d $\varphi$ <sup>o</sup>/ (2pi<sup>\*</sup>f) *1ms ist die Periode von 1000 Hz, f0 hier also 1000 Hz.*

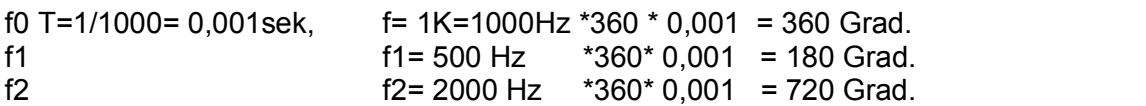

Die Phasenlaufzeit =phase delay dt= d*φ*°/w ist die Angabe der Differenz nicht im Winkel φ, sondern als Zeitdifferenz = Verzögerung in Sekunden (skaliert nach ms oder ms), um diese Zeitdifferenz ist z.b. ein Signal am Ausgang eines Systems zum Eingangssignal versetzt. Der Zusammenhang zwischen dem Phasenwinkel phi *φ*°, der Laufzeit (Verzögerung) *Δt, Periode T*  und der Frequenz *f* bzw w ist:

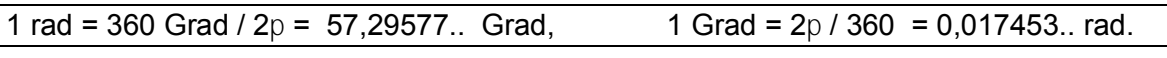

Phasenwinkel (deg)  $\varphi = 300 \cdot f \cdot \Delta t$  At bei einer ganzen Umrundung = T. Phasenwinkel (rad)  $\varphi = 2p + f + 4t$  *Δ* $\varphi^{\circ} = w * 4t$ 

Eine Schwingung mit  $\varphi^{\circ} = 2p = 1* 6,28 /$  Frequenz  $*1* 6,28 = 1/f = T$ *Δt ist also bei einer vollständigen Schwingung gleich T, Δφ*° gleich 2p.

$$
\text{Die Frequenz: } f = \frac{\varphi_{\text{Bogen}}}{2\pi \cdot \Delta t} \qquad \qquad \frac{1}{f} = \Delta t \, , \frac{1}{\Delta t} = f = \Delta \varphi^{\circ} \ / \ 2p * \Delta t
$$

Laufzeitdifferenz = Zeitverschiebung:<br>  $\Delta t = \frac{\varphi_{\text{Bogen}}}{\omega} = \frac{\varphi_{\text{Bogen}}}{2\pi \cdot f}$ 

**Phasengeschwindigkeit** –**phase velocity** in m/s: 1 Meter  $/c = T$  bzw.  $\Delta t$ 

 $\Delta t = \Delta \varphi^{\circ} / 2p * f$  $\Delta t = \Delta \boldsymbol{\omega}^{\circ}$  / w

für 1m Strecke benötigt Schall bei seiner (Durchschnitts)-Geschwindigkeit von 344 m/sek: 1/344 = 0,0029 Sekunden = 2,906 ms bis zum nächsten Punkt mit gleichem Phasenwinkel, dieser ist im Kreis immer eindeutig.

Die Phasengeschwindigkeit v(phase) =  $w / k = dy/dt$  = ein Faktor = Steigung der 1,0 ist wenn sich die Phasengeschwindigkeit über der veränderlichen Frequenz nicht ändert.

## **Gangunterschied:**

Der Gangunterschied *Δs* ist die Wegdifferenz zweier oder mehrerer Wellen selber Frequenz und ergibt eine Phasendifferenz, z.B. als Winkel ausgedrückt: Wellenfunktion hier: -sin(kx-wt+phi0)

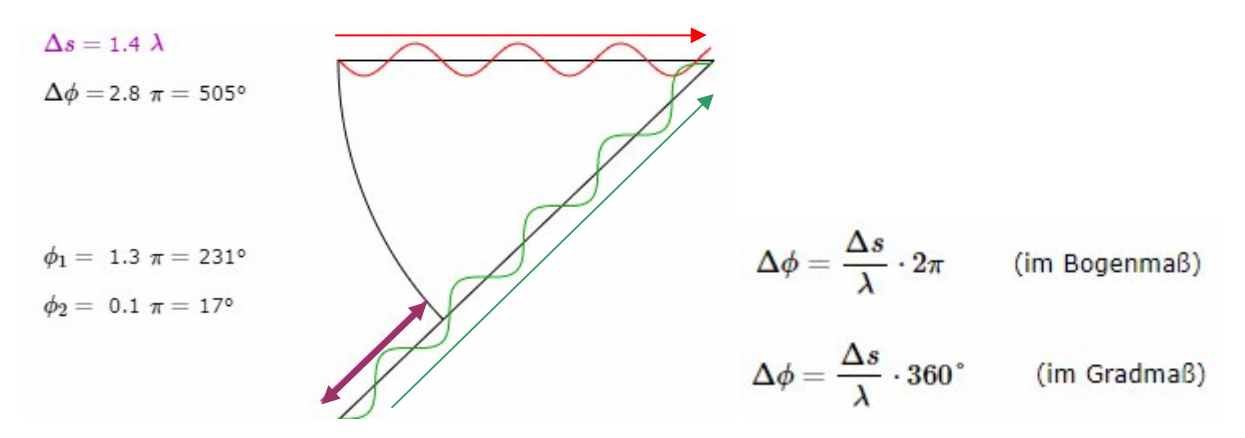

Beide Wellen beginnen mit dem selben Phasenwinkel. Hier ist die grüne Welle 2 bereits länger unterwegs, größere zurückgelegte Strecke s, und zwar um beinahe 1,5 x der Wellenlänge. =1,4 WL bedeutet 1,4 Kreisumrundungen (2pi) mehr als Welle  $1 = 1.4*$  2pi = die Phasenwinkel-Differenz.

# A sin  $\frac{2\pi}{2}$  x -  $\frac{2\pi}{7}$  t = 0  $rac{2\pi}{2}x = \frac{2\pi}{7}$  t  $V_{\rho b} = \frac{x}{t} = \frac{\lambda}{T} = \lambda \cdot f$

v ph = Phasengeschwindigkeit: im nicht dispersiven Fall. Am Beispiel Schall: Gleich der Schallgeschwindigkeit v in freier Luft. Die Phasen- und Schallgeschwindigkeit ist hier für alle Frequenzen gleich hoch.

 $w(k)$  wird als Dispersionsrelation bezeichnet, das Diagramm zeigt die Funktion  $w$  über (k):

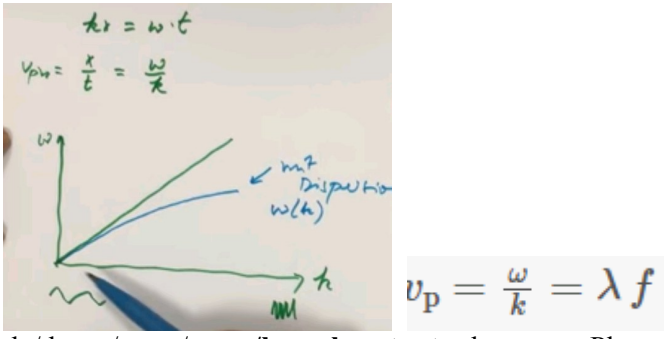

 $dx/dt = x/t = m/s = w/k = v$  **konstant** = konstante Phasengeschwindigkeit = Steigung 1,0 Die Frequenz ist auf der y-Achse aufgezeichnet, k =1/WL = links große, --> rechts kleine Wellenlänge.

Dispersion: Die Phasengeschwindigkeit = phase velocity ist hier für hohe Frequenzen niedriger (siehe Hörner, hier trifft diese Situation zu; die Phasengeschwindigkeit tiefer Freq. ist höher als v)

## **Phasengeschwindigkeit - Dispersionsrelation:**

Zwei Wellen unterschiedlicher Geschwindigkeit und oder Frequenz haben zueinander eine variable Phasenverschiebung, im Beispiel läuft die grüne Frequenz schneller, der Winkel der Phasendifferenz ändert sich stetig von 0-360 Grad.

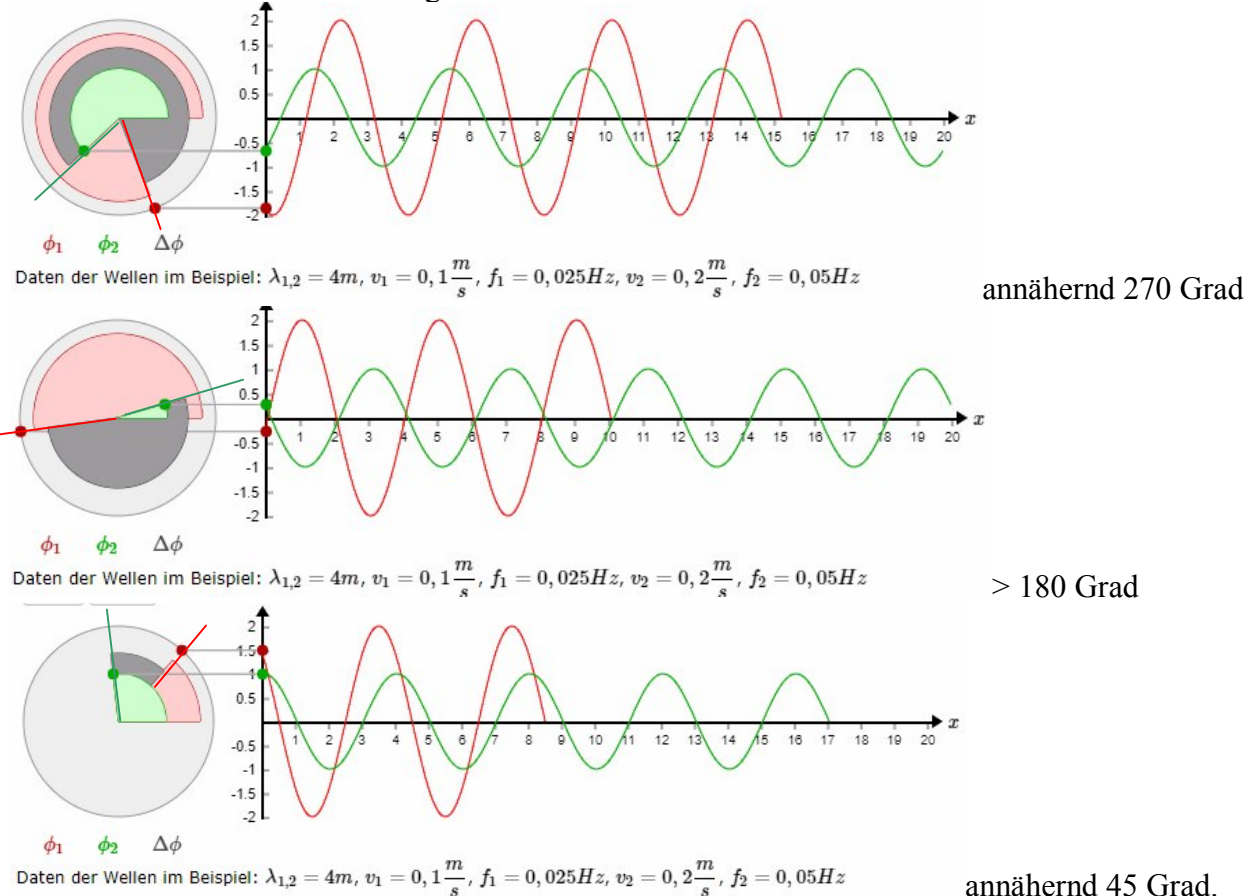

Über der Frequenz aufgetragen wird die Amplitude gerne als "Frequenzgang", die Phasenwinkel-Differenz aus "Phasengang" bezeichnet, beide zusammen nennt man ein "Bode-Diagramm".

## **Phasen: Differenzen von 3 Sinuswellen in Oktavabstand,**

als Winkel und Laufzeit wenn nicht durch ein System oder einen Filter verändert:

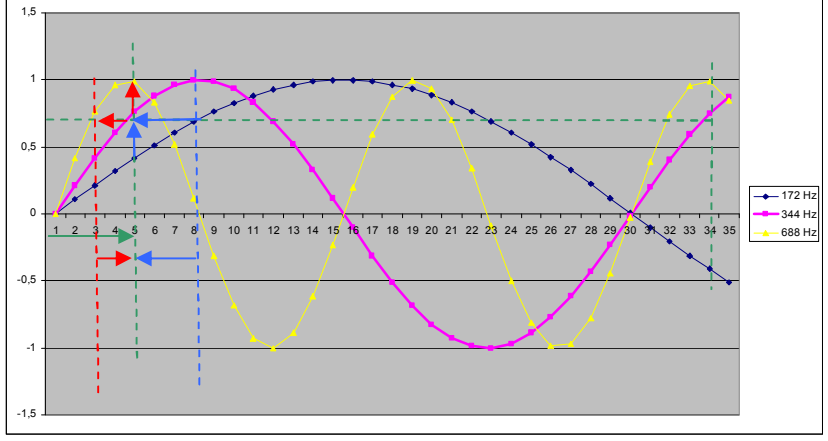

Die Frequenz w0 344 Hz ist die geometrische Mitte: Ö(fgu\*fgo)

Die Phasenwinkel arcsin (sin (Winkel) sind Ref. Mitte = 2pi/8 =1/4 Pi = 45 Grad, 1/8 Periode. halbe Frequenz: 45 Grad \*0,5 = 22,5 Grad oder 1/16 Periode oder Kreisabschnitt. doppelte Frequenz: 45 Grad  $*2 = 90$  Grad oder 1/4 Periode  $-$ <sub>1</sub>, $-$ . also proportional.

Man hätte statt des Faktors auch Frequenzen nehmen können, dann hätte man den Faktor ermittelt: w/w0 =Frequenzfaktor  $f_{gu} = 172/344 = 0.5$  Rev:  $344/344 = 1.0$   $f_{go} = 688/344 = 2.0$ .<br> $45^\circ * 0.5 = 22.5^\circ$   $45^\circ = * 2 = 90^\circ$  $45^{\circ}$  \* 0, 5 = 22.5°

Der Frequenzfaktor ist auch der "Winkelfaktor", die Phasenwinkeldifferenzen selbst sind:  $(Ref*Faktor) - Ref = fgu - Ref$  Mitte = 22,5-45 = -22,5 Grad, fgo-Ref Mitte = 90-45 = +45 Grad. wo negative Differenzen Bruchteile des Faktors sind; Faktor  $2 =$  Faktor  $1/2$ , Faktor  $10 = 1/10$ . Die Phasenlaufzeit-Differenzen sind: tp=  $-\Delta\varphi^{\circ}/w$ ; fgu=  $+0.363$  ms, fgo= -0,181 ms Die Laufzeit der Referenz Frequenz *φ*/w = 0,363ms.

*Gegenprobe: tphase \*8= T 2,9ms 1/T = 344 Hz, 1/f = T, T=2pi; 2pi/8= 0,7853 rad Δφ° = w \* Δt = 2161 \* 0,000363 = 0,7853 rad = 1/8 Periode = 45 Grad.*   $f = \Delta \varphi^{\circ}$  / 2 $p * \Delta t = 0.7553 / (6.28 * 0.000363) = 344 Hz.$ 

## **Der** *φ(j***w***)* **Winkel eines Frequenzfaktors, wenn durch einen Filter verändert:**

Die Winkelfunktion *φ*° (w/w0), also der Winkel der Steigung = Frequenzfaktor von zwei unterschiedlich hohen Frequenzen w und w0 ist = arctan (w /w0), (w0 ist die Referenz 1,0)

daraus folgt wenn  $w = w0$ ,  $w/w0 = 1.0$   $\varphi^{\circ}$  = arctan (1,0) = 0,78539 rad. = +45 Grad. 45 Grad sind 2pi /8 = 1/8 Kreisumfang oder 1/8 Periode. Der Sinus von  $(2pi/8) = 0.7071$ , = Ö  $\frac{1}{2}$ Dieser Wert ist wiederum der RMS Wert der Amplitude.

Die Funktion steigt monoton von 0 rad bei w=DC bis pi/2 = 1,57.. rad = 90 Grad, wenn  $w \sim \infty$ Der Funktionswert für w0 beträgt 2pi/8 = 0,78539..rad = 45 Grad = Steigung (tan) =1,0 = Referenz.

Diese Rechnung liefert eine Differenz des Winkels (Steilheit) der Sinuskurve am Nulldurchgang und nicht die Winkeldifferenz der Kreisfrequenz. Eine sehr hohe Frequenz muß eine sehr große Steigung haben, eine sehr niedrige eine sehr geringe Steigung. Die Winkel liegen zwischen >0 und  $\langle \pm p$ i/2 = 1,57.. Die Angabe bezieht sich auf die Referenzfrequenz w0 und deren Steigung 1 = 45 Grad. Das ist daher nicht das, was man als Phase oder Phasenwinkel bezeichnen würde oder doch?

Bildet man vom Sinuswert (eines Kreiswinkels) die 1. Ableitung, = Steigung =Cosinus (Winkel), dann ist der Cosinuswert selbst wiederum die Steigung des Sinuswertes und der Winkel dieser Steigung gibt stehts +90°, mit Polsprüngen wo die Ableitung durch den Nullpunkt geht auf -90°.

Der Winkel, der den Sinus Wert 0 ergibt ist 0 Grad, der Winkel wo Sinus 1 ergibt ist 90 Grad, das ist bei ¼ t der Periode T der Fall. Periode Beim RMS Wert = Wurzel aus  $\frac{1}{2} = 0.7071$  Sinus Wert beträgt der Winkel der Steigung 45° und das ist bei 1/8t der Periode T der Fall.

Betrachtet man jetzt die Situation bei einem Oktavabstand, untere Grenzfrequenz= 0,5 \*f0, obere Grenzfrequenz=2\*f0 so stellt sich heraus, daß die gefundenen Winkel an diesen Frequenzen jeweils +/- 18,4 Grad Differenz aufweisen. Die Frequenz f0 ist die geometrische Mitte: Ö(fgu\*fgo).

Beobachtet man ein eine Dekade = 1/10\*f0 und 10\*f0, ist die Differenz +/-39,3 Grad. Beobachet man 1/1000\*f0 und 1000\*f0, ist die Differenz +/-44,9 Grad; +/-45 Grad sind das Limit. Die gewählte Referenz w0 bleibt immer das geometrische Mittel mit 0 Grad Differenz zu +45 Grad. Wie hoch die Referenzfrequenz w0 nun tatsächlich ist spielt hierbei vorab keine Rolle!

Des Rätsels Lösung ist die Phasenverschiebung, die Filter – oder Systeme wie z.b. auch Hörner auslösen. Ohne Filter ist es nicht der Phasenversatz, mit Filter ist es der geänderte Winkel der sich durch den Filter ergibt: Geänderter Amplituden- und Phasengang:

$$
H(j\omega) = \frac{1}{j\frac{\omega}{\omega_{3\text{dB}}} + 1}
$$
 Phasengang Tiefpass:  $\varphi(\omega) = -\arctan\left(\frac{\omega}{\omega_{3\text{dB}}}\right)$ 

Frequenzgang Tiefpass:

*Zeitkontinuierliche Signale: Analoge Signale Laplace G(s) Bildbereich. Zeidiskrete Signale: gesampelte digitale Signale / Werte. Z-Transform H(s)..* 

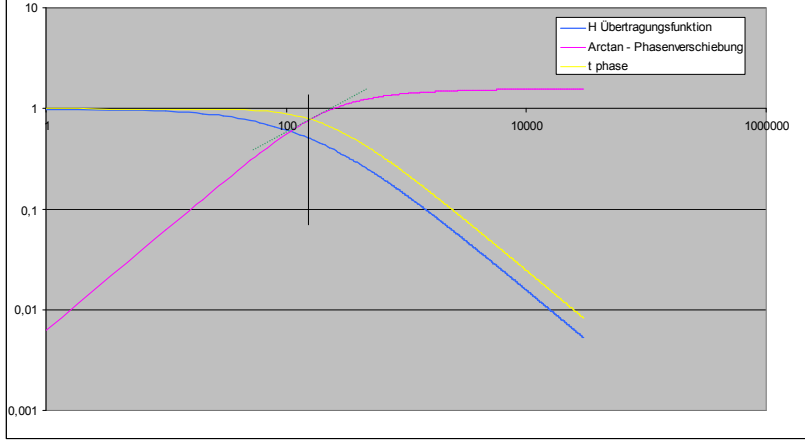

Low Pass Filter mit Fc bzw. w0 = 1000 rad = 160 Hz, Skalen x +y sind logaritmisch, y aber nicht in dB, Übertragunsfunktion Betrag Amplitude  $H(w) = 0.5$  wo Fc = 3dB vom Gain. Der Winkel *φ(j***w***)* nähert sich pi/2 asymptotisch bei ∞, 0,785 =pi/4 bei -3dB an der Grenzfrequenz. Phasenlaufzeit tphase in ms. Die Tangente sollte die jeweilige Gruppenlaufzeit ergeben.

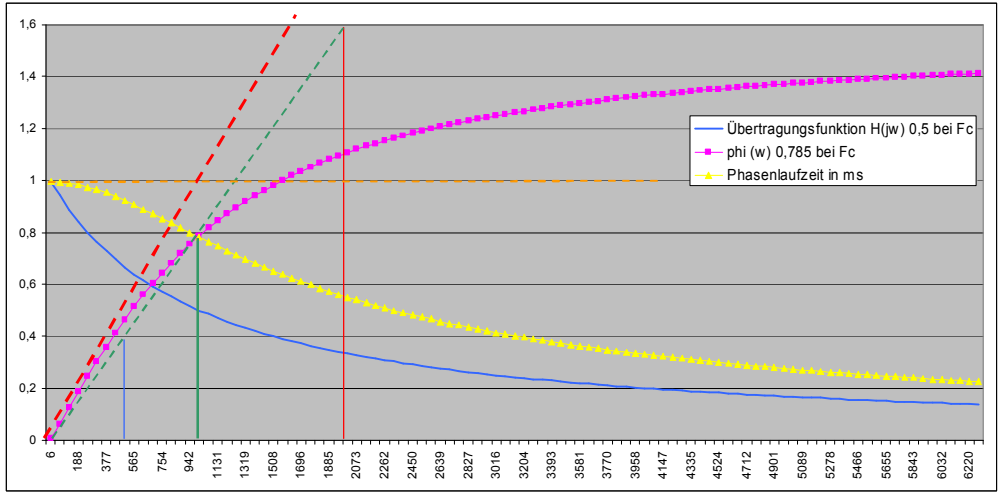

Der selbe Low Pass Filter, Achse x in w, y linear.

Orange: Magnitude ohne Filter = 1,0

Blau: Übertragungsfunktion  $H =$  Gain Änderung Amplitude – Frequenzgang Grün: Grenzfrequenz -3dB, Winkel 0,785 bei w0=1005 rad = 160 Hz.

Blaue Markierung: 1 Oktave tiefer 80 Hz, rote Markierung: 1 Oktave höher bei 320 Hz. Rot strichliert: der Frequenzfaktor und Winkelfaktor w/w0,

Grün strichliert: der Phasenwinkel *φ* , wenn keine Änderung wäre – jeweils Oktavabstand Rosa: der geänderte Winkel *φ(j*w*) aufgrund des Filters = Phasengang des Filters.*

## **RC-RL analoge Filter, analoge Signale**

Einfache Filter, zu denen RC- und RL-Tief- und Hochpässe zählen, haben nur eine Grenzfrequenz fg. Bei fq gilt: Ua / Ue =  $1 / \sqrt{2} = 0.7071$ .

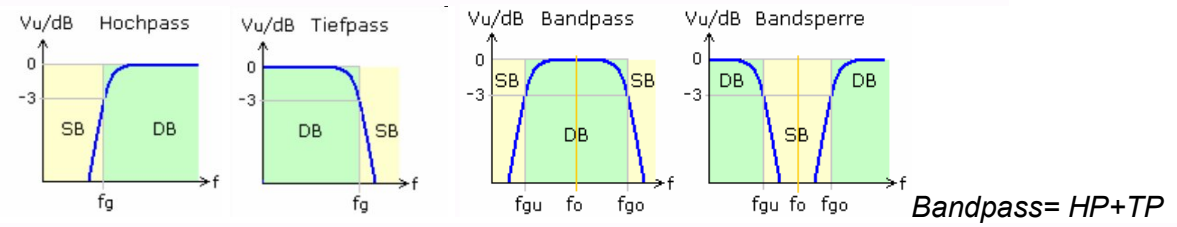

**Tiefpassfilter (low pass filter)** 

Alle Frequenzen bis zur Grenzfrequenz (englisch cutoff frequency), teilweise als Eckfrequenz bezeichnet, werden fast ohne Abschwächung zum Ausgang durchgelassen. Die Signalamplituden der höheren Frequenzen werden zunehmend gedämpft.

#### Hochpassfilter (high pass filter)

Die Frequenzen oberhalb der Grenzfrequenz durchlaufen das Filter und stehen am Filterausgang ungeschwächt zur Verfügung. Je weiter man von der Eckfrequenz in den Bereich tieferer Frequenzen kommt, desto mehr werden die Amplituden geschwächt. Gleichspannungsanteile werden vollkommen gesperrt.

#### **Bandpassfilter (band pass filter)**

Zusammengesetzte Filterschaltungen mit Resonanzkreisen oder voneinander unabhängigen RC- und RL-Gruppen bilden Bandpässe oder Bandsperren. Diese Filter haben ihren charakteristischen Extremwert bei der Mittenfrequenz fo. Zusätzlich zur Mittenfrequenz gibt es an den 3 dB-Punkten eine untere fgu und obere fgo Grenzfrequenz. Die Mittenfrequenz errechnet sich als geometrischer Mittelwert aus den Grenzfrequenzen. Eine weitere charakteristische Filtergröße ist die Bandbreite B, der Differenzwert zwischen der oberen und unteren Grenzfrequenz. Dargestellt sind prinzipielle Filterkurven mit Durchlass- DB und Sperrbereich SB und die Lage der Grenzfrequenzen.

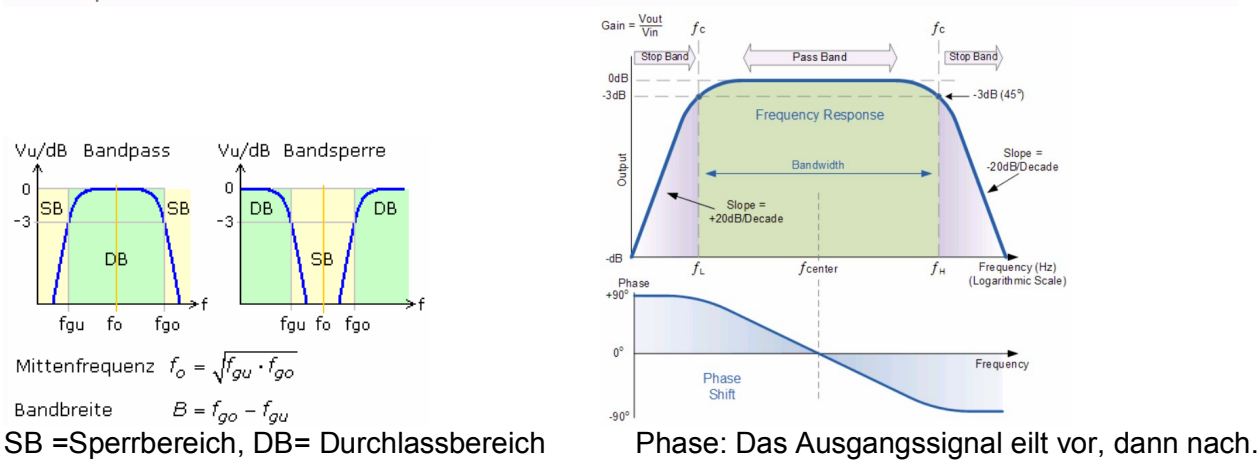

#### Selektivität - Güte

Neben den Nutzfrequenzen gelangen auch geringe Anteile unerwünschter Frequenzbereiche an den Filterausgang. Die Selektivität ist der Quotient der Ausgangsamplitude oder des Übertragungsfaktors im Durchlassbereich bei der Mittenfrequenz in Bezug zum Übertragungsfaktor ab einer vorgegebenen Störfrequenz. Filter mit geringer Bandbreite zeichnen sich durch eine hohe Filtergüte aus. Der benennungslose Gütefaktor Q errechnet sich als  $Q = f_0 / B = f_0 / (f_{go} - f_{gu})$ .

#### **Oktavfilter und Terzfilter**

Es handelt sich um Bandpassfilter, deren Grenzfrequenzen in einem festen Verhältnis stehen. Die Übertragungsfunktionen sind zumeist genormt und die Filter haben sehr steile Flanken. In der Audiotechnik entspricht die Oktave einer Frequenzverdopplung. Die Bandbreite drei aufeinanderfolgender Terzfilter umfasst eine Oktave. Mit Festlegung einer Grenzfrequenz errechnet sich die zugehörige zweite Eckfrequenz wie folgt.

Oktavfilter 
$$
f_{go} = 2f_{gu}
$$
 Terzfilter  $f_{go} = \sqrt[3]{2f_{gu}}$ 

#### *3 großeTerzen = 1 Oktave*

The phase response of a band-pass filter is:

$$
\varphi(\omega) = \frac{\pi}{2} - \arctan\left(\frac{2Q\omega}{\omega_0} + \sqrt{4Q^2 - 1}\right)
$$

$$
-\arctan\left(\frac{2Q\omega}{\omega_0} - \sqrt{4Q^2 - 1}\right)
$$

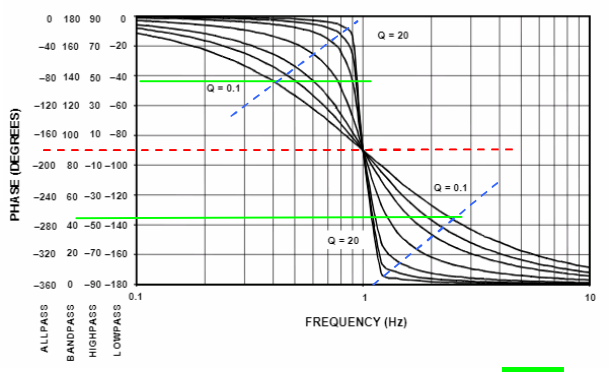

 *Frequenz logaritmisch aufgetragen! -3dB*  fg u und fgo jeweils +/-45° Phasenwinkel

#### Passive Bandpass- und Bandsperrfilter

Zu den einfachsten Grundschaltungen gehören die RC- und RL-Spannungsteiler. Diese Hoch- und Tiefpässe besitzen ein von der Frequenz abhängiges Bauteil und sind somit Pässe oder Filter 1. Ordnung. Die Reihenschaltung aus HP und TP ergibt einen Bandpass, wenn die Grenzfrequenz des TP gleich oder größer als die des HP ist. Eine abgewandelte Parallelschaltung von HP und TP führt zur Bandsperre. Beide Filter haben keine so guten Filtereigenschaften, da sie wie Filterpässe 1. Ordnung nur die Flankensteilheit von 20 dB pro Dekade oder 6 dB pro Oktave erreichen. Mit zwei unabhängigen Speichergliedern sollten es eigentlich Filter 2. Ordnung. Nachteile entstehen durch die gegenseitige Belastung bei der direkten Zusammenschaltung der Einzelpässe zum Filter. Ein zu hoher Innenwiderstand der Eingangssignalquelle und eine Ausgangsbelastung wirken sich zusätzlich negativ auf den Maximalpegel aus und verschieben die Grenzfrequenzen.

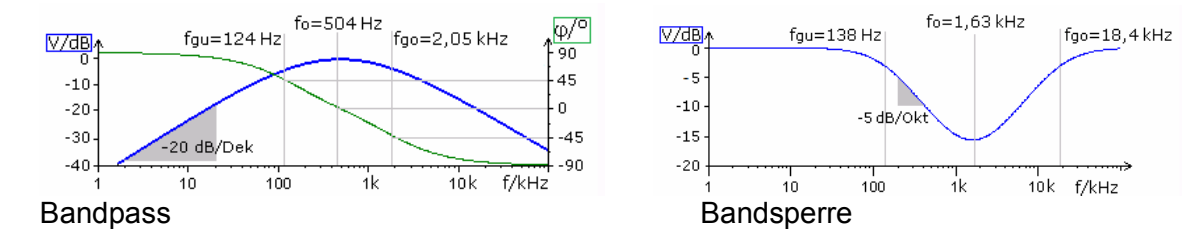

Im Bandpass beträgt die Grenzfrequenz für den Hochpass 159 Hz und für den Tiefpass 1,592 kHz. Aus dem Bodediagramm der Schaltungssimulation kann für die Mittenfrequenz fo = 504 Hz abgelesen werden. Sie errechnet sich auch als geometrisches Mittel aus den unbelasteten Grenzfrequenzen vom HP und TP. Durch die gegenseitige Belastung ergeben sich für den Bandpass andere Grenzfrequenzwerte, deren geometrisches Mittel wieder die gleiche Mittenfrequenz ergibt.

#### **Allpass Filter**:

Lässt alle Frequenzen mit ungeänderter Magnitude passieren, produziert aber einen Phasenwechsel von -180 auf +180 Grad, mit 90 Grad bei der Grenzfrequenz wc.

$$
H(s) = \frac{s - \omega_c}{s + \omega_c} = \frac{s/\omega_c - 1}{s/\omega_c + 1}
$$
\n
$$
\frac{160}{s^2}
$$
\n
$$
\frac{160}{s^2}
$$
\n
$$
\frac{160}{s^2}
$$
\n
$$
\frac{160}{s^2}
$$
\n
$$
\frac{160}{s^2}
$$
\n
$$
\frac{160}{s^2}
$$
\n
$$
\frac{160}{s}
$$
\n
$$
\frac{160}{s}
$$
\n
$$
\frac{160}{s}
$$
\n
$$
\frac{160}{s}
$$
\n
$$
\frac{160}{s}
$$
\n
$$
\frac{160}{s}
$$
\n
$$
\frac{160}{s}
$$
\n
$$
\frac{160}{s}
$$
\n
$$
\frac{160}{s}
$$
\n
$$
\frac{160}{s}
$$
\n
$$
\frac{160}{s}
$$
\n
$$
\frac{160}{s}
$$
\n
$$
\frac{160}{s}
$$
\n
$$
\frac{160}{s}
$$
\n
$$
\frac{160}{s}
$$
\n
$$
\frac{160}{s}
$$
\n
$$
\frac{160}{s}
$$
\n
$$
\frac{160}{s}
$$
\n
$$
\frac{160}{s}
$$
\n
$$
\frac{160}{s}
$$
\n
$$
\frac{160}{s}
$$
\n
$$
\frac{160}{s}
$$
\n
$$
\frac{160}{s}
$$
\n
$$
\frac{160}{s}
$$
\n
$$
\frac{160}{s}
$$
\n
$$
\frac{160}{s}
$$
\n
$$
\frac{160}{s}
$$
\n
$$
\frac{160}{s}
$$
\n
$$
\frac{160}{s}
$$
\n
$$
\frac{160}{s}
$$
\n
$$
\frac{160}{s}
$$
\n
$$
\frac{160}{s}
$$
\n
$$
\frac{160}{s}
$$
\n
$$
\frac{160}{s}
$$
\n
$$
\frac{160}{s}
$$
\n
$$
\frac{16
$$

*Hinweis: Beim Bandpassfilter ist die Phase beim Peak 0 Grad, (Centerfrequ. Fc), hier bei +90* 

#### **Laplace Trasformation**

In mathematics, the Laplace transform is an integral transform that converts a function of real variable in the time domain) to a function of a complex variable  $s$  (in the complex frequency domain, also known as s-domain, or s-plane). *In particular it transforms ordinary differential equations into algebraic equations and convolution into multiplication. For suitable functions f, the Laplace transform is the integral:* 

$$
\mathcal{L}{f}{s} = \int_0^\infty f(t)e^{-st} dt
$$

Daraus stammt s; **s** entspricht im folgenden der Frequenzen jw.

## **Übertragunsfunktion H(s) von Filtern:**

 $H(s) = \frac{\omega_c}{s + \omega_c} = \frac{1}{1 + s/\omega_c}$ Tiefpass Filter **Hochpass** Filter

$$
H(s) = \frac{s - \omega_c}{s + \omega_c} = \frac{s/\omega_c - 1}{s/\omega_c + 1}
$$

 $H(s) = \frac{s}{s + \omega_c} = \frac{s/\omega_c}{1 + s/\omega_c}$ 

 $H(s) = \frac{s - \omega_c}{s + \omega_c} = \frac{s/\omega_c - 1}{s/\omega_c + 1}$   $H(s) = K \frac{s}{(Q/\omega_c)s^2 + s + Q\omega_c}$ <br>Allpass Filter Band Pass Filter

*K ist ein Skalierungsfaktor zum Erhöhen der Magnitude, Wc=Center Freq., Q ist der Gütefaktor,*  **Arctan (s/wc) =** *φ(***w***)= geänderter Phasenwinkel -> Die Filter ändern den Phasenwinkel*

## **Beispiele Tiefpass 1. Ordnung:**

Es soll die Gruppenlaufzeit eines Tiefpasses (lineares kontinuierliches System erster Ordnung) angegeben werden. Frequenzgang

$$
H(j\omega)=\frac{1}{j\frac{\omega}{\omega_{\textrm{3dB}}}+1}
$$

ergibt sich der Phasengang zu:

 $t(f)$ 

 $\frac{1}{2 \pi f_{\rm e}}$ 

 $\frac{1}{8f_{\rm g}}$  $\frac{1}{4\pi f_{\sigma}}$ 

 $0<sup>1</sup>$ 

$$
\varphi(\omega)=-\arctan\biggl(\frac{\omega}{\omega_{\rm 3dB}}\biggr)
$$

Dabei ist  $\omega_{3dB}$  eine filterabhängige Konstante. Die Gruppenlaufzeit für diesen Tiefpassfilter ergibt sich zu:

$$
\tau_{\text{gr}}(\omega) = -\frac{d}{d\omega} \left[ -\arctan\left( \frac{\omega}{\omega_{3\text{dB}}} \right) \right] = \frac{1}{\omega_{3\text{dB}}} \frac{1}{1 + (\frac{\omega}{\omega_{3\text{dB}}})^2}
$$
\n
$$
\tau_{\text{G}}(\omega_0) = \left[ \frac{1}{\omega_0} \cdot \frac{1}{1 + (\omega/\omega_0)^2} \right]_{\omega = \omega_0} = \frac{1}{2\omega_0}
$$

 $= 1 / (4pi * F$ requenz), wenn W=W-3db

$$
w0 = fg Grenzfrequency -3dB.
$$
  
TG 
$$
w0 = 1/2161 * 1/1 + 1^2 = 1/2 * 2161 = 1/2 * 2161
$$
  

$$
= 1/2 * 2pi * 344 Hz = 0.231 ms
$$

 $t_{\text{ph}}(f)$  $t_{\text{gr}}(f)$  Phase delay calculated for a first order LP filter by this formula:

$$
_{ph}(f)=\frac{\arctan\Bigl(\frac{f}{f_{g}}\Bigr)}{2\pi f}
$$

 $\bar{t}$ 

Group delay calculated for a first order LP filter by this formula:

$$
t_{gr}(f)=\frac{1}{2\pi f_g}\cdot\frac{1}{1+\left(\frac{f}{f_o}\right)^2}
$$

 $2f_{\rm g}$  $f_{\rm g}$  $3f_{\rm g}$  $4f_{\rm g}$  Lowpass Grenzfrequenz -3dB, vergleichbar mit absteigender Peakflanke tphase =  $1/8$  \*fg bei fg  $1/4$  \*pi\*fg bei fg\*2,5<br>tgroup =  $1/4$  pi \*fg bei fg  $1/8$  \* fg bei fg\*0,5 tgroup =  $1/4$  pi \* fg bei fg  $w=0 = 1/2$  pi \*fg bei w= $w$ 

Für einen Bandpass Filter 2. Ordnung habe ich bisher keine Ableitungsformeln gefunden. https://ccrma.stanford.edu/~jos/fp/Numerical\_Computation\_Group\_Delay.html

## Brassissima Hermann Preisl, 3830 Altwaidhofen 45, Austria Seite - 53 -

#### **Phasenwinkel bei der Eingangsimpedanz von Rohren:**

Warum die +/-90 Grad Versatz nicht ganz erreicht werden: und der Phasensprung / Nulldurchgang weniger abrupt abläuft: ZL und Verluste die berücksichtigt werden müssen führen zu niedrigeren und breiteren Peaks, das bedeutet es gibt einen Grundversatz.

Wo der imaginäre Wert seine Kurve ändert bei ca.1/2 Peakhöhe -6 dB = halber Anteil oder eine bestimmte Steigung im/re =tan gleich +1 und -1 = 45 Grad muß sich auf die Änderungsrate am Nulldurchgang und somit auf die Resonanzschärfe (Form der Spitze) und Resonanzgüte (Breite der Peaks bei -3 dB) auswirken. Der Imaginärteil bestimmt auch die Phasendifferenz und somit Phasenlaufzeit und Gruppenlaufzeit.

Durch die Verluste muß sich folglich ergeben, da0 diese 45 Grad nicht mehr bei -6db erreicht werden, sondern bei geringeren Werten – jeweils in Richtung Zc / Waveimpdanz = breitere Peaks und mehr Dämpfung.

## **Phasenlaufzeit – phase delay** dt = -d*φ*°/w

Die Phasenlaufzeit ist als Funktion der Frequenz darstellbar und wird dann mit dem Bogenmaß des Phasenwinkels berechnet. Bei monofrequenten Signalen zeigt sich nur eine Phasenverschiebung und keine Verzerrung. Ist die Phasenlaufzeit eines Übertragungssystems im betrachteten Frequenzbereich konstant, dann wird das Signal verzerrungsfrei übertragen. Ein Hoch- oder Tiefpass erfüllt über seinen gesamten Frequenzbereich diese Phasenbedingung nicht, sodass Signale mit vielen Oberwellen nicht verzerrungsfrei übertragen werden.

Für einen RC-Tiefpass wurde in das Phasen-Frequenzdiagramm die frequenzabhängige Phasenlaufzeit eingetragen. Unterhalb der Grenzfrequenz ist die Phasenlaufzeit nahezu konstant und ein Mischsignal aus drei Sinusfrequenzen erfährt nur eine Phasenverschiebung. Mit Beginn des Sperrbereichs ist die Phasenlaufzeit nicht mehr konstant und das Mischsignal mit den jeweils zehnfachen Frequenzwerten zeigt ein stark verzerrtes Ausgangssignal.

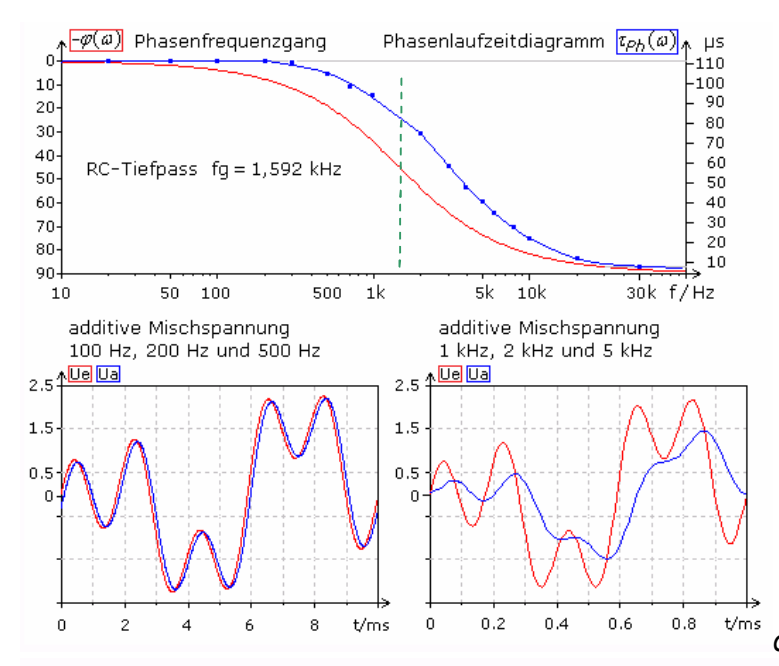

#### *die Phase ist hier verdreht - aufgetragen*

Die Abhängigkeit der Phasenlaufzeit von der Frequenz wird als Phasenverzerrung bezeichnet. Ihr Einfluss ist in der Audiotechnik vernachlässigbar gering, da das menschliche Ohr darauf sehr unempfindlich reagiert. In der Fernsehtechnik machen sich Phasenverzerrungen als Farbtonänderungen bemerkbar, für die menschliche Augen sehr empfindlich sind.

## **Gruppengeschwindigkeit – Group velocity:**

Im Falle von Dispersion unterscheidet sich die Phasengeschwindigkeit von der Gruppengeschwindigkeit c(group). Unter Dispersion versteht man die Abhängigkeit der Ausbreitungsgeschwindigkeit einer Welle von deren Wellenlänge. Somit können sich zu einen Signal gehörende Schallanteile (harmonische Vielfache) mit voneinander abweichenden Phasengeschwindigkeiten ausbreiten.

Die Dispersion wird im Allgemeinen durch die Dispersionsrelation w (k) beschrieben. Die "Verzerrung" des Signals im Verlauf seiner Ausbreitung infolge voneinander abweichender Phasengeschwindigkeiten der Komponenten äußert sich in einem Zerfließen der Wellenpakete.

Schwingungen mit benachbarten Frequenzen überlagern sich zu Schwebungen, deren Umhüllende sich mit der Gruppengeschwindigkeit c(group) ausbreitet. Die Gruppengeschwindigkeit ist entscheidend für den Energie- und Leistungstransport in einer (sich ausbreitenden) Welle.

 $v_{\rm g} = v_{\rm p} + k \frac{\partial v_{\rm p}}{\partial k} \hspace{1cm} \lambda = 2\pi/k \hspace{1cm} v_{\rm g} = v_{\rm p} - \lambda \frac{\partial v_{\rm p}}{\partial \lambda}$ 

Ist die Phasengeschwindigkeit konstant, ist die Gruppengeschwindigkeit gleich der Phasengeschwindigkeit.

Phasengeschwindigkeit c(phase) =  $w/k$  Gruppengeschwindigkeit c(group) = dw / dk.

Gruppengeschwindigkeit:

die vg ist üblicherweise geringer als vphase.

While we derived the group velocity using two frequencies, think of it as occurring at a given frequency, the center frequency of a pulsed wave. It's the velocity of the pulse.

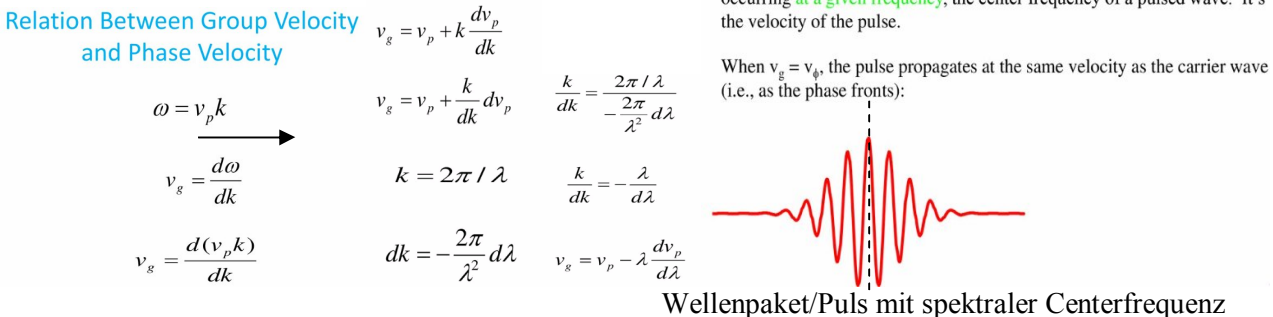

Wenn man 2 Sinuswellen mit unterschiedlicher Frequenz addiert, macht man das so:

$$
sinh x + sin \beta = 2 \cdot sin \frac{x + 3}{2} \cdot cos \frac{x - 3}{2}
$$
  
2.4  $sin(\frac{(kx - w_1 \cdot t) + (kx - w_2 \cdot t)}{2}) \cdot cos(\frac{(kx - w_1 \cdot t) - kx - w_2}{2})$ 

 $\cdot$   $\cdot$   $\circ$ 

Der Sinusteil ergibt die braune, der Cosinusteil ergibt die blaue einhüllende Kurve

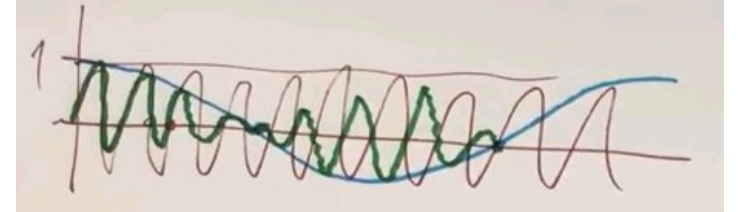

Grün ist das Ergebnis und Resultat der Multiplikation Die Umhüllende = das Wellenpaket bewegt sich mit der Gruppengeschwindigkeit, Die Frequenzkomponenten mit ihrer jeweiligen Phasengeschwindigkeit.

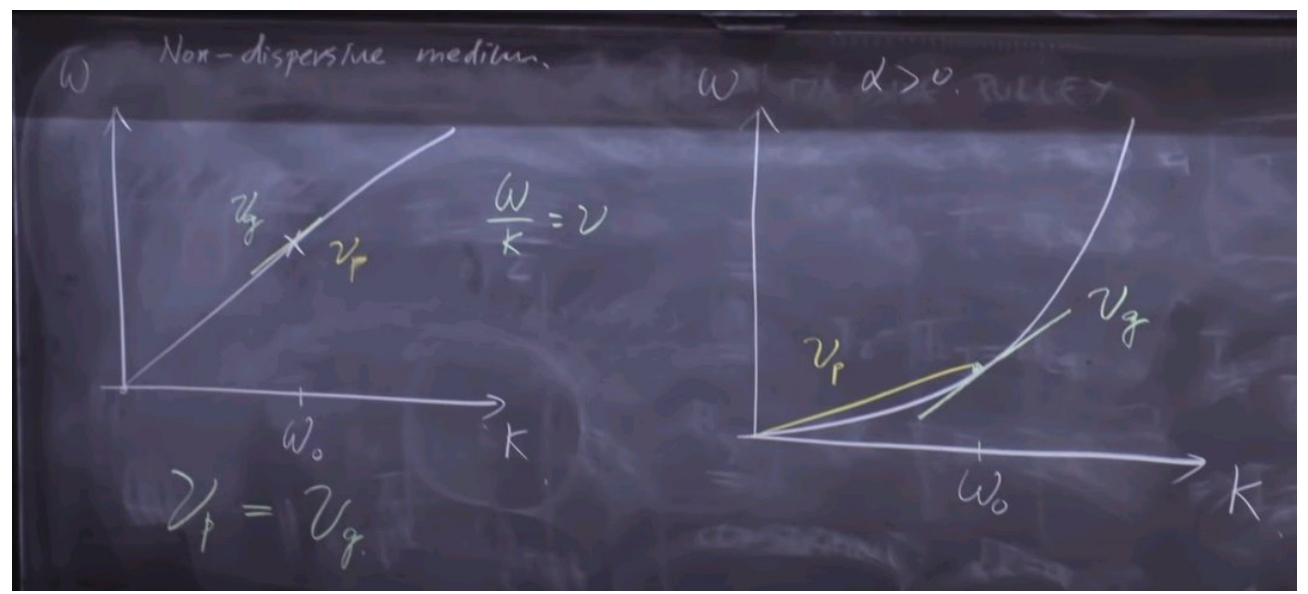

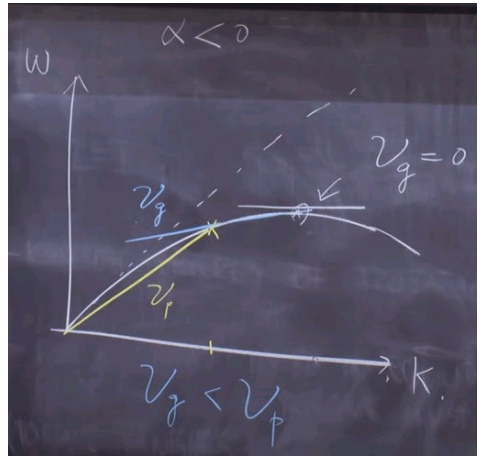

Nicht dispersiv = v für alle Frequ. gleich dispersives Medium, mit Phasenwinkel >0:<br>links unten tiefe Frequ.  $1/WL =$  klein anormale Dispersion, = kurze Wellenlänger anormale Dispersion,  $=$  kurze Wellenlängen schneller

Dispersion, dispersives Medium, wenn der Phasenwinkel kleiner 0 ist, ist die Gruppenlaufzeit bei kürzeren Wellenlängen geringer oder 0 0 bedeutet, daß die Wellengruppen-Umhüllende sich nicht bewegen würde.

 $\vert *f = \vert /T = w/k = v$  phase = ein fixer Faktor v phase = Betrag des Vektor bei w0  $w = 2pi / T$  bzw.  $2pi^*f$  k =  $2pi / I$  v group = tangens = Steigung bei w0  $(1/T)$  :  $(1/1) = v$  phase, und  $v$  group = vphase

## **Gruppenlaufzeit – group delay:**

Durchläuft eine schmalbandige Signalgruppe, beispielsweise ein Modulationssignal ein Filter oder eine elektronische Baugruppe, so kommt das Signal zeitverzögert am Ausgang an. Die Gruppenlaufzeit ist die Zeit, mit der die Hüllkurve des Gesamtsignals verzögert am Ausgang erscheint. Die Gruppenlaufzeit errechnet sich aus der Ableitung des Phasengangs bei der jeweiligen Frequenz und gibt die Steigung des Phasengangs an. In einem Frequenzbereich mit linearem Phasengang sind die Gruppenlaufzeiten konstant. Ein schmalbandiges Signal, das diesen Frequenzbereich des Systems (Bandfilter) nicht überschreitet, wird unverzerrt übertragen.

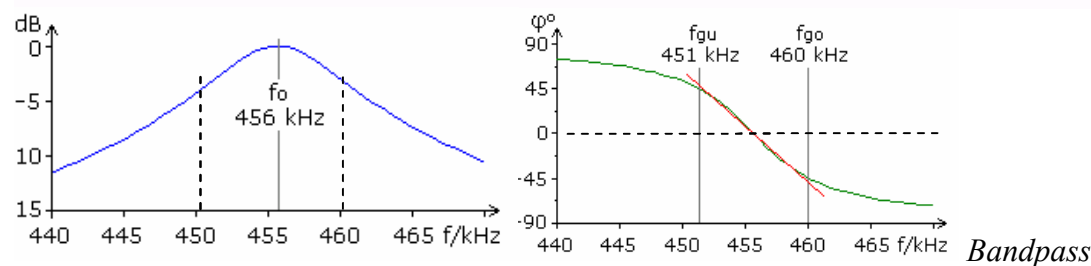

Das Bild zeigt ein einfaches Schwingkreisfilter für ein amplitudenmoduliertes Zwischenfrequenzsignal der analogen Rundfunktechnik. Die verwendete ZF-Frequenz beträgt 455 kHz und die Bandbreite des AM-Signals ist auf 9 kHz festgelegt. Der Schwingkreis hat eine Bandbreite von 11 kHz und zeigt im Bodediagramm zwischen den Grenzfrequenzen einen weitgehend linearen Phasengang. In diesem Bereich sind die Steigung der rot eingezeichneten Geraden und somit auch die Gruppenlaufzeit konstant. Das AM-ZF-Signal erscheint verzögert und unverzerrt am Filterausgang.

Die Gruppengeschwindigkeit liegt auf Leitungen zwischen 10000 km/s bis fast Lichtgeschwindigkeit. Bei Funkverbindungen über Satellit sind daher einige Sekunden Verzögerung bemerkbar. Im terrestrischen Fernmeldenetz sind Laufzeiten bis 250 ms in jeder Übertragungsrichtung zugelassen. Die dabei auftretenden Störungen des Gesprächsflusses liegen unter 10%. Durch die frequenzabhängige Gruppenlaufzeit kommt es zu Gruppenlaufzeitverzerrungen. Sie werden auf eine feste Bezugsfreguenz oder eine Freguenz mit kleinerer Gruppenlaufzeit bezogen. Die Verzerrungen könnten im Audiobereich einzelne Sprachlaute verfälschen, da höhere Sprachfreguenzen vor den tieferen am Empfänger eintreffen. Im Audiobereich sind diese Störungen sind fast immer vernachlässigbar, aber in der Bildübertragung müssen sie durch besondere Maßnahmen kompensiert werden.

Unter der Gruppenlaufzeit versteht man die 1. Ableitung des Phasenwinkels nach der Frequenz:  $\tau_{\rm gr}(\omega)=-$ 

Phasenlaufzeit = tphase =  $-\omega^{\circ}/w$  Gruppenlaufzeit =

$$
= \qquad \qquad \qquad \text{and} \qquad
$$

*Die Gruppenlaufzeit kann näherungsweise durch zentrale Differenzenrechnung ermittelt werden.* 

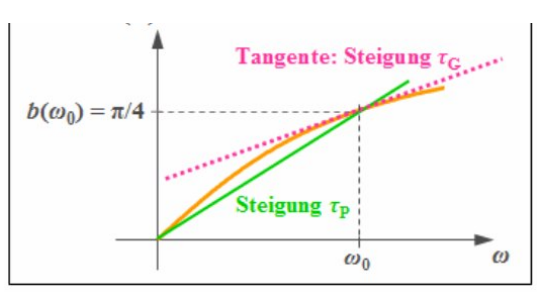

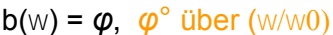

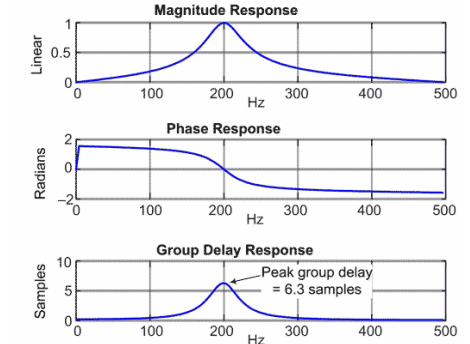

b(w) = *φ*, *φ*° über (w/w0) Gruppenlaufzeit: Negative Ableitung der Phasenwinkel gibt max. +Steigung wo *φ*° =0 (Peak, Bandpass). gibt max. –Steigung wo *φ*° =0 (Minima, Bandpass).

tphase =  $-\varphi^{\circ}$  / w -> gibt eigentlich eine negative Steigung Phasenlaufzeit: ¼ pi / 2pi \* f0 = ergibt die Steigung 1 von *Δ*t über der Frequenz w0.  $=$ Phase Delay 0,78../ w 2161 = 0,363 ms (Beispiel 344 Hz), b=Phasenwinkel tp=1/8  $*$  f0 bei f0 in sek. = 1/8 WL, 1WL = 8 $*$  0,363ms = 2,9ms = 2pi.

## **Rohre, Phasen- und Gruppenlaufzeiten:**

Die Auswirkung der Gruppenlaufzeit ist mir in Bezug auf Rohre und Resonanz noch immer nicht ganz klar. Gruppenlaufzeit = eine Verzögerung in Sekunden, einerseits zeigt sie einen Grad von Verzerrungen an, andererseits wird damit die zeitliche Verzögerung erklärt die auftritt, wenn z.B. ein Basslautsprecher mit einer tiefen Frequenz angeregt wird (Trägheit).

Bezogen auf ein zylindrisches Rohr, closed-open kann jeder Peak als Bandpass-Filter betrachtet werden:

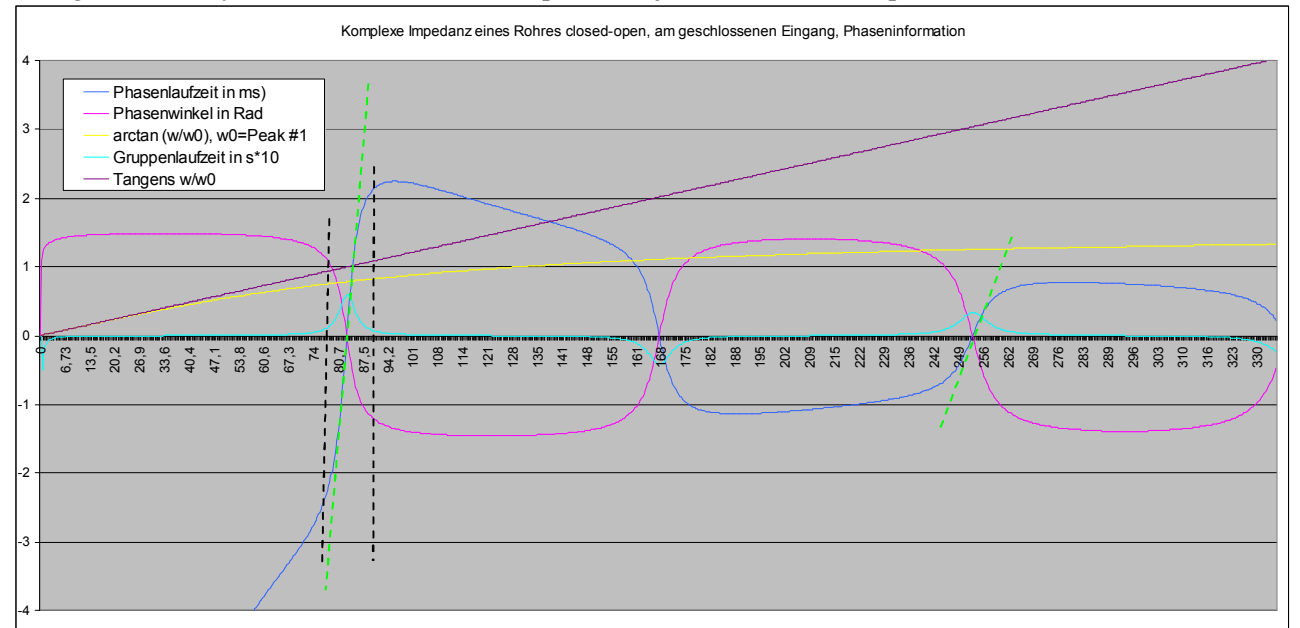

Zylinder closed-open, Länge 1m, Diameter 11mm, c = vphase = vgroup = 344 m/Sek. = keine Dispersion.

Die Zeitdauer für einen halben Roundtrip beträgt 1/344m = 2,9ms, für 2 halbe Roundtrips= 5,8ms. Damit am Eingang die selbe Phasenlage erreicht wird, benötigt Peak #1 4 halbe Roundtrips = 11,6ms Bei ~ -6db sind die - /+ Abweichungen der Phasenlaufzeit rund 1 Roundtrip ~ 5ms. Zudem sind die Laufzeitdifferenzen im Bereich der Peaks oberhalb des RMS Wertes wie gefordert relativ linear, mit steigender Frequenz werden die Laufzeitabweichungen immer geringer aber auch weniger linear! Die Phasenlaufzeitdifferenz an den Peakfrequenzen und an Minima wäre beim Zylinder jeweils 0 ms.

Mit den gefundenen Ableitungsformeln für die Gruppenlaufzeit kommen beim closed-open Zylinder samt berücksichtigter Verluste aber abenteuerliche Werte zustande, ob diese wirklich stimmen bezweifle ich. So kommen bei der Gruppenlaufzeit bei Peak #1 und 83 Hz ~58ms heraus, bei Peak #2 und ~249 Hz 33ms. Bei Peak #1 entspricht die errechnete Gruppenlaufzeit ~5\* 2ganze Roundtrips a 11,6ms, bei Peak #2 ~2,8\* 11,6ms und bei Peak #3 2,25\* 11,6ms usw.

Einerseits müßen die tgroup Werte = Zeitverzögerung umso größer ausfallen, desto höher der Q-Faktor ist, da ja der Phasen-Nulldurchgang abrupter stattfindet und es ist ja die negative Steigung der Phasendifferenz. Gleichzeitig sollte es somit ein Indiz sein, wie lange es dauert bis ein Mode "anspricht". Zusätzlich bedeutet ein sehr "spitzer" und schlanker Peak auch, daß er einen hohen realen Widerstand aufweist.

Nimmt man alle 3 Erkenntnisse, so würde das bedeuten, daß ein Peak sehr hoher Güte Q und damit geringer Bandbreite mehr Einschwingzeit braucht = schlechter anspricht, dann aber sehr dominant wird und einmal ins Schwingen gebracht mit weniger Energie aufrechterhalten werden kann. Ein abgeschwächter Peak mit mehr Bedämpfung (bzw. höhere Modes, wo das sowieso der Fall ist) würde schneller ansprechen, allerdings dann mehr Energiezufuhr bereits beim Anblasen und auch im stationären Schwingungszustand benötigen. Da die Steigung der Gruppenlaufzeit mit zunehmender Frequenz abnimmt - der Faktor w/w0 wird immer kleiner - sollte daher nichts gegen hohe Peak Güten bei höheren Frequenzen sprechen.

Anders herum betrachtet ist es so, daß bei Mode #1 die Lippen 1/4 Schwingung ohne Unterstützung der Luftsäule auf sich alleingestellt sind, würde die Gruppenlaufzeit wie vermutet dazu beisteuern, würde es deutlich länger dauern bis sich die stehende Welle vollständig stabilisiert hätte: 5 Schwingungen Mode 1. Bei Mode 2 wären es 2,8\*3=8,4 Schwingungen und bei Mode #3 wären es 2.25 \*5 = 11,25 Schwingungen.

An einem closed-open Zylinder gibt es keine Dispersion und geänderte Gruppenlaufzeiten, bei kompletten Blechblasinstrumenten hingegen schon. Speziell im tiefen Frequenzbereich sind die Abweichungen der Phasengeschwindigkeit (und somit auch Gruppengeschwindigkeit) hier am größten.

## **Group Velocity = Roundtrip Time & Attack,**

Standing Wave Pattern anhand Phase Velocity.

Dr. A. Benade sprach in diesem Zusammenhang von Gruppengeschwindigkeit, aber nicht von Gruppenlaufzeiten:

C4. Effect of Dispersion and Scattering on the Startup of Brass Instrument Tones. A. H. BENADE, Case Western Reserve University, Cleveland, Ohio.--A clean attack is favored if the round-trip time  $T_r$  for the initial sound from the lips sent down the bore and back is an integral multiple of the playing frequency period  $P_n$ . Consider a Bessel horn

of length L, radius r, with  $r(y)=B/y^{\alpha}$ . For a pulse with spectral center  $\omega_n$ , the group velocity  $v_g = c \left[1 - (c/\omega_n)^2 \alpha(\alpha) \right]$ +1)]<sup>i</sup>, whence  $T_r = (2/c) [L^2 - l_n^2]$ <sup>i</sup>, where  $l_n^2 = (c/\omega_n)^2 \alpha (\alpha$  $+1$ ). The oscillation period of the nth mode of this horn is approximately  $P_n=(4/c)(L-l_n)/(2n-1)$  implying that a Bessel horn does not give a clean attack. A mouthpiece, mouthpipe, cylindrical tube, and Bessel bell can be designed to give good attack plus correct tuning. Short constrictions in a bore give early partial reflections which also damage tone onset. A 10% diam reduction 2 cm long (as in some horn valves) gives a 7% reflected amplitude at 330 Hz. Valves in combination can give considerably larger reflections. Missed notes and burbles are less common in instruments with slight constrictions.

*burbles =Wirbel / plätschern, Scattering = Streuung, a ist der Flare-Faktor des Besselhorns.* 

Siehe auch: https://www.trumpetworx.com/trumpet-acoustics/ (Benade / Tarr) Group Velocity / Trompeten, kurze moderne vs. historische lange Modelle.

Für Katenoid Hörner habe ich folgende Formeln zusammengetragen:

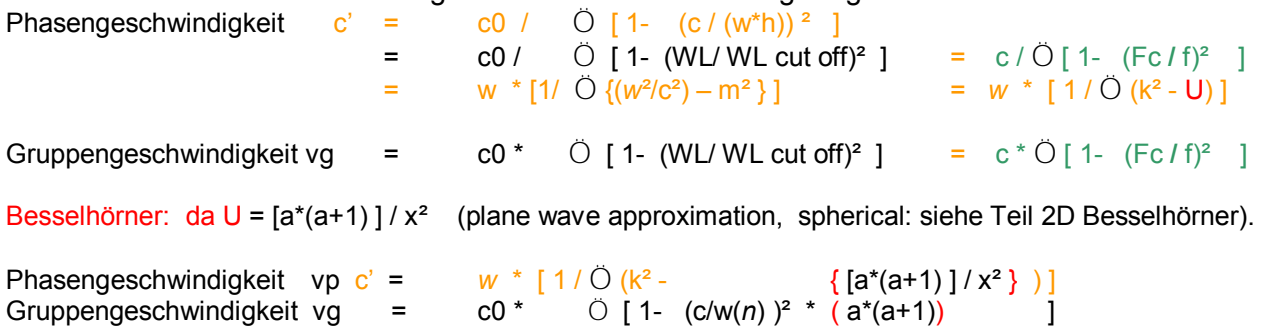

## **Gravitation, Beschleunigung, Newton, Pascal, Schalldruck und Schallintensität, dB Pegel:**

Die mittlere Erdbeschleunigung beträgt  $g_N = 9,80665$  m/s<sup>2</sup>. Kraft: 1 Newton ist die Kraft, die benötigt wird, einen Körper der Masse 1 kg mit der Beschleunigung 1m / s<sup>2</sup> zu beschleunigen. Das entspricht ungefähr der Gewichtskraft eines Körpers der Masse 0,102 kg auf Meereshöhe. 1 Pascal ist der Druck, den eine Kraft von 1 Newton auf 1m² ausübt.

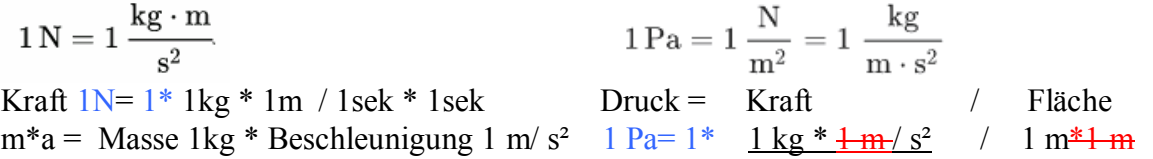

Der Schalldruck ist die Abweichung zum atmosphärischen Druck: ~101325 Pascal auf 0m Seehöhe. 1 Bar = 10^5 Pascal = 100 kPa. Die Gewichtskraft der Luftsäule. Dies entspricht ziemlich genau auch dem Gewicht einer 10m hohen Wassersäule. Taucht man im Meer 10m tief, erhöht sich der statische Druck von 1 auf 2 Bar.

Der Schalldruckpegel in deziBell dB =  $20 * log10 (P / Pref)$  bei 1000 Hz (Definition). = Pascal Referenzpegel beim Schalldruck sind  $2*10^{\degree}$ -5 Pascal (20 µPa) und 200Pa = 140dB

Schall Intensität: I = Leistung pro (Kugel-Fläche) bzw. anhand Radius = Abstand: I = P / (4pi+r<sup>2</sup>) I = proportional zum Amplituden-Quadrat des Schalldrucks, es folgen Unterschiede bei Pegeln:

Die Schallintensität in deziBell dB =  $10 * log10 ( I / 10)$  bei 1000 Hz (Definition) = Watt/m<sup>2</sup> I0 ist die untere Hörschwelle "des Menschen" und wurde mit  $10^{\circ}$ -12 Watt /m<sup>2</sup> definiert = 0dB I Max ist als obere Hörschwelle = Schmerzgrenze wurde mit 10 Watt /m<sup>2</sup> definiert = 130dB

Da der Intensitätseindruck des menschlichen Ohres unterschiedlich ist, werden andere Frequenzen nach bestimmten Tabellenwerten gegenüber 1000 Hz gewichtet angegeben, z.b. dB(A).

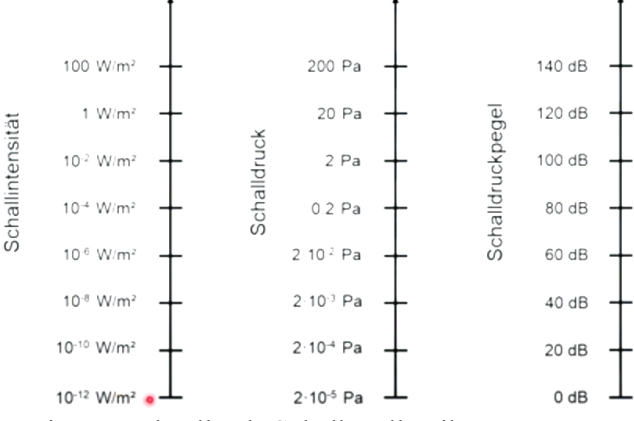

Für eine Kugelwelle als Schallquelle gilt:

Der Schalldruckpegel nimmt bei Verdopplung des Abstands um (−)6 dB ab. Der Schalldruck fällt also auf das 1/2-fache (50 %) des Schalldruckanfangswerts. Der Schalldruck nimmt dabei im Verhältnis 1/r (Kugelradius) zum Abstand ab. Der Schalldruckpegel in dB ist ohne den genannten Abstand r zur Schallquelle nutzlos.

Der Schallintensitätspegel nimmt bei Verdopplung des Abstands auch um (−)6 dB ab. Die Intensität fällt also auf das 1/4-fache (25 %) des Schallintensitätsanfangswerts. Die Schallintensität nimmt dabei im Verhältnis 1/r² zum Abstand ab.

Der Lautstärkepegel nimmt bei Verdopplung des Abstands auch um (−)6 dB ab. Die Lautstärke fällt dabei auf das ~2/3-fache (ca. 63 %) des empfundenen Lautheitsanfangswerts.

## **Wie kann man (mechanische) Impedanz in Luft und Wasser beschreiben:**

Impedanz beschreibt die Umwandlungseffizienz von Energie.

Um das gezeigte Boot zu bewegen ist es wesentlich effizienter (und wesentlich anstrengender), die Ruderlöffel im Wasser zu bewegen als in der Luft, der Luftwiderstand ist wesentlich geringer.

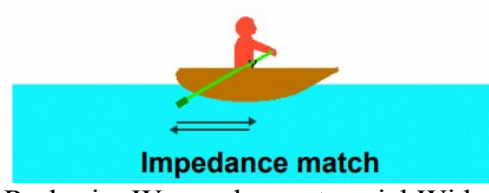

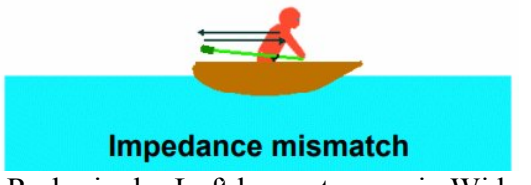

Ruder im Wasser bewegt  $=$  viel Widerstand Ruder in der Luft bewegt = wenig Widerstand. Die mechanische Impedanz ist definiert als = Newton \* Sekunde / Meter bzw. kg/Sekunde

Die akustische Feld Impedanz von Luft ist rund. ..... 420 Pa\*s/m = akustische Ohm von Wasser....  $3600x$  höher  $\sim 1,500.000$  Pa\*s/m = 1,5 MegaOhm.

Die charakteristische akustische Impedanz Z im freien Schallfeld unterscheidet sich per Definition von der Fluss-Impedanz in Rohren. Die Flußimpedanz in Rohren, Einheit = Pa  $* s/m<sup>3</sup>$ , Die Feldkennimpedanz im freien Schallfeld = Pa \* s / m

**Im freien Schallfeld** wird die akustische Feldimpedanz ZF durch die Eigenschaften des Ausbreitungsmediums bestimmt, es gilt zugleich **ZF=p/v = r Dichte \* c Schallgeschwindigkeit**. z.B. Luft bei 20° = Dichte 1,204 kg/m<sup>3</sup> \* Schallgeschwindigkeit 343 m/s = z = 413 kg/m<sup>2\*</sup>s

Nimmt man einen Schallwechseldruck von z.b. 100dB = 2 Pascal, so ergibt sich als Schallschnelle  $Z = p/v = 413$   $v = p/Z = 2/413 = 0.0048$  m/s =4,8mm / Sek., bei 120db = 20Pa = 4,8cm/Sek. Die Schallschnelle ist also wesentlich geringer als die Schallgeschwindigkeit und abhängig von Schalldruck und Schallintensität. Die Schallintensität J ergibt sich ja aus J=  $p * v$ 

Anders ausgedrückt ist die spezifische akustische Feldkennimpedanz z ist an ihrem (einem) Verbindungspunkt das Verhältnis von Schalldruck p / Schallschnelle *v*

Schallintensität / Schallschnelle ² Schalldruck ² / Schallintensität

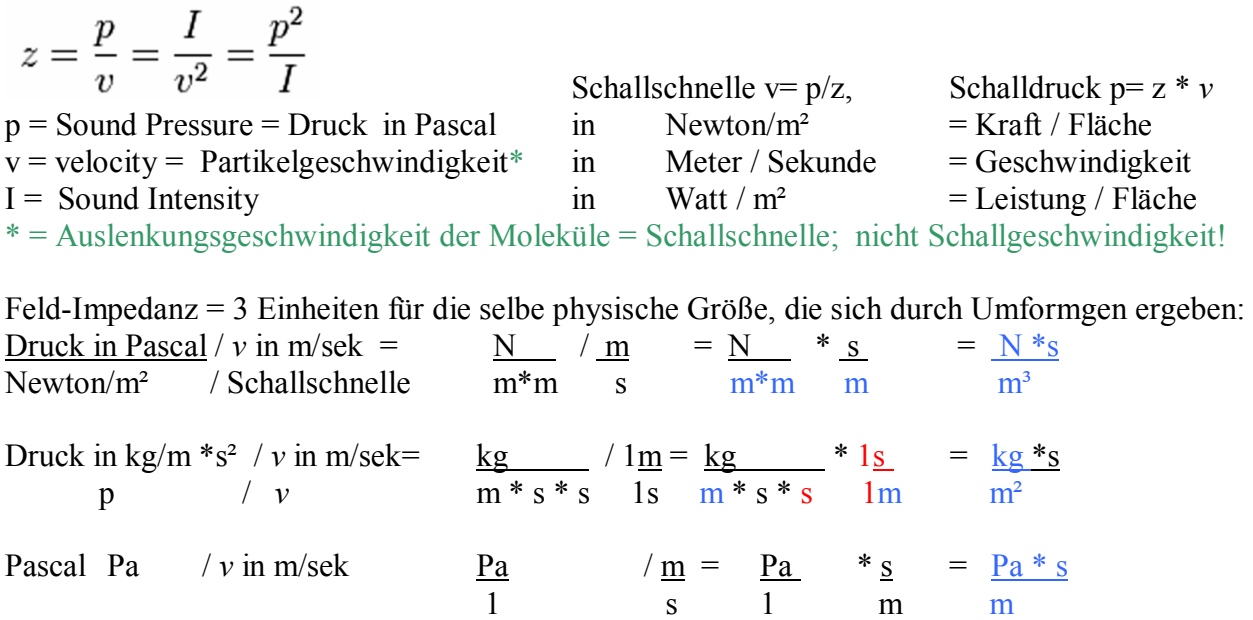

## **Akustische Impedanz-Größen:**

## **Akustische Feldimpedanz ode Schall-Kennimpedanz** ZF = P / *v* **=Schallhärte bzw. Wellenwiderstand des Mediums**

Beschreibt den Widerstand, der der Schallausbreitung im (freien) Schallfeld entgegengesetzt wird.  $p(f) = |p(f)|e^{i\varphi_p(f)}$ 

$$
\underline{v}(f) = |v(f)|e^{i\varphi_v(f)}
$$
\n
$$
\Rightarrow \underline{Z_F}(f) = \frac{|p(f)|}{|v(f)|}e^{i(\varphi_p(f) - \varphi_v(f))}
$$
\n
$$
\underline{Z_F} = \frac{p}{\underline{v}} \qquad \left[\frac{\text{Ns}}{\text{m}^3} = \frac{\text{kg}}{\text{m}^2 \text{s}}\right]
$$

Befinden sich Schalldruck p und Schallschnelle *v* in Phase, ist die Impedanz eine reele Größe.

Je größer der Unterschied zweiter Materialien (z.b. Luft und Wasser), in ihrer Feldimpedanz = Impedanz-Missmatch ist, desto größer ist der reflektierte Anteil an Schallenergie beim Aufprall an der Grenzfläche.

## **Mechanische Impedanz ZM = F Kraft in N/m² / v Geschwindigkeit**

beschreibt den Widerstand, der der Ausbreitung mechanischer Schwingungen (z.b. Lautsprecher-Membranen, Mikrophonen, Gehörknöchelchen, etc.) entgegensetzt wird.

$$
\underline{F}(f) = |F(f)|e^{i\varphi_F(f)}
$$
\n
$$
\underline{v}(f) = |v(f)|e^{i\varphi_v(f)}
$$
\n
$$
\Rightarrow \underline{Z_M}(f) = \frac{|F(f)|}{|v(f)|}e^{i(\varphi_F(f) - \varphi_v(f))}
$$
\n
$$
\underline{Z_M} = \frac{\underline{F}}{\underline{v}} \qquad \left[\frac{\text{Ns}}{\text{m}} = \frac{\text{kg}}{\text{s}}\right]
$$

## **Akustische Flußimpedanz ZA: Schalldruck p / Schallfluß q**

beschreibt den Widerstand, welcher der Schallausbreitung in Rohren entgegengesetzt wird. Der Schallfluss kennzeichnet das Volumen des Übertragungsmediums (Luft), das – hervorgerufen durch den Schallwechseldruck – pro Sekunde durch eine Fläche hin- und herströmt. Daher auch seine Einheit:  $m^3/s$ . Wenn alle Teilchen des Übertragungsmediums an einer Fläche A die gleiche Schallschnelle v besitzen, d. h., wenn die rhythmische Durchströmung des Rohrquerschnitts A überall gleichphasig erfolgt und keine stehenden Wellen auftreten, lässt sich die Gleichung vereinfachen zu  $q = v^*A$ .

$$
\begin{aligned} &\frac{p(f) = \left|p(f)\right| e^{i\varphi_p(f)}}{q(f) = \left|q(f)\right| e^{i\varphi_q(f)}}\\ \Rightarrow \underline{Z_A}(f) = \frac{\left|p(f)\right|}{\left|q(f)\right|} e^{i\left(\varphi_p(f) - \varphi_q(f)\right)} \qquad \underline{Z_A} = \frac{p}{q} \qquad \left[\frac{\text{N}\,\text{s}}{\text{m}^5} = \frac{\text{kg}}{\text{m}^4\,\text{s}}\right] \qquad Z_A = \frac{p}{v\cdot A} \end{aligned}
$$

Da hier die Schallschnelle m/s und Fläche m² beinhaltet sind ergibt sich: ZA = **Pa \* s / m³** Charakteristischer Widerstand in einem unendlich langen Rohr (Benade): **r** \* c / Fläche in m²

Für den Fall, dass der Schall nicht durch einen Zylinder, sondern durch einen Trichter geleitet wird, gilt die obige Formel nicht. Mit der Querschnittsfläche des Schallkanals ändert sich die Wellenimpedanz, man spricht von einem Impedanztransformator. Speziell Honlautsprecher transformieren den Schalldruck sehr effektiv in Schallschnelle, um die abgestrahlte Lautstärke Leistung (Intensität) =  $p * v =$  Schalldruck \* Schallschnelle deutlich anzuheben.

## **Schallfluß- /Schallschnelle in Luft (Fernfeld, freier Raum):**

 $v=2\cdot\pi\cdot f\cdot\xi=\omega\cdot\xi$ 

Bei der Schallschnelle ist die Einheit m/s.

 $\hat{\xi} = \frac{\hat{v}}{\omega} = \frac{\hat{p}}{Z \cdot \omega} = \frac{\hat{a}}{\omega^2}$  $xi = max$ . Auslenkung aus der Ruhelage

## **Schallschnellepegel**

Die Schallschnelle *v* ist die zeitliche Ableitung der Schallauslenkung. Im Schallfeld ist sie eine vektorielle Größe. Sie gibt die Wechselgeschwindigkeit des schwingenden Teilchens im Medium an. Im europäischen Raum wird für die Schallschnelle ein Bezugswert v0 = 5·10-8 m/s beim Schalldruck von 20  $\mu$ Pa verwendet = 0dB.

Dies ist ein Beispiel für einen Effektivwert, da die Schallschnelle 90 Grad phasenversetzt zum effektiven Wechseldruck sich zeitlich stets verändert. (Auch der gemessene Schalldruckpegel ist ein Effektivwert).

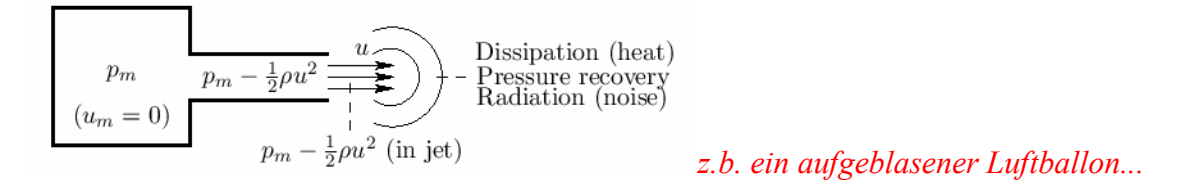

Links "Pressure Mouth": konstanter Druck, kein Fluß vorausgesetzt Danach ein akustisches Rohr mit konstanter =mittlerer Partikel Geschwindigkeit u Der Energieerhaltungssatz sagt, daß der Druck sich im akustischen Rohr verringern muß zu pm -  $\frac{1}{2}$ \*ru<sup>2</sup>,

Die kinetische Flußenergie reduziert die kinetische Druckenergie im akustischen Rohr. Die potentielle Energie ist gleich groß der kinetischen Energie (hierfür gibt es Beweise)

## **Ströhmungslehre, Bernoulli:**

Die mittlere Erdbeschleunigung beträgt auf Meeresniveau  $g_N \sim 9,80665$  m/s<sup>2</sup>. **Begriff Kraft:** 1 Newton ist die Kraft, die benötigt wird, einen Körper der Masse 1 kg mit der Beschleunigung 1 m / s<sup>2</sup> zu beschleunigen. Das entspricht ungefähr der Gewichtskraft eines Körpers der Masse 0,102 kg auf Meereshöhe. 1 Pascal ist der Druck / auf eine Fläche, den eine Kraft von 1 Newton auf 1m² ausübt.

$$
1\,Pa=1\,\frac{N}{m^2}=1\;\frac{kg}{m\cdot s^2}
$$

#### **Bernoulligleichung**

Die Bernoulli Gleichung sagt aus, dass jedes Teichen in einer Strömungsröhre denselben Wert der spezifischen Gesamtenergie hat. Auf dem Weg eines Teilchens durch die Stromröhre, ändern sich die Energieanteile, ihre Summe bleibt aber konstant.

Die Gesamtenergie setzt sich zusammen aus den folgenden Anteilen.

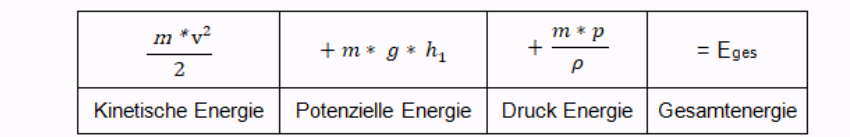

#### Kontinuitätsgleichung

Die Kontinuitätsgleichung für den Massenstrom besagt, dass ein Massenstrom (Strömung) in einer Leitung immer konstant ist (Massenerhaltungssatz).

Der Querschnitt eines Rohres und die Geschwindigkeit einer darin strömenden Flüssigkeit sind umgekehrt proportional.

Der Querschnitt eines Rohres und der hydrostatische Druck einer darin strömenden Flüssigkeit sind proportional.

$$
m = v * A * p = \text{const.}
$$
\n
$$
m = \text{Massenstrom (kg/s)}
$$
\n
$$
v = \text{Strömungsgeschwindigkeit (m/s)}
$$
\n
$$
A = \text{Stömungsgueschmidt (m?)}
$$
\n
$$
o = \text{Dichte (kg/m*)}
$$
\n
$$
v_1 * A_1 = v_2 * A_2
$$
\n
$$
\frac{v_1}{v_2} = \frac{A_2}{A_1}
$$
\n
$$
d_1 - \frac{A_2}{v_1} + \frac{v_1}{v_2} + \frac{A_2}{v_1} + \cdots
$$
\n
$$
d_1 - \frac{A_2}{v_1} + \cdots + \frac{A_2}{v_1} + \cdots
$$
\n
$$
d_1 - \frac{A_2}{v_1} + \cdots + \frac{A_2}{v_1} + \cdots
$$

#### Bernoulligleichung bei einer horizontalen Rohrströmung

Betrachtet man eine horizontal verlaufende Rohrströmung, so entfällt in der Bernoulligleichung das Glied mit h, da sich h nicht ändert.

Energiegleichung (Energie pro Masseneinheit)

$$
\frac{v_1^2}{2} + \frac{p_1}{\rho} = \frac{v_2^2}{2} + \frac{p_2}{\rho}
$$

## Erweiterte Gleichung:

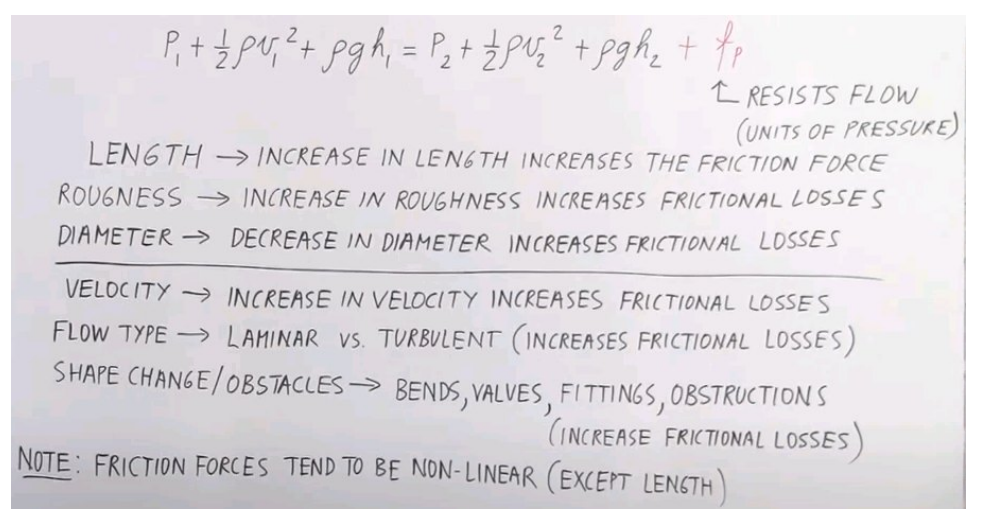

Der Widerstand/Reibung fp behindert den Fluß in unterschiedlicher Weise (großteils nicht linear)

#### Erweiterte Bernoulligleichung bei reibungsbehafteter Strömung eines realen Fluids mit Energiezufuhr (Pumpe)

Die Energiezufuhr durch eine Pumpe, wird durch die Pumpenleistung berücksichtigt. Die Energiezufuhr ist in der Formel blau markiert und der Reibungsanteile rot.

Energiegleichung (Energie pro Masseneinheit)

$$
\frac{v_1^2}{2} + g * h_1 + \frac{p_1}{\rho} + \frac{p_p}{m} = \frac{v_2^2}{2} + g * h_2 + \frac{p_2}{\rho} + \frac{\zeta * v_2^2}{2} + \frac{\lambda * L * v_2^2}{d * 2}
$$

Höhengleichung (Energie pro Gewichtseinheit)

$$
\frac{v_1^2}{2*g} + h_1 + \frac{p_1}{\rho*g} + \frac{P_p}{g*m} = \frac{v_2^2}{2*g} + h_2 + \frac{p_2}{\rho*g} + \frac{\zeta * v_2^2}{2*g} + \frac{\lambda * L * v_2^2}{d * 2 * g}
$$

Druckgleichung

$$
\frac{v_1^2 * \rho}{2} + \rho * g * h_1 + p_1 + \frac{p_{p*} \rho}{m} = \frac{v_2^2 * \rho}{2} + \rho * g * h_2 + p_2 + \frac{\zeta * v_2^2 * \rho}{2} + \frac{\lambda * l * v_2^2 * \rho}{d * 2}
$$

v = Strömungsgeschwindigkeit (m/s)  $g =$  Fallbeschleunigung (m/s<sup>2</sup>)  $h =$  geodätische Höhe (m)  $p =$  statischer Druck (Pa)  $\rho$  = Dichte (kg/m<sup>s</sup>)  $P_P$  = Pumpenleistung (kg\*m<sup>2</sup>/s<sup>3</sup>)  $m = Massenstrom (kg/s)$  $\zeta$  = Zetawert der Armatur (-)  $\lambda$  = Rohrreibungszahl (-)  $L = L\ddot{a}$ nge des Rohrabschnitts (m)  $d = Rohrdurchmesser(m)$ 

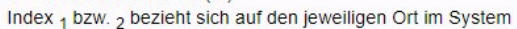

## **Venturi Effekt (Einengung):**

Massen-Erhaltungsgesetz: Der Volumenstrom v muß bei einer Strömung in einem Rohr immer gleich groß sein; es muß genausoviel Masse aus einem Rohr fließen als an der anderen Seite zugeführt wird. Folglich ändert sich bei einem kleineren Durchmesser die Geschwindigkeit, diese steigt an. Immer wenn die Geschwindigkeit ansteigt, muß der Druck fallen. Im engeren Rohr ist der lokale Druck geringer. *Bei einer Erweiterung sinkt die Geschwindigkeit lokal, der Druck ist höher.* 

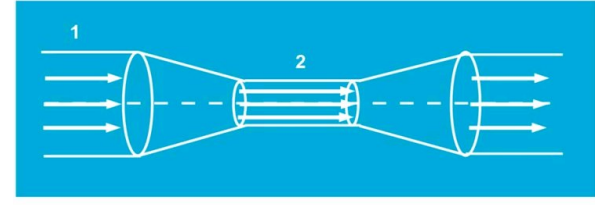

 $v_1$   $A_1 = v_2$   $A_2$ Erst ein Druckunterschied verursacht einen Fluß! *Dieser Düseneffekt findet sich z.B. beim Gartenschlauch, bei Gasbrennern, auch Druckminderer funktionieren nach diesem Prinzip. Auch zum Zerstäuben (Sprühflasche o.ä.) oder Staubsauger wird der Unterdruck in der engeren Stelle verwendet um hier Flüssigkeit anzusaugen.* 

*Beim Flugzeug Flügel muß die Luft oberhalb des Flügels beschleunigen, (Unterdruck = Sog),an der Unterseite nicht (kein Überdruck); die "Netto-Bilanz" der Druckdifferenz erzeugt die Lift-Kraft.* 

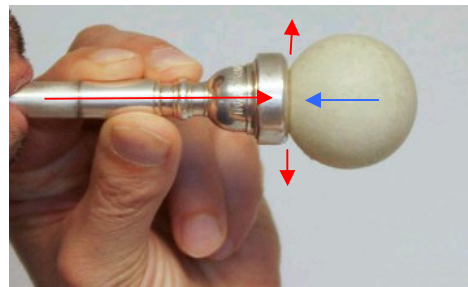

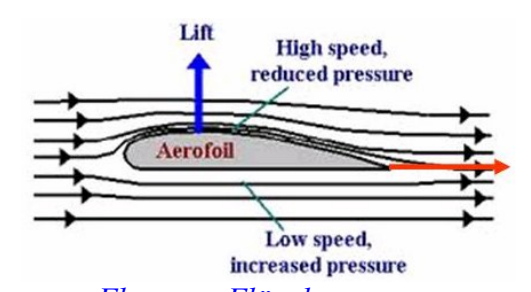

Luftgeschwindigkeit erzeugt Unterdruck = Sogwirkung. *Flugzeug-Flügel* 

Bläst man so durch z.B. ein Mundstück, wird der Tischtennisball angesaugt und beginnt ev. etwas zu tanzen. Die Luftströhmung entweicht seitlich und erzeugt im Zentrum den Unterdruck. Das ist hier kein besonderer Effekt eines Mundstückes, der Ball passt hier einfach gut zur runden Öffnung. Es kommt in dieser Konstellation auch nicht zur Bildung stehender Wellen und Resonanz, sondern es beschreibt Ströhmungseffekte.

Der "Venturi = Unterdruck-Effekt" ist aber dafür verantwortlich, daß sich die Lippen schließen:

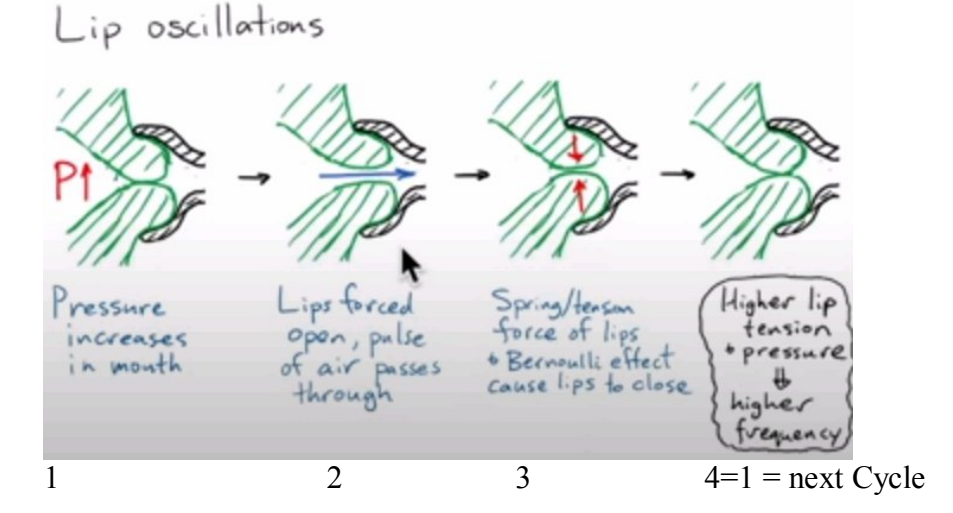

*Perturbations on a Bb Trumpet – Notices & Results, ©Hermann Preisl, www.preisl.at/brassissima/* 

#### *Mario Sedlak behandelt das Thema so: www.sedl.at*

#### **Bernoulli-Gleichung**

Wenn eine Flüssigkeit oder ein Gas durch eine Engstelle muss, dann staut sie sich vor ihr so lange, bis pro Zeiteinheit genauso viel zufließt wie abfließt. Die Geschwindigkeit im engen Stück wird höher sein.

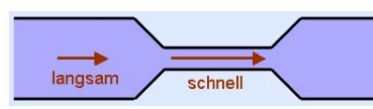

Das ist leicht einzusehen, aber im engen Stück sinkt auch der Druck.

potenzielle Energie + kinetische Energie = konstant

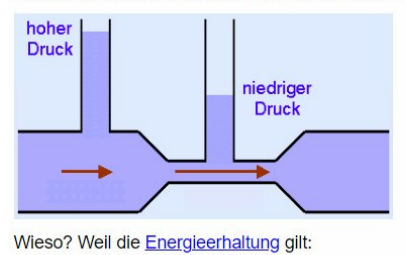

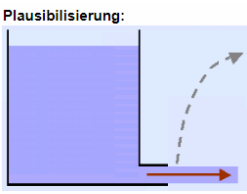

Die Bernoulli-Gleichung ist auch anwendbar, wenn Wasser durch ein Loch (= Engstelle) aus einem Gefäß austritt. Würde beim Austritt der Druck nicht abfallen, könnte das Wasser bis über die Höhe des Wasserspiegels schießen. [1] Das wäre ein Energiegewinn aus dem Nichts und ist daher<br>unmöglich.

#### **Voraussetzungen, damit die Bernoulli Gleichung gilt:**

- · Es darf keine Energie von außen zugeführt werden. Z. B. bei einer Pumpe gilt die Bernoulli-Gleichung nicht. Auch nicht, wenn das Medium erhitzt wird
- Es darf keine Energie abgegeben werden. Das wäre der Fall, wenn es Reibung gibt. Reibung entspricht Energieverlust. In der Realität gibt es immer Reibung, daher gilt die Bernoulli-Gleichung in der Praxis immer nur näherungsweise.
- Das Medium darf nicht komprimierbar sein. Ansonsten ist die Dichte in der Bernoulli-Gleichung keine Konstante und es müssten u. U. weitere Energieformen berücksichtigt werden. Z. B. wenn unter Druck stehendes Gas expandiert, kühlt es ab. In Wirklichkeit ist jedes Medium komprimierbar. Flüssigkeiten nur so wenig, dass der Effekt vernachlässigbar klein ist; Gase stark, aber bis zu Geschwindigkeitsänderungen um ca. 30% der Schallgeschwindigkeit ist der Fehler dennoch kleiner als 5%. Deswegen wird die Bernoulli-Gleichung erfolgreich auch auf Luft angewandt.
- · Die Strömung darf sich nicht ändern. Sie muss insbesondere frei von Turbulenzen sein. Nur dann kann man den Energieerhaltungssatz auf verschiedene Abschnitte der Rohre anwenden.

#### **Missverständnisse**

Das Bernoulli-Prinzip ist leicht zu verstehen, wenn es richtig formuliert wird. Wir müssen jedoch aufpassen, denn scheinbar kleine Änderungen in der Wortwahl können zu falschen Schlussfolgerungen führen.

- Es ist keineswegs so, dass in einem schnell fließenden Fluss ein geringerer Druck als in einem langsam fließenden herrscht. Auch wenn sich Luft bewegt, muss nicht unbedingt der Druck abfallen.
- · Zuerst muss ein Druckunterschied da sein, dann kann daraus eine Geschwindigkeitsänderung entstehen - nicht umgekehrt.[4]
- Druckunterschiede entstehen
	- o wenn sich das Medium vor einer Engstelle oder einem Hindernis staut
	- ⊙ wenn das Medium umgelenkt wird (d. h. quer zur Bewegungsrichtung beschleunigt wird), z. B. in gebogenen Rohren oder wenn das Medium einer gekrümmten Oberfläche folgt (Coanda-Effekt).
- Es ist falsch, dass das Medium an der Engstelle schneller fließen "muss". Richtig ist, dass die Bedingung erfüllt sein muss, damit die Strömung zeitlich unveränderlich ist und somit Bernoullis Gleichung angewandt werden kann. Passen Druck und Geschwindigkeiten nicht zusammen, werden sich Druck und Geschwindigkeit so lange ändern, bis ein Gleichgewicht erreicht ist.

Wie immer in der Physik sind die Voraussetzungen nicht als strikte Verbote zu verstehen. Die Gleichung wird nicht sofort komplett falsch, wenn Bedingungen nicht ganz erfüllt sind. Wichtig ist allerdings, zu wissen, unter welchen Umständen der Fehler klein bleibt.

#### **Bezeichnungen**

- Mit "Druck" meine ich den Druck quer zur Strömungsrichtung. Dieser entspricht auch dem Druck, den ein mit der Strömung mitbewegtes Manometer anzeigt. Dieser Druck wird von Fachleuten "statischer Druck" genannt.
- · Frontal zur Strömung ist der Druck höher logisch, weil sich das Medium staut und mit seiner Trägheit eine Extra-Kraft ausübt. Dieser Druck heißt "Staudruck", "dynamischer Druck" oder "Geschwindigkeitsdruck". Er kann z. B. gefühlt werden, wenn man mit einem Gartenschlauch angespritzt wird.

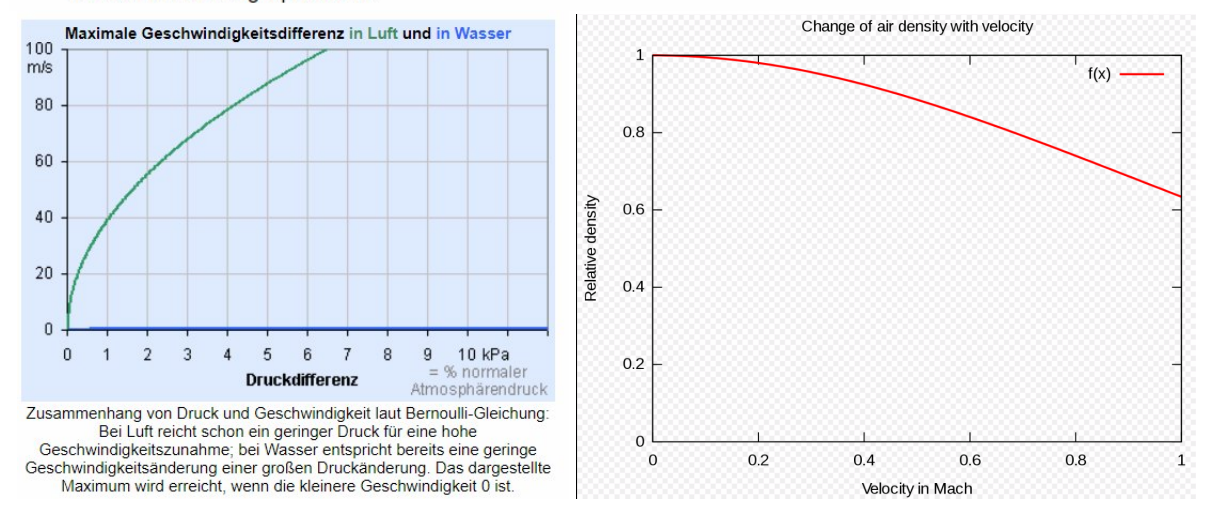

*Bis Mach 0,3 ist die Änderung der Luftdichte mit der Geschwindigkeit kleiner als 5 % und daher kann bei kleineren Geschwindigkeiten Inkompressibilität angenommen werden.* 

#### **Bernoulli-Gleichung auf Mikroebene ( Partikel / Atome):**

Bei Luft stimmt es, dass in der schnelleren Strömung der Abstand der Teilchen untereinander steigt:

- · Bei Gasen wie Luft ist der Druck mehr oder weniger proportional zur Dichte. Höherer Druck heißt: mehr Teilchen prallen auf dieselbe Fläche (in der gleichen Zeit).
- Bei Flüssigkeiten wie Wasser ändert sich die Dichte kaum mit dem Druck. Die Wassermoleküle stoßen sich stark ab, wenn sie auch nur ein bisschen näher gebracht werden. Höherer Druck ergibt sich bei ihnen nicht durch mehr Teilchen, sondern aus dieser höheren Abstoßungskraft, die die Wassermoleküle auch auf die Wand ausüben.

Dieses unterschiedliche Verhalten lässt sich schwer zu einem anschaulichen Bild von "dem" Bernoulli-Effekt vereinen.

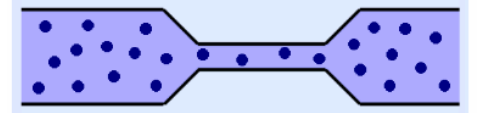

Auf Mikroebene gibt es kein kontinuierliches Medium sondern einzelne Teilchen, die sich in alle Richtungen bewegen

#### **Mein Fazit**

Die Bernoulli-Gleichung kann nicht auf der Mikroebene veranschaulicht werden. Alles, was man zu ihrem Verständnis wissen muss, ist in den makroskopischen Größen wie Druck und Geschwindigkeit enthalten.

#### **Was schon stimmt**

Bei idealen Gasen kann der Geschwindigkeitsgewinn in der Engstelle nur aus der Wärmebewegung kommen. (Es gibt kein Kraftfeld, das die Teilchen beschleunigen könnte und zwischen idealen Gasteilchen wirken auch keine Kräfte.) Daraus folgt:

- Das schnell strömende Gas ist kühler als das langsam strömende (gemessen mit mitbewegtem Thermometer).
- · Es gibt für Gase eine Obergrenze für die erreichbare Geschwindigkeit, nämlich die Geschwindigkeit, die die kleinsten Teilchen haben. Das ist in etwa die Schallgeschwindigkeit. (In diesen Bereichen gilt die Bernoulli-Gleichung aber schon deshalb nicht mehr, weil das Medium dann nicht mehr als inkompressibel angenommen werden kann.)

*Wie man erkennt, kann die Bernoulli Gleichung daher nicht 1:1 auf stehende Longitudinalwellen bei kleinen Querschnittveränderungen angewendet werden. Die Schallgeschwindigkeit ist der Grund.* 

## **Hagen-Poiseuille's Gesetz: Druck Differenz und Widerstand anhand Radius**

Rohr-Reibung ist nicht berücksichtigt, laminare Strömung (keine Turbulenzen) ist vorausgesetzt.

Das **Hagen-Poiseuille-Gesetz** beschreibt die laminare Strömung eines homogenen Newton' schen Fluids durch ein Rohr in Abhängigkeit von den Eigenschaften des Fluids und des Rohres.

Das Gesetz von Hagen-Poiseuille besagt u.a., dass der Volumenstrom (Volumen abgeleitet nach der Zeit) direkt proportional zur Druckdifferenz und zur 4. Potenz des Innenradius ist. Das heißt: Verdoppelt man den Innendurchmesser, so wächst der Volumenstrom um den Faktor  $2^4 = 16$ . Es ist physikalisch eine Sonderform des Ohm'schen Gesetzes: R= U/I bzw. I=U/R

Dabei entspricht der Volumenstrom V/t der elektrischen Stromstärke I und die Druckdifferenz ΔP der elektrischen Spannung U. Der gesamte Rest der Formel definiert den Widerstand, der dem durchströmenden Fluid entgegengesetzt wird, und entspricht dem elektrischen Widerstand R. Genauer gesagt enthält das Hagen-Poiseuille-Gesetzt den Kehrwert des Widerstandes, also den Leitwert G:

Leitwert G =  $(r^4 \times \pi) / (8 \times \eta \times 1)$ <br>Widerstand R =  $(8 \times \eta \times 1) / (r^4 \times \pi)$  $= 1/R$  *dv*  $=$  *Flussvermögen*  $=$  *Q* Widerstand  $R =$ × π) = Differenz Druck *d*p *= Verluste* 

Analog zeigt sich hier, dass der Widerstand mit der Viskosität η des Fluids und der Rohrlänge l zunimmt, mit Zunahme des Radius r jedoch um den Faktor der 4. Potenz abnimmt.

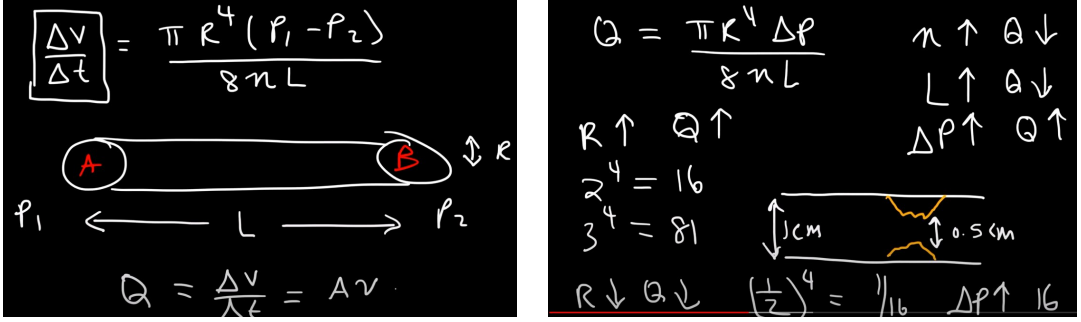

 $Q =$  Volumenfluß bzw. Flussrate in m<sup>3</sup>/Sekunde = Area m<sup>2</sup> \* Velocity m/Sekunde n = Viskositätszahl = Pascal \* Sekunden bei einer bestimmten Temperatur

steigt die Zähigkeit (n); fällt der Volumenfluß steigt die Länge des Rohres (L) fällt der Volumenfluß steigt die Druckdifferenz, steigt auch der Volumenfluss Ändert sich der Radius (man beachte Pi \* Radius  $\triangle 4$ ),

dann braucht man für den gleichen Volumenfluss bei einer Halbierung des Radius =  $(1/2)^{4} = 1/16$  bzw. 0,0625 den 16fachen Druckunterschied. bei einer Verdoppelung des Radius =  $2^4 = 16$ , nur 1/16 der Druckdifferenz.

$$
\Delta f = \frac{8 Q n L}{\pi \kappa^4}
$$

Der Differenzdruck in Pascal in einem Rohr ergibt sich anhand Viskosität, Querschnitt, Länge und Flussmenge (Ströhmungsgeschwindigkeit)

## **Experimente; dies und das:**

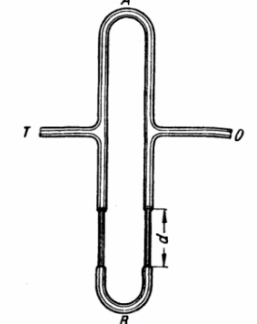

**Quincke Interferenz-Rohr**, T= Schall Eingang, O= Schallausgang

Zieht man einen Schenkel um die Länge d aus, ergibt das eine Rohrverlängerung von 2d.

Wegdifferenz 2d ein gerades Vielfaches der halben Wellenlänge (1d= geraden ¼ WL), dann ist am Ausgang ein Maximum der Tonlautstärke, = konstruktive Interferenz

Bei 2d = ungeraden Vielfachen der halben Wellenlänge (1d = ungeraden 1/4WL) dann löschen sich die beiden Wellen aus.

## **Ruben'sches Rohr** (Flammen):

= Sichtbarmachung von Druck. Hohe Flammen entstehen an Druckbäuchen.

## **Kundt'sches Rohr** (Kork, Mehl, etc):

= Sichtbarmachung von Flussknoten (Täler) und Flussbäuchen=Berge,

## **Differenzen, Faktoren und Prozent Rechnung**

Man muß aufpassen, denn eine Differenz ist **+** oder -, ein Faktor ist aber \* oder **/** !!!

Frequenz WO sei beispielhaft 344 Hz (=f0\*1,0 \*2pi) die 0 steht für "Referenz" = 100% bzw. 1,0! Frequenz W sei beispielhaft 412,8 (= $f0*1,2*2$ pi) eine Abweichung zur Referenz.

w / <u>w0</u> gibt den Frequenzfaktor  $f=1,2$  w gegen w0. (Ref Faktor ) – Ref. Die Referenz ist auf "1" normiert.

Der Differenzbetrag dw selbst ist dann (Faktor w/w0)-1,0 = +0,2 (w/w0) – w = 412,8 /344 = Steigung dw =1,2 -1,0 = Differenzbetrag des Faktors dw =  $+0.2$ 

Prozentrechnung in und auf 100 (am Beispiel Mehrwertsteuer Prozentsatz):

Bezogen auf Mwst würden wir sagen: der Nenner ist Netto+ 20% Mwst=Brutto. (Zähler). Im kaufmännischen Bereich sagt man zu dieser Konstellation % Rechnung **auf 100**. Die Prozent bzw. die Differenz beziehen sich hier **auf** den Wert **100%** bzw. Faktor 1,0. Man geht hier also bei der Darstellung von der Frequenz  $w0 = 1,0 = 100\%$  aus -/+ Prozent.

Wenn c<sup>2</sup> konst. = w<sup>2</sup>/k<sup>2</sup>, dann ist wird die Wellenlänge umso kleiner, als die Frequenz ansteigt. *Reziprok* = *inverse bedeutet:*  $1/x = 2$  *aus*  $\forall$ *0/* $\forall$  *wird*  $\forall$ */* $\forall$ *0, sofern*  $c^2 = \forall x^2/k^2 = 2$  *Steigung konstant.* 

w0 / **w** wäre der Faktor Wellenlänge l (oder T) zu **w**. Der Differenzbetrag ist dann (Faktor -1,0) 344 /  $412,8 =$  Faktor = 0,833 -1,0 = Differenzbetrag -0,166 = Steigung = Nenner W -16,66..% = Zähler. Im kaufmännischen Bereich sagt man zu dieser Konstellation % Rechnung **in 100**. Die Prozent bzw. die Differenz beziehen sich hier auf den (Referenzwert 1,0 - Differenz).

## **Summations- und Differenztöne die physikalisch nicht vorhanden sind**

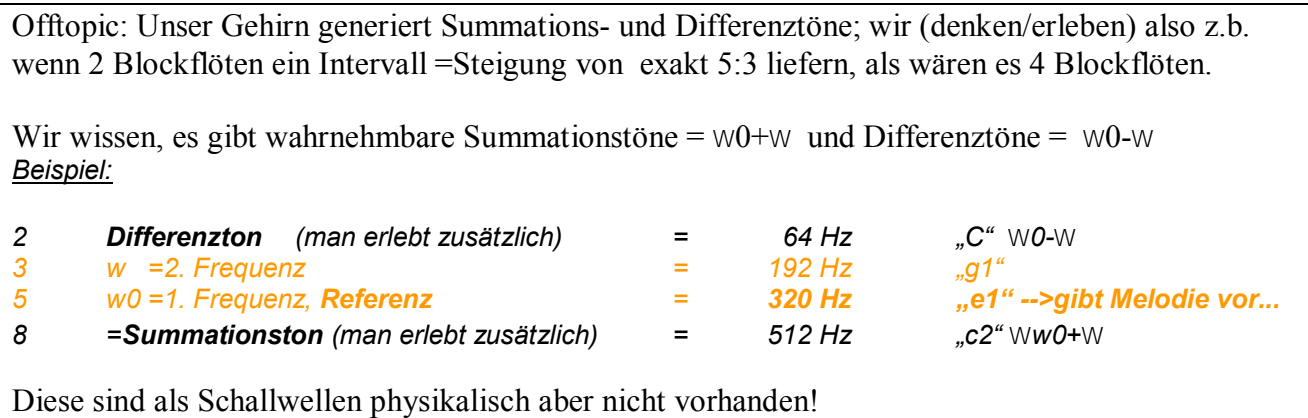

Links:

http://www.sengpielaudio.com/Rechner-ohmschesgesetz.htm http://www.sengpielaudio.com/Rechner-ak-ohm.htm

Tiefpass / Hochpass..: https://www.youtube.com/watch?v=Cv6z-k-8GCI&list=PL\_LcX6eHMr3iEwfWYZeUxX3OsvncfbV1&index=9

Nah- und Fernfeld – Schallschnelle - phase https://www.selma.hfmdk-frankfurt.de/akustische-grundlagen/ch02s04.html